AXC-005-070911

# PLUG MAGIC

# **AXC-AC01 AXC-AD01 AXC-DA01**

Pocket PC 2002 Pocket PC 2003 Windows Mobile 5.0

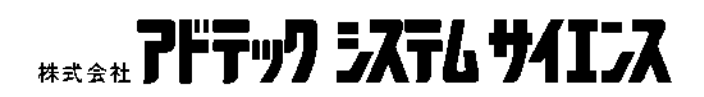

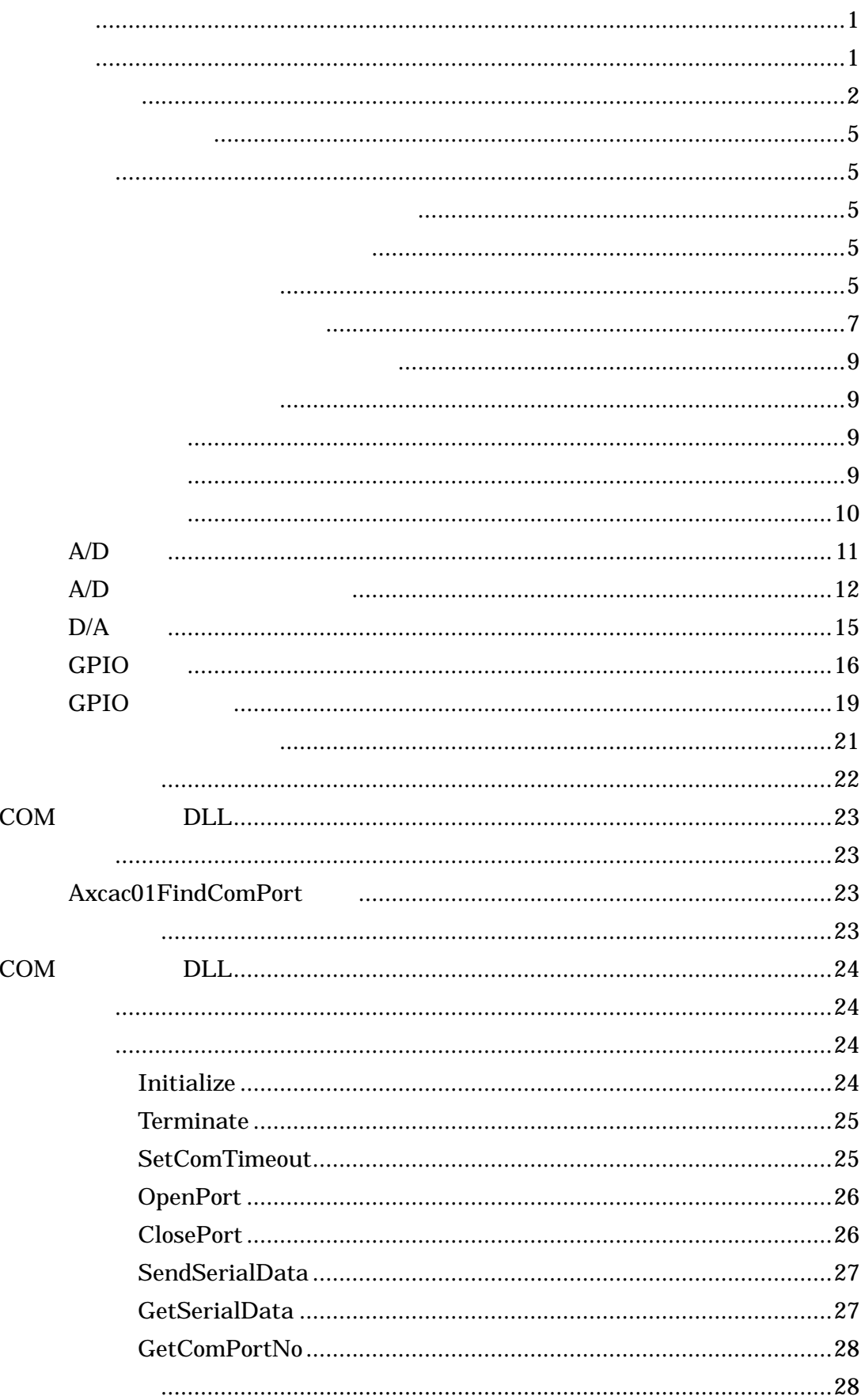

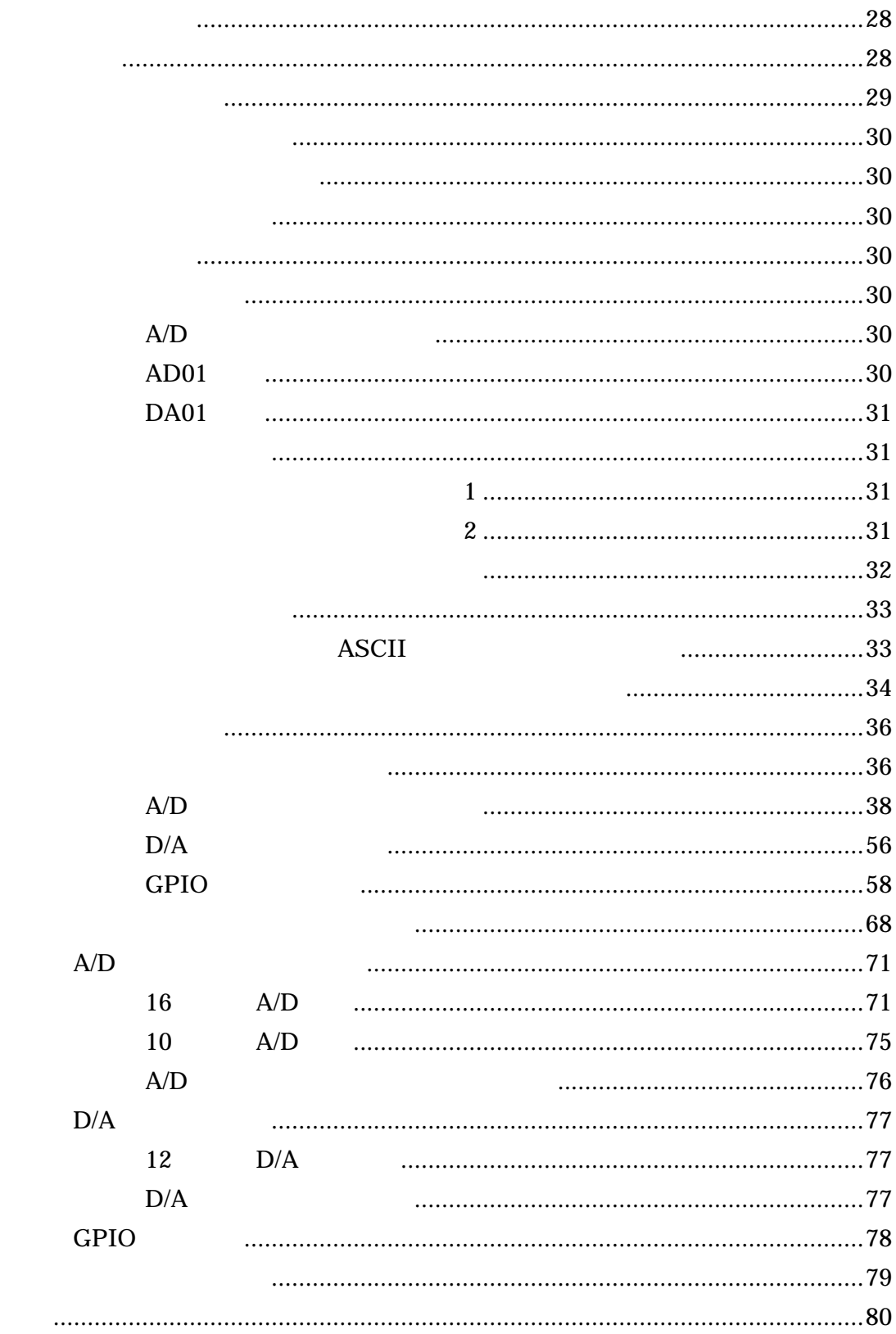

## PLUG MAGIC

<span id="page-3-0"></span>AXC-AC01 AXC-AD01 AXC-DA01 Pocket PC 2002 Pocket PC 2003 Windows Mobile 5.0

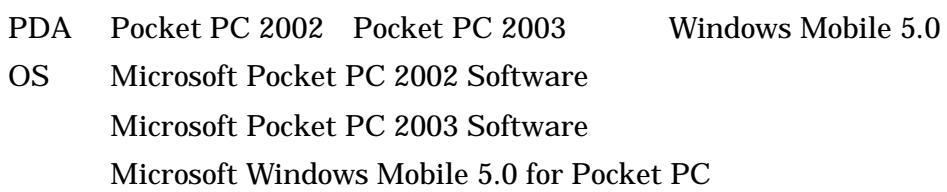

#### - 1 -

<span id="page-4-0"></span>Software  $\mathbf{\Psi}$ PocketPC2002 Pocket PC 2002  $-$  Dll DLL  $COM$ **DLL** Axcac01.dll Axcac01.lib  $COM$ CheckSoft - SetupAC.exe SetupAC.ini - Axcac01.cab  $cab$ Source  $-$  Axcac01.vcw  $-$  Axcac01.vcp  $-$  Axcac01.rc  $C++$  $-$  \*.cpp - \*.h  $\overline{C}$  $-$  res AXCAC01.rc2 \*.bmp  $-$  \*.ico Sample  $eVC$  $eVC$ AXC-AC01  $AC01$  $-Axcac01s.c$ Serial.h Serial.c - buildvc.txt  $AD01$ AXC-AD01 Axcad01s.c Serial.h - Serial.c - buildvc.txt DA01 AXC-DA01 Axcda01s.c Serial.h Serial.c buildvc.txt  $eVB$  $eVB$ AXC-AC01 AC01 Axcac01.bas Axcac01.ebp  $Axcac01.vb$ Axcac01.vbw - Form1.ebf  $-$  AD01 AXC-AD01 Axcad01.bas Axcad01.ebp Axcad01.vb  $Axcad01.vbw$  $-$  Form1.ebf  $-DA01$ AXC-DA01 - Axcda01.bas Axcda01.ebp Axcda01.vb Axcda01.vbw Form1.ebf

 $-2-$ 

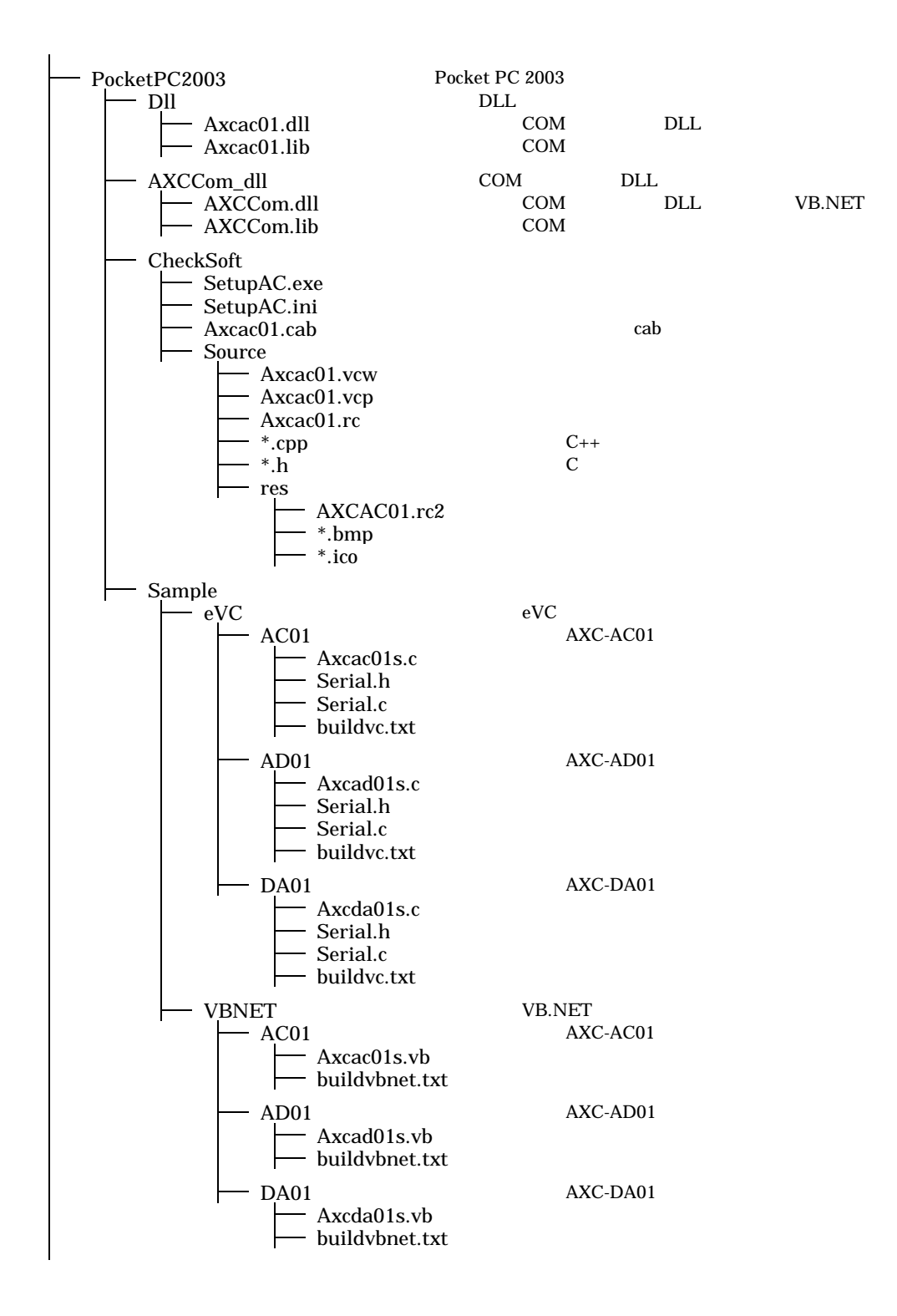

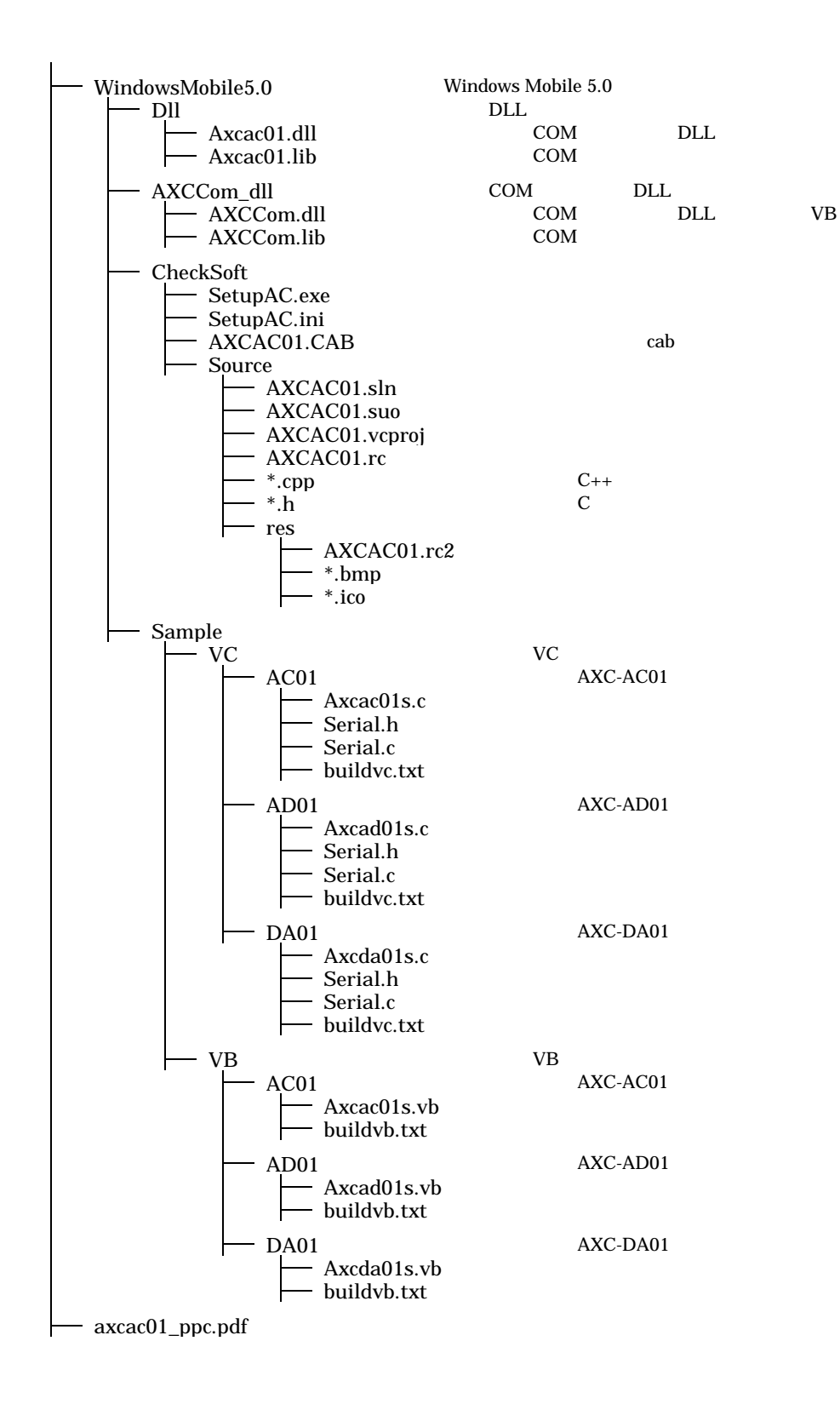

<span id="page-7-0"></span>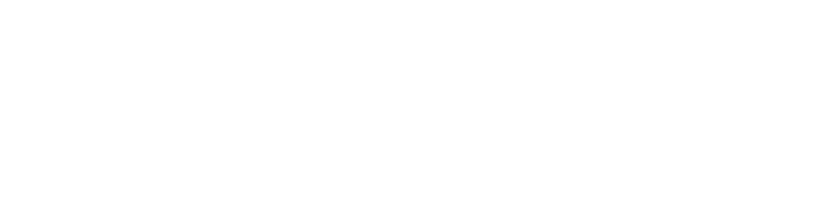

PocketPC2002 PocketPC2003

CF AXC-AC01/AD01/DA01

WindowsMobile5.0

AXC-AC01/AD01/DA01 Pocket PC 2002 Pocket PC 2003 Windows Mobile 5.0

PDA Microsoft(R) ActiveSync(R) PC PDA PC

PC PDA USB USB PC  $Microsoft(R) ActiveSync(R)$ 

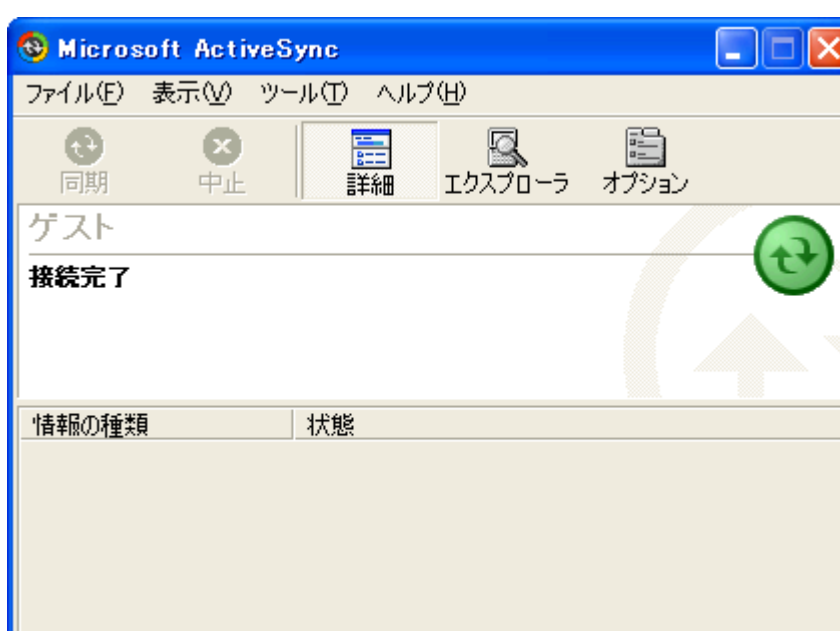

#### AXC-AC01/AD01/DA01

# SetupAC.exe

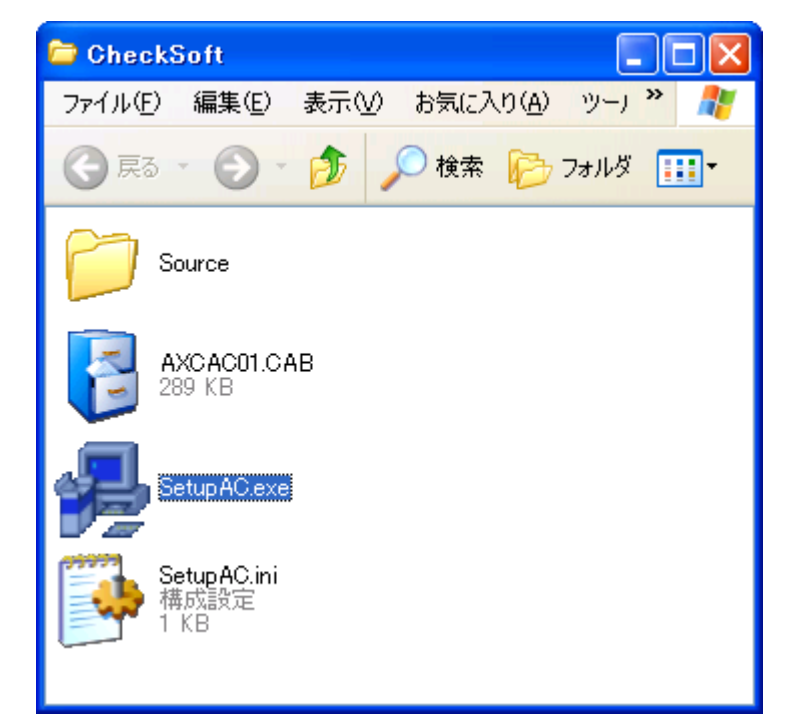

Microsoft(R) ActiveSync(R)

" AdtekSystemScience AXC-AC01

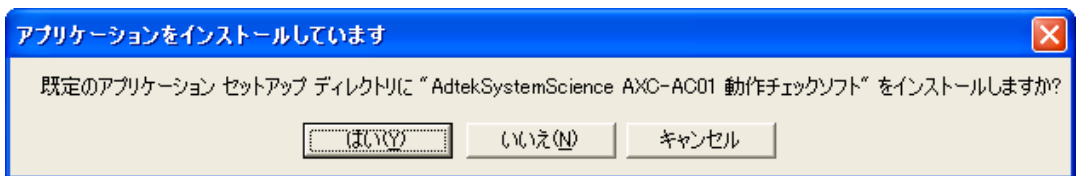

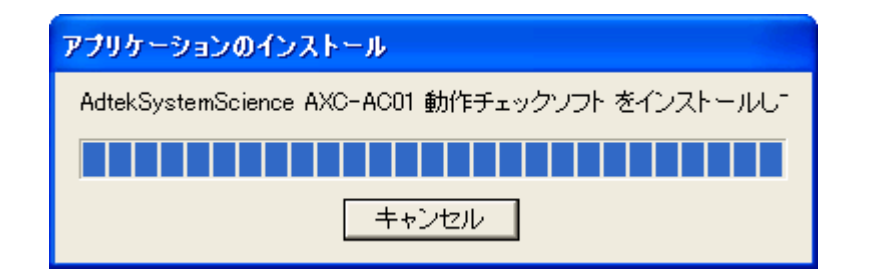

PDA

<span id="page-9-0"></span>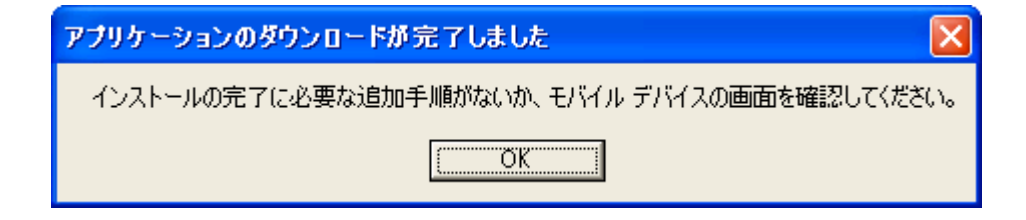

# PDA PC Microsoft(R) ActiveSync(R)

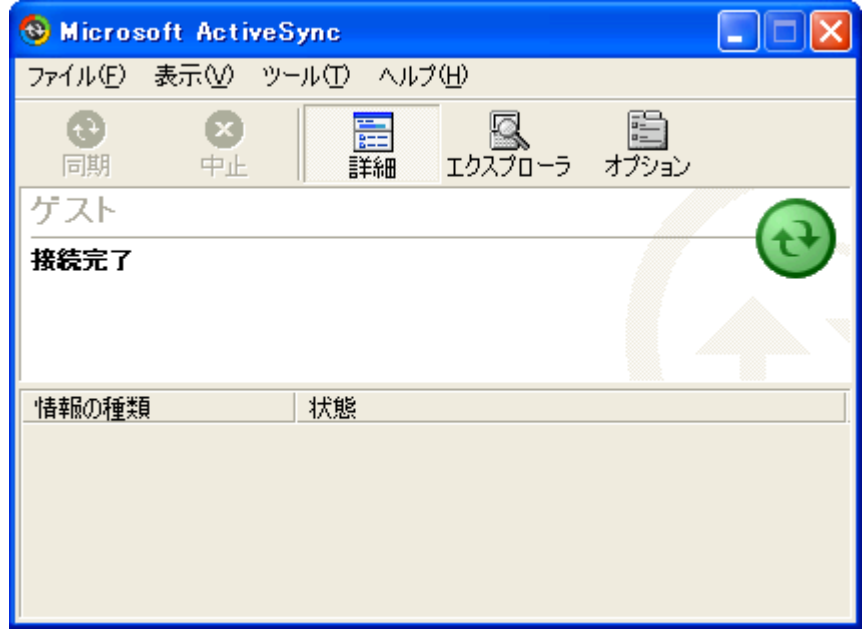

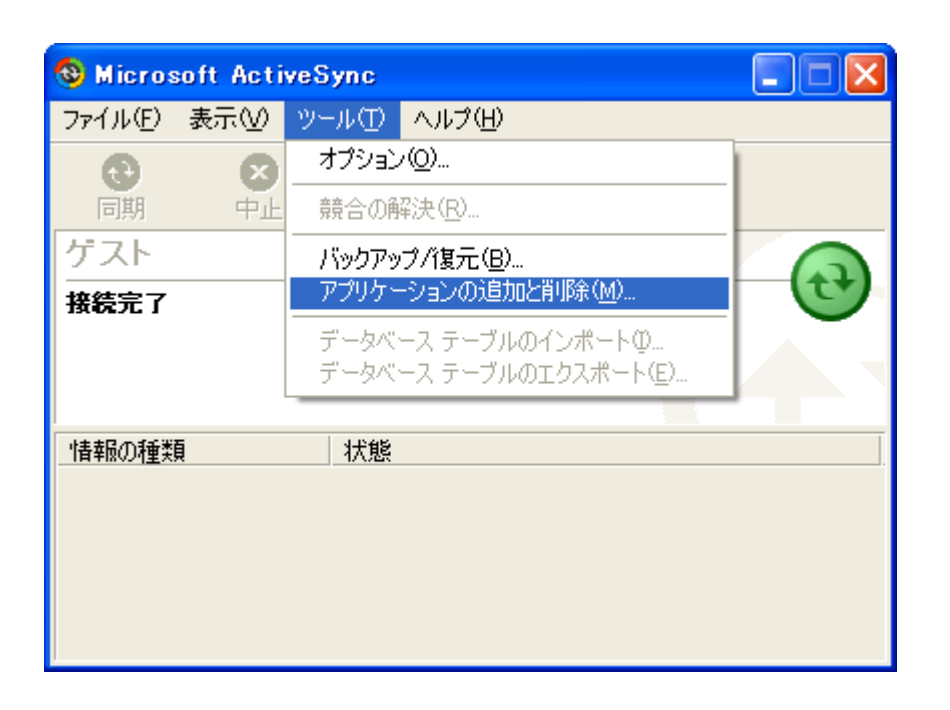

AdtekSystemScience

AXC-AC01 OK  $\ldots$ 

AXC-AC01

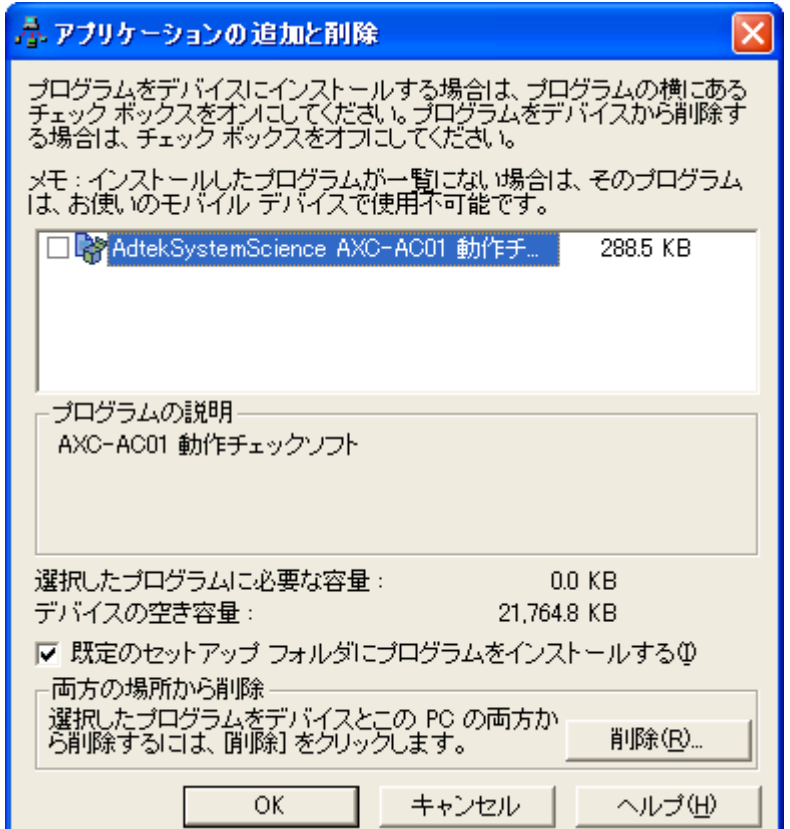

<span id="page-11-0"></span>アプリケーションを削除しています

AdtekSystemScience AXC-AC01 動作チェックソフトを削除しています

AXC-AC01/AD01/DA01 PDA CompactFlash

PDA " AXC-AC01 Checker"

OS

の" " " "メ

<span id="page-12-0"></span>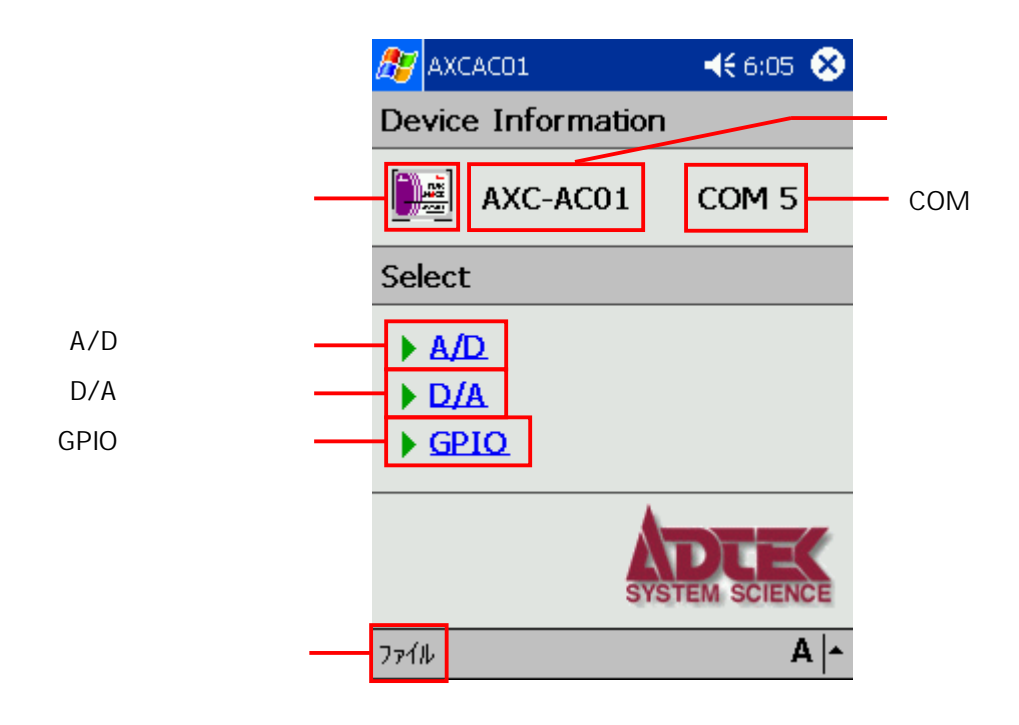

## $AXC$ -AD01/DA01/AC01

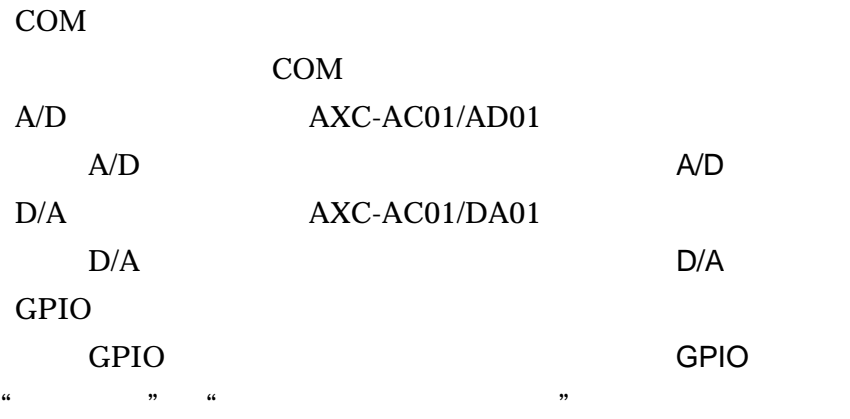

<span id="page-13-0"></span>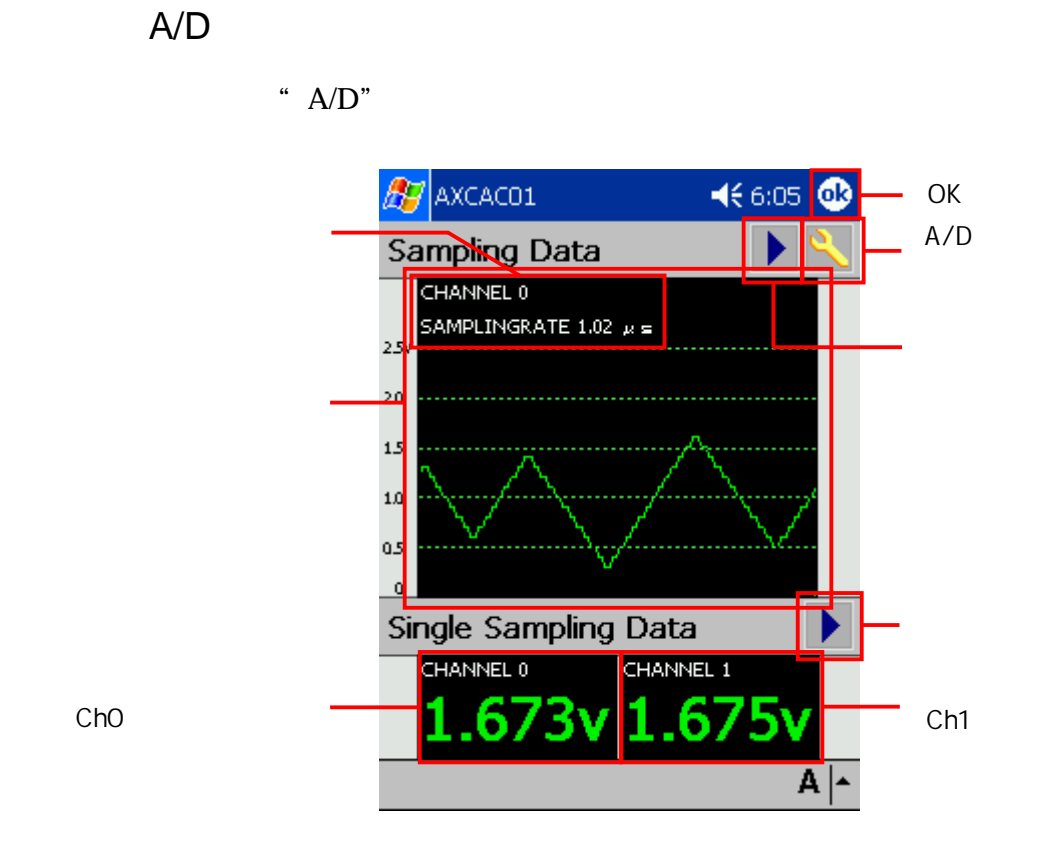

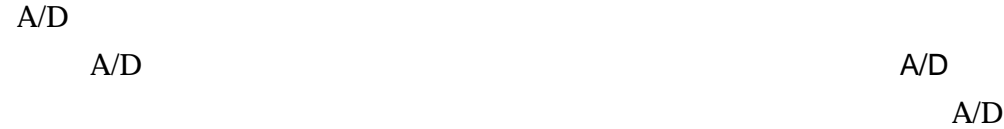

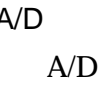

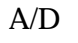

Ch0 0 Ch1 1

<span id="page-14-0"></span>OK

## $A/D$

 $\ensuremath{\mathrm{A}}/\ensuremath{\mathrm{D}}$  $\ensuremath{\mathrm{A}}/\ensuremath{\mathrm{D}}$ 

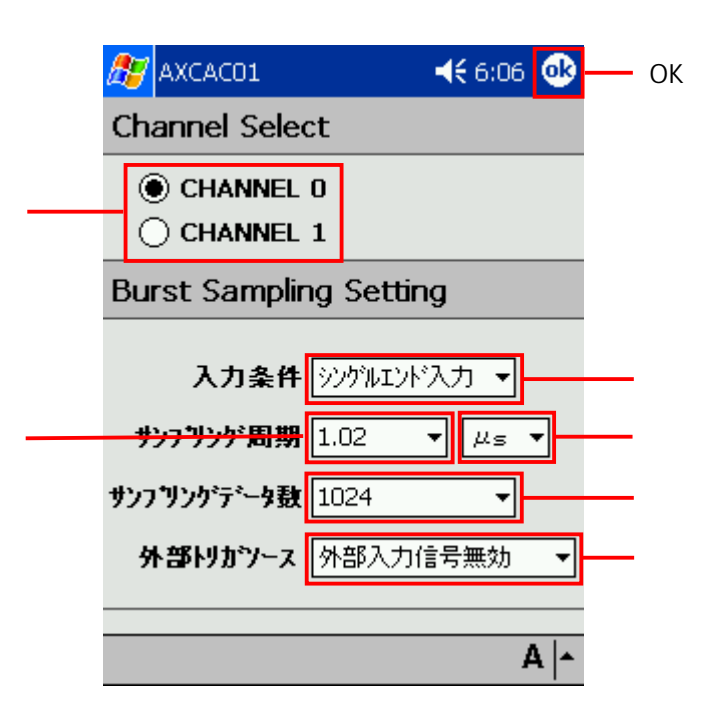

**CHANNEL 0** 

16384

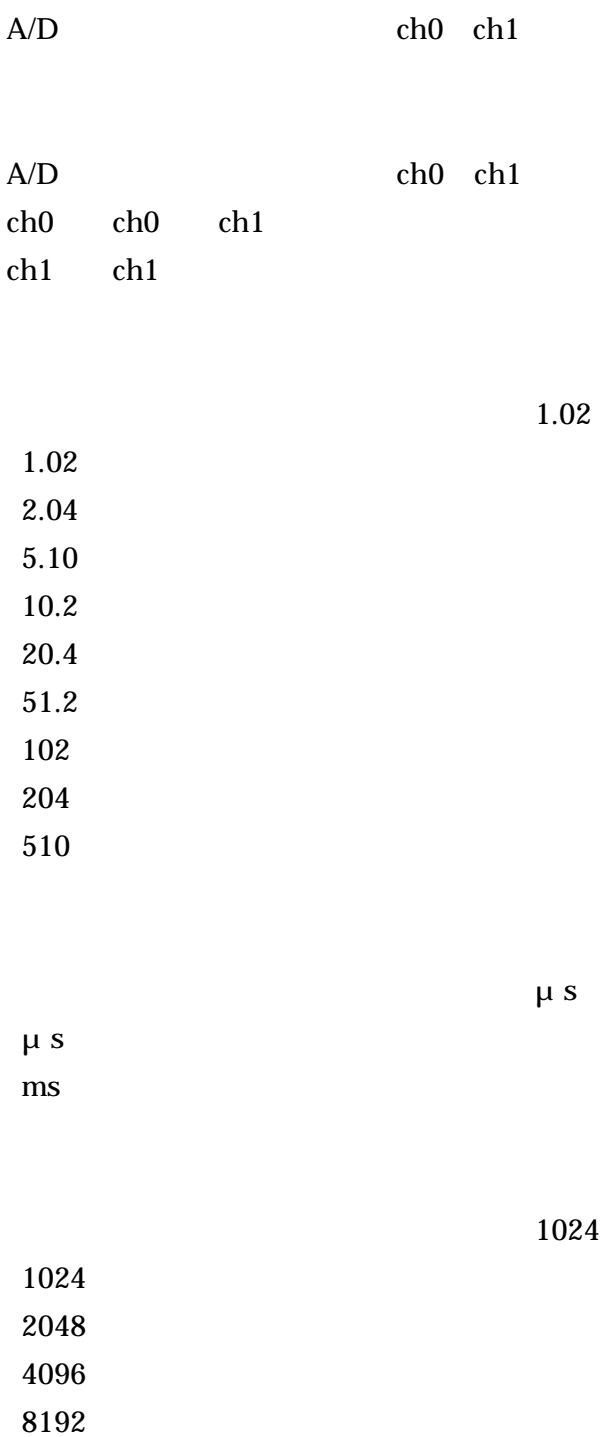

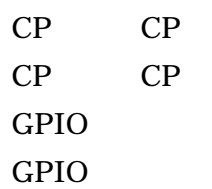

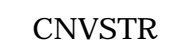

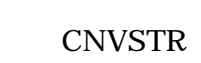

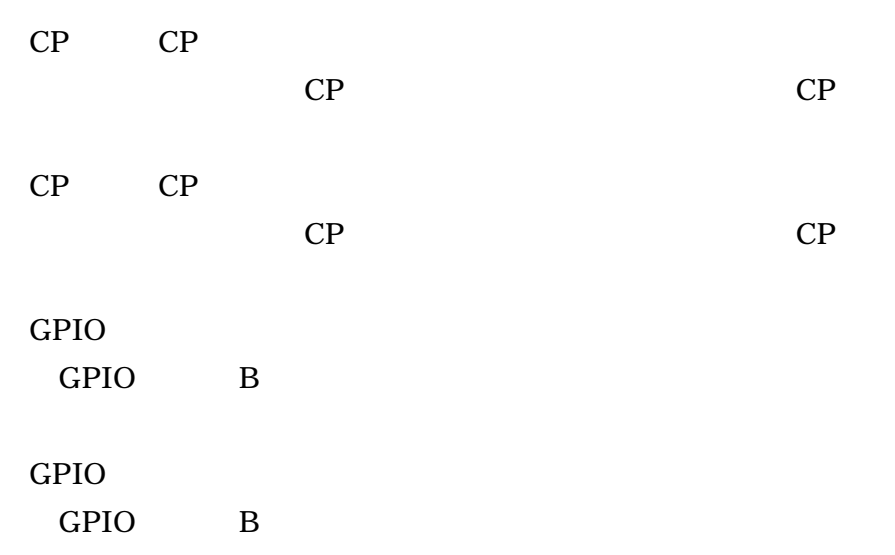

OK

 $A/D$ 

 $D/A$ 

で"D/A"

<span id="page-17-0"></span>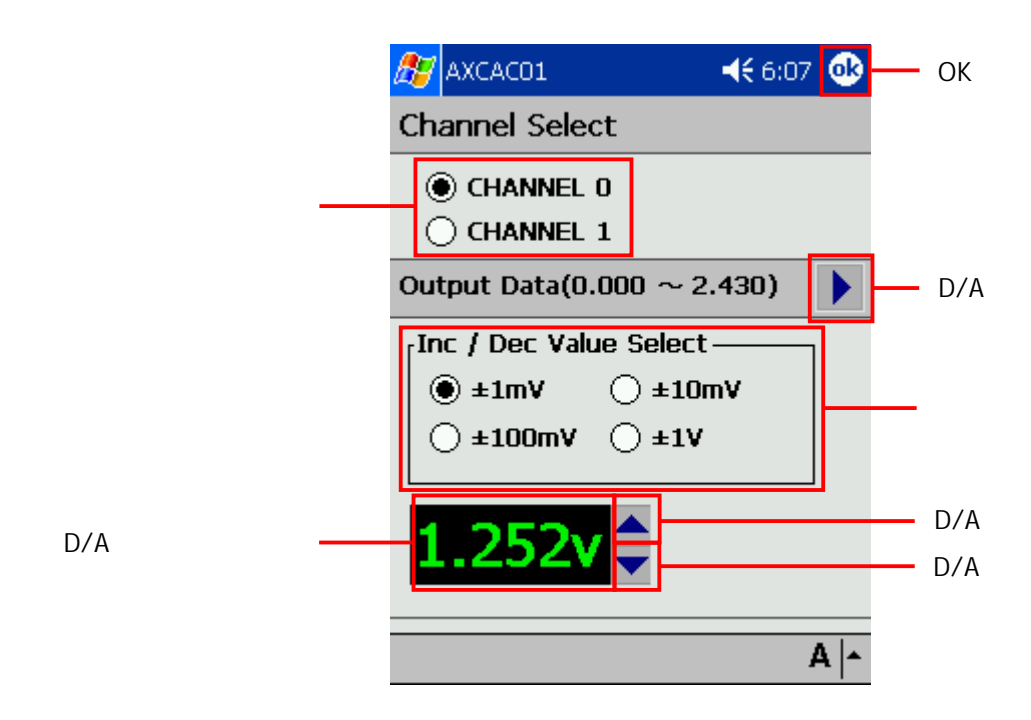

 $D/A$ D/A D/A  $D/A$ D/A D/A D/A D/A D/A D/A OK

# <span id="page-18-0"></span>**GPIO**

で"GPIO"

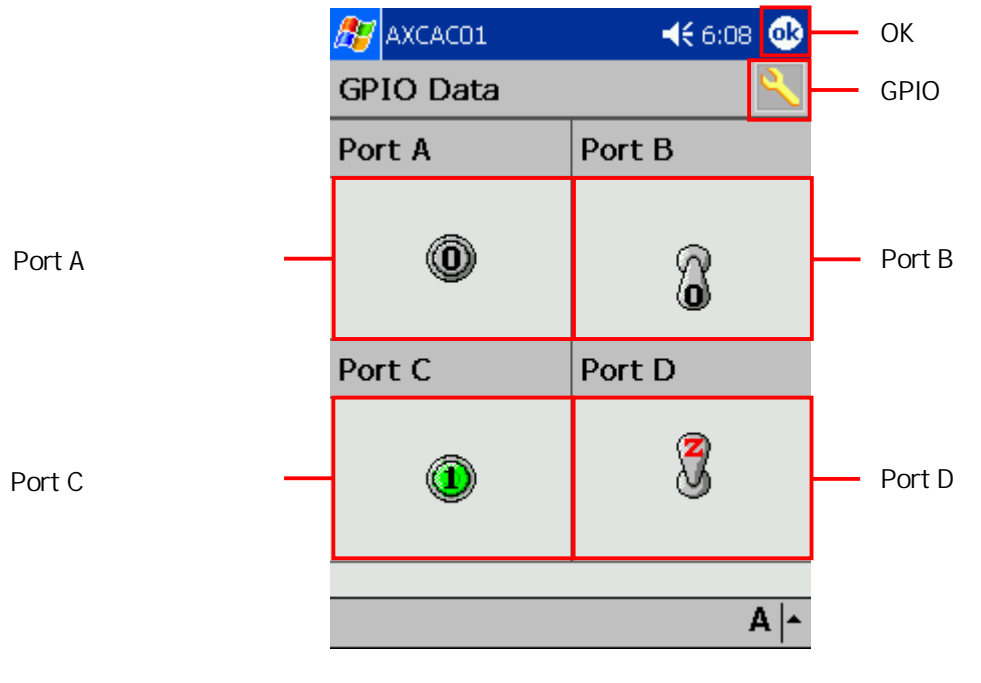

Port A  $\vert$  /O

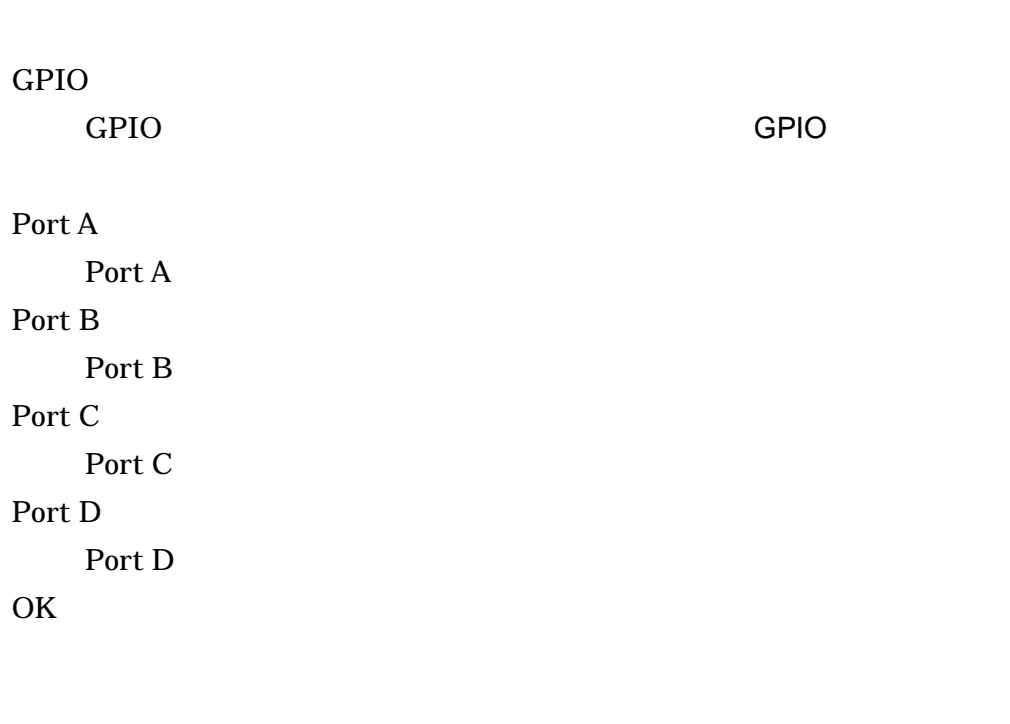

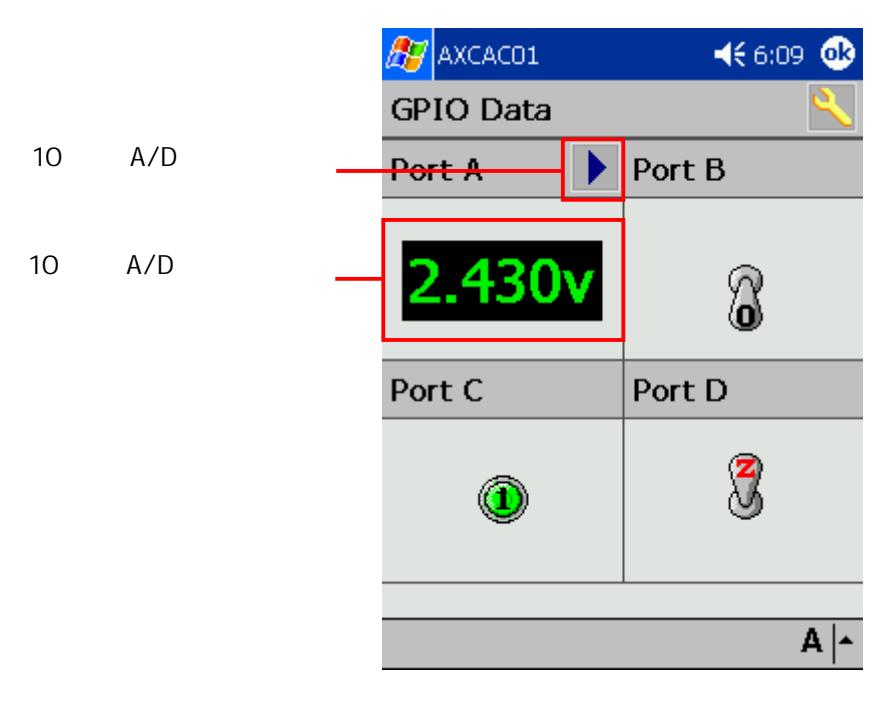

Port A 10 A/D

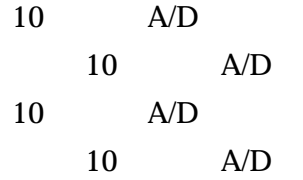

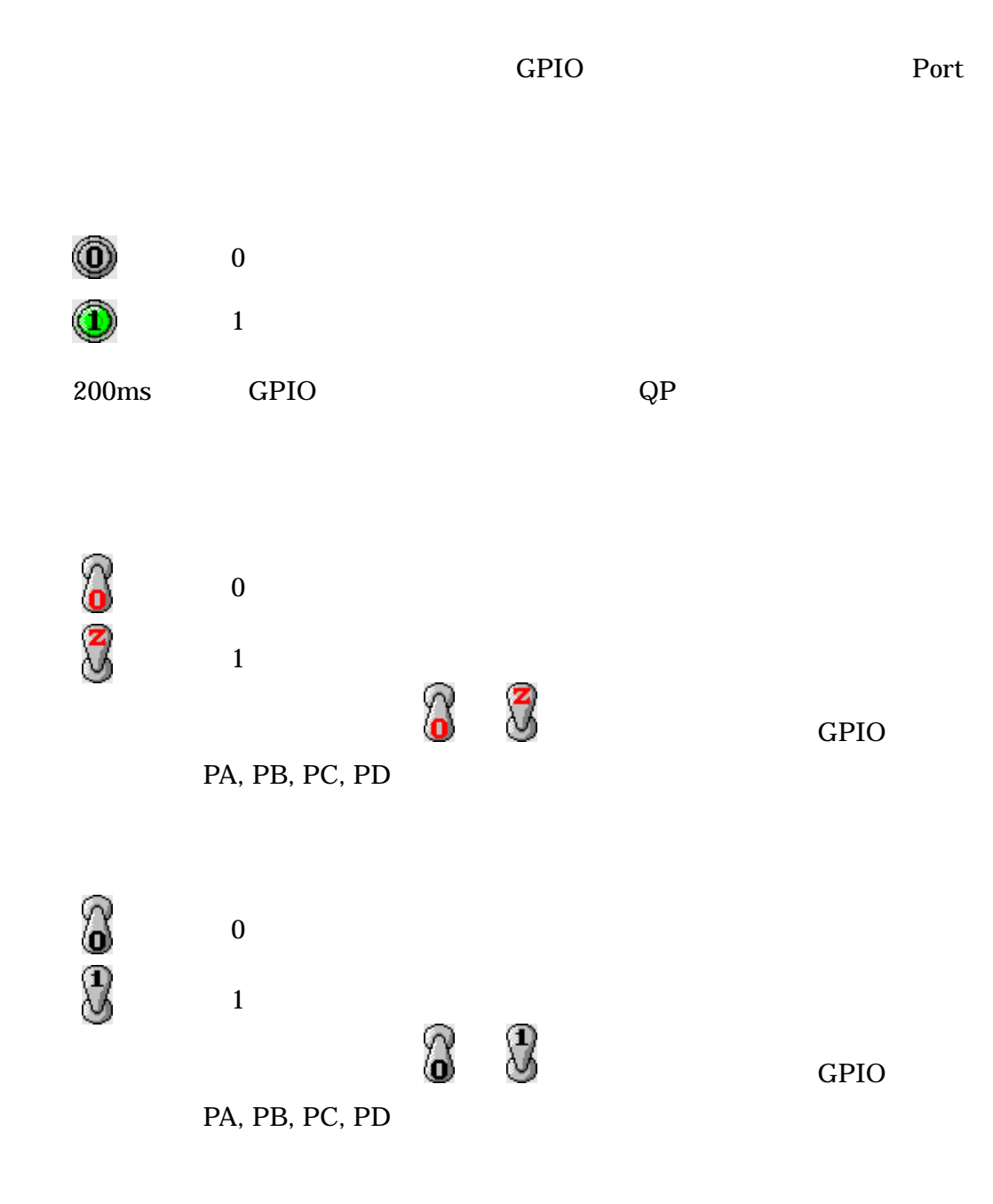

# <span id="page-21-0"></span>**GPIO**

GPIO **GPIO** 

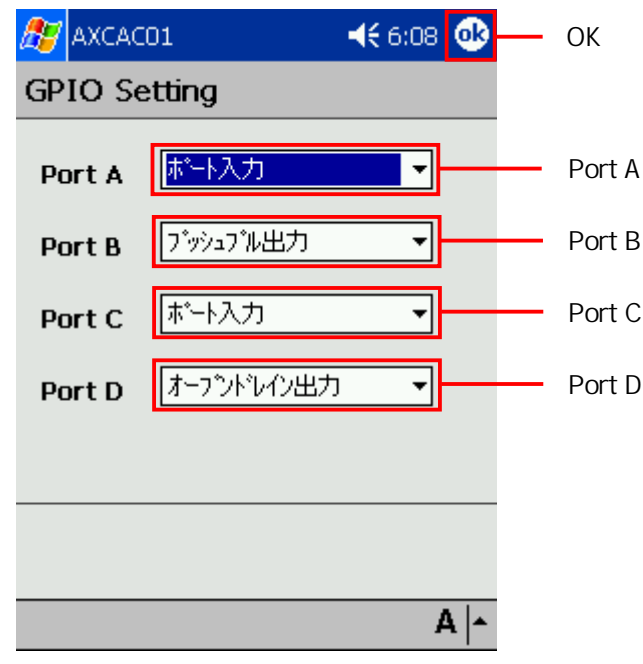

Port A

Port A

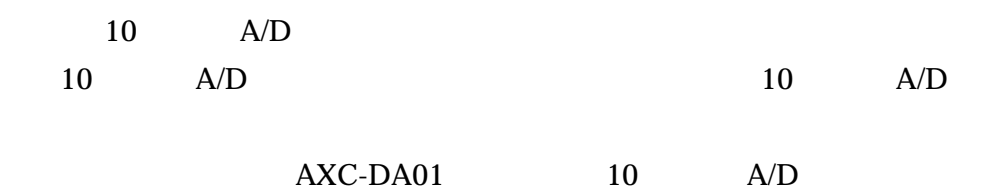

# Port B

Port B

 $\overline{1}$ 

 $\overline{1}$ 

 $\overline{1}$ 

## Port C

Port C

# Port D

Port D

# $OK$

**GPIO** 

GPIO

<span id="page-23-0"></span>名: xx xx

名: xx xx

<span id="page-24-0"></span>Pocket PC 2002 eMbedded Visual C++ 3.0 eMbedded Visual Basic 3.0 Pocket PC 2003 eMbedded Visual C++ 4.0 Visual Basic .NET 2003 Windows Mobile 5.0 Visual C++ 2005 Visual Basic 2005

buildxx.txt

Axcxx $01s.*$ 

OS

# <span id="page-25-0"></span>6.COM DLL

AXC-AC01/AD01/DA01 COM

DLL. DLL Axcac01.dll

# 6-2.Axcac01FindComPort

Axcac01.dll に割り当 COM

## ■機 COM

eMbedded Visual  $C_{++}$  3.0  $4.0$  Visual  $C_{++}$  2005 long Axcac01FindComPort( void );

eMbedded Visual Basic 3.0 Function Axcac01FindComPort() As Long

COM 0 1 COM

COM

Axcac01.dll PDA Windows

SetupAC.exe Axcac01.dll

<span id="page-26-0"></span>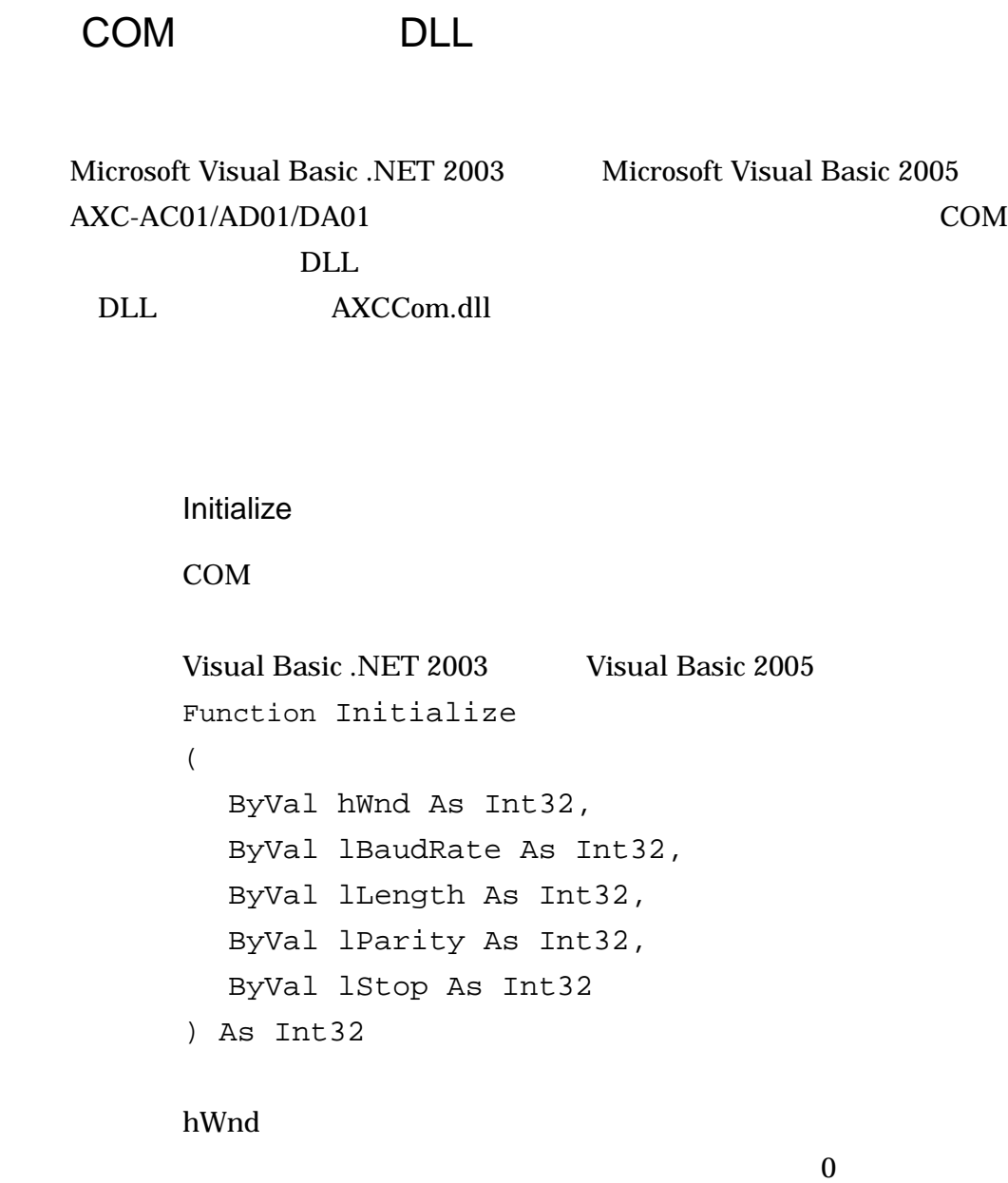

lBaudRate

110,300,600,1200,2400,4800,9600,14400,19200,38400,56000, 57600,115200,128000,256000

lLength

長(7 8)を

lParity

0 -- None 1 -- Odd 2 -- Even

<span id="page-27-0"></span>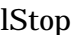

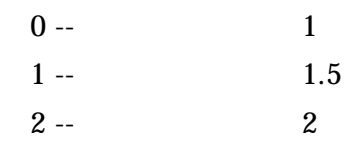

# COM

**Terminate** 

COM

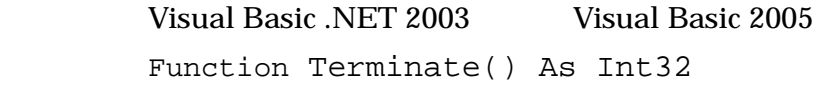

#### COM

## SetComTimeout

# COM

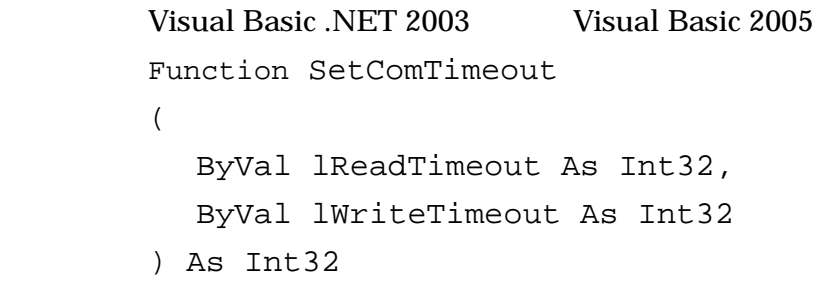

# lReadTimeout

lWriteTimeout

■解 COM

## <span id="page-28-0"></span>OpenPort

## COM

Visual Basic .NET 2003 Visual Basic 2005 Function OpenPort ( ByVal lPort As Int32

) As Int32

1Port

## COM

FALSE **TRUE** 

#### COM

ClosePort

COM

Visual Basic .NET 2003 Visual Basic 2005 Function ClosePort() As Int32

COM

#### <span id="page-29-0"></span>SendSerialData

```
Visual Basic .NET 2003 Visual Basic 2005
 Function SendSerialData 
 ( 
  ByVal Buffer As Byte(), 
  ByVal lDataLen As Int32 
 ) As Int32 
Buffer
lDataLen
```
■解 COM

GetSerialData

Visual Basic .NET 2003 Visual Basic 2005 Function GetSerialData  $\left($ ByVal Buffer As Byte(), ByVal lDataLen As Int32 ) As Int32 **Buffer** 

lDataLen

■解 COM

## <span id="page-30-0"></span>GetComPortNo

Visual Basic .NET 2003 Visual Basic 2005 Function GetComPortNo ( ByVal lpFileName As String ) As Int32 lpFileName " AXC" COM 0 1 COM COM

AXCCom.dll PDA Windows

## AXC-AC01/AD01/DA01

<span id="page-31-0"></span>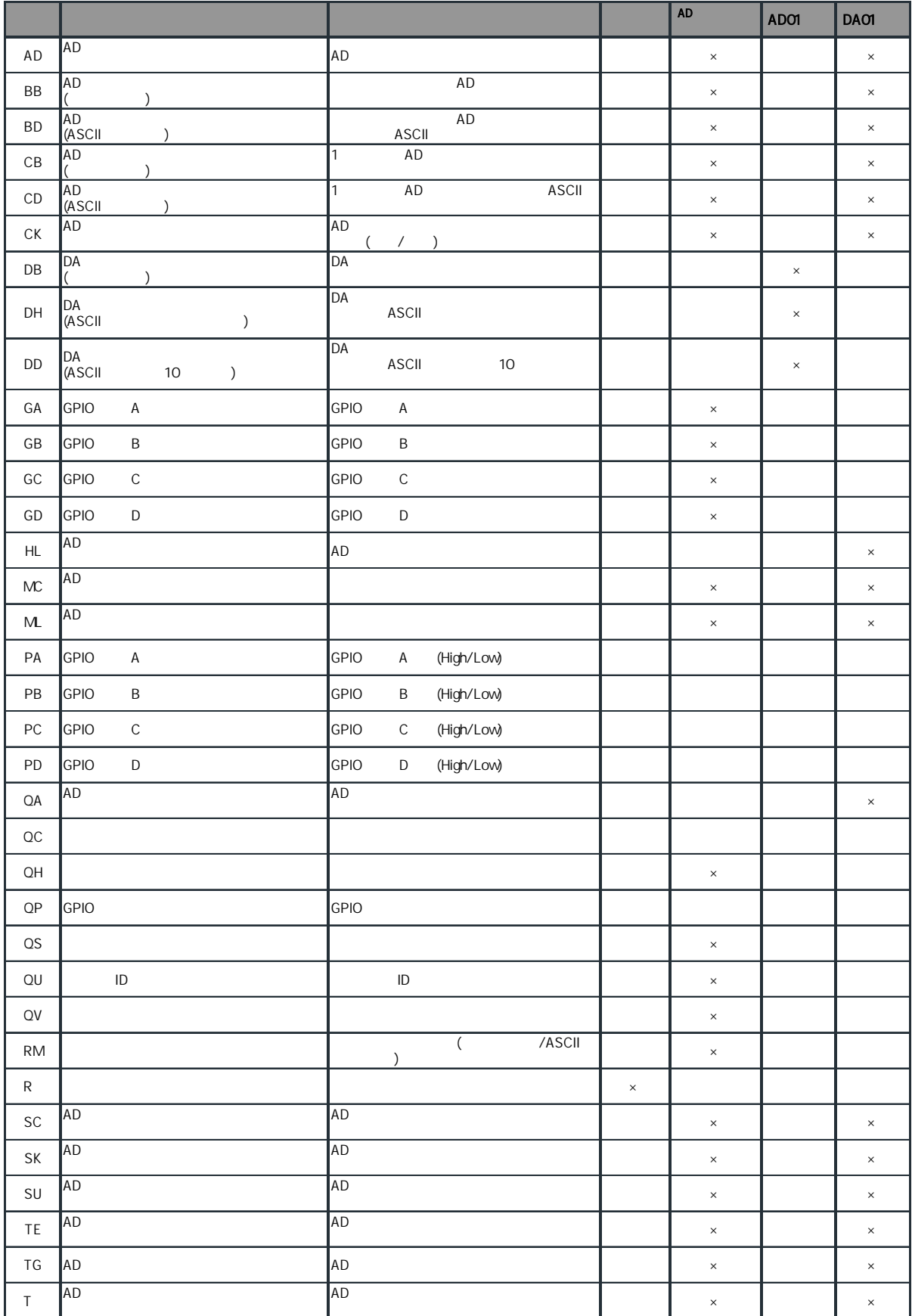

<span id="page-32-0"></span>AXC-AC01 AXC-AD01 AXC-DA01 2001 [8-2-8.](#page-33-0)DA01 **DA01** 

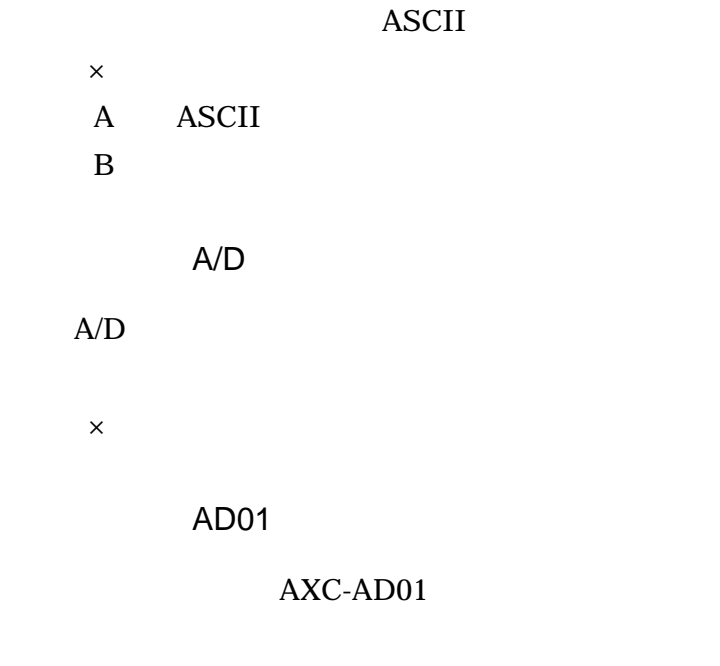

 $\times$ 

<span id="page-33-0"></span>DA01 AXC-DA01 × 10 A/D ASCII 3 8-3-1. 1

HL , MC , QA , QC , QH , QP , QS , QU , QV , RS , TE , TG

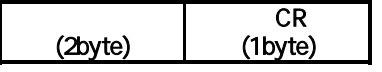

ASCII 2byte CR

0DH

8-3-2. 2

AD , BB , BD , CB , CD , CK , GA , GB , GC , GD , ML , PA , PB , PC , PD , RM , SC , SK , SU , TS

<span id="page-34-0"></span>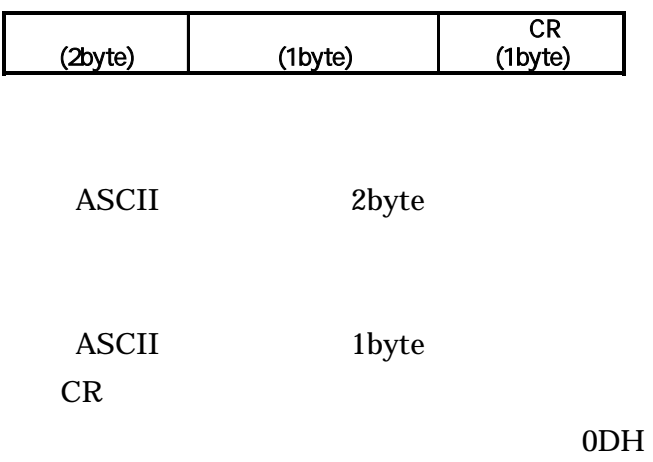

DB, DH, DD

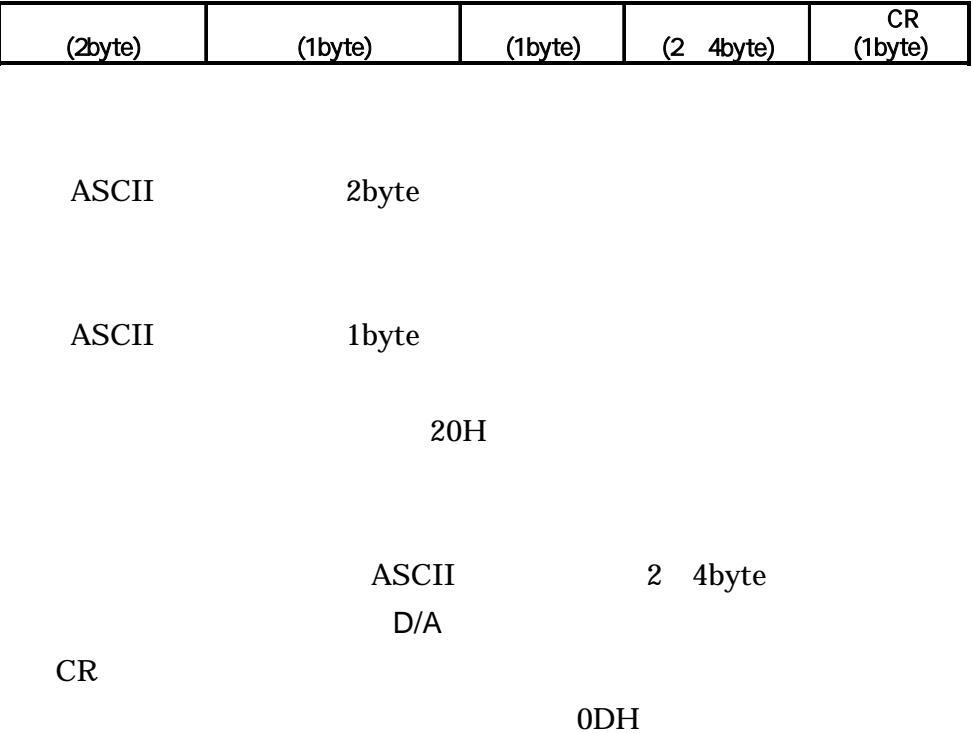

<span id="page-35-0"></span>2 ASCII

ASCII

**ASCII** 

ASCII

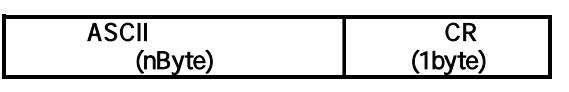

ASCII

byte

CR

0DH
3

QC , QP

1) 1

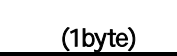

1byte

 $2\overline{2}$ 

AD , CK , DB , DH , DD , GA , GB , GC , GD , HL , MC , ML , PA , PB , PC , PD , RM , SC , SK , TG , TE , TS

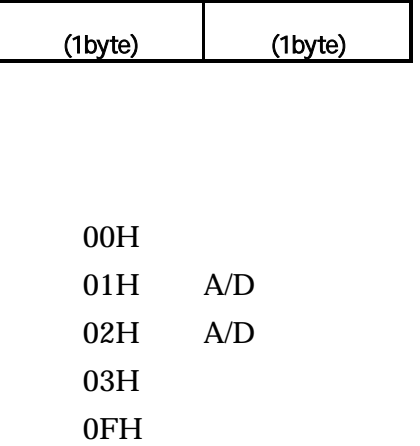

1byte

1byte

 $\sim$  3

BB , CB

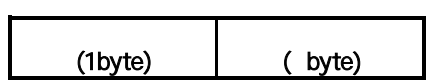

1byte

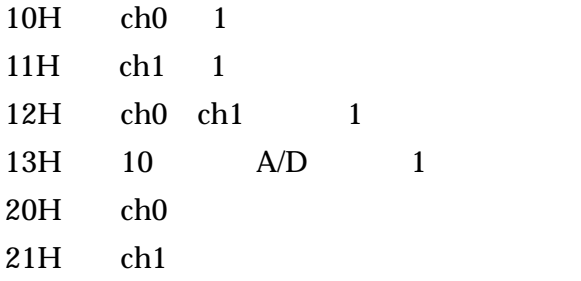

byte

<span id="page-38-0"></span>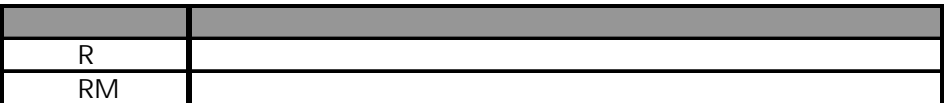

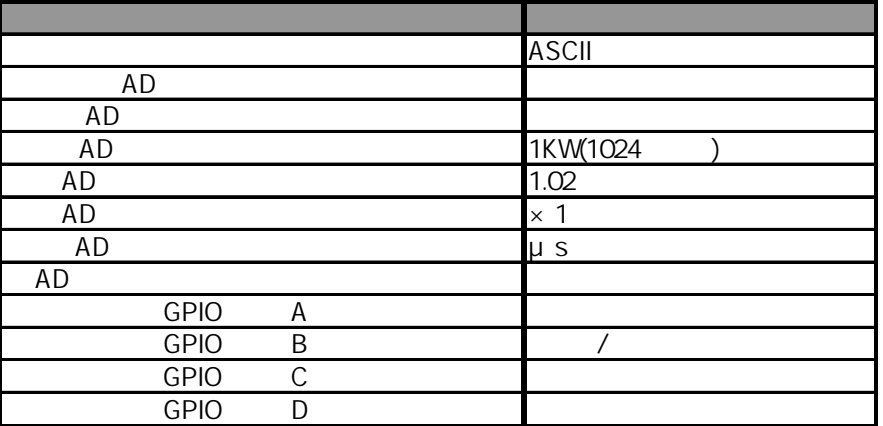

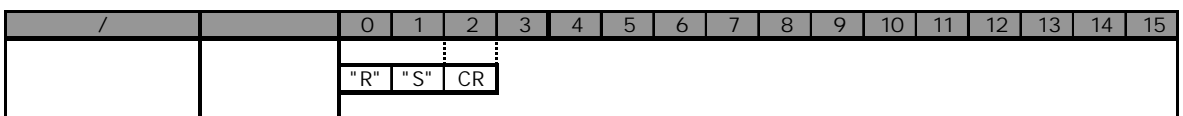

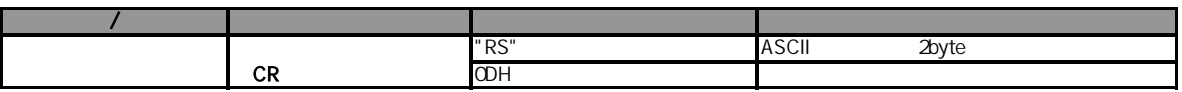

## **ASCII**

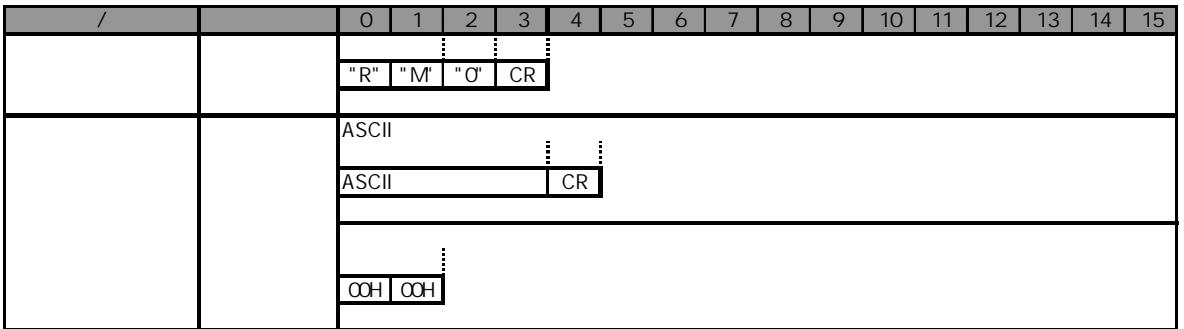

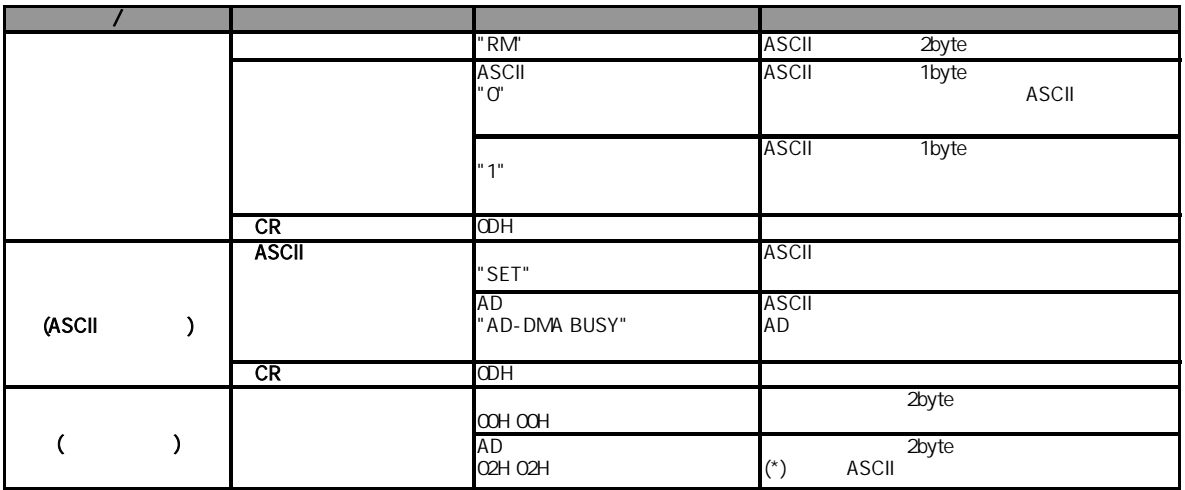

$$
\mathsf{A}/\mathsf{D}
$$

 $\mathbf{A}/\mathbf{D}$ 

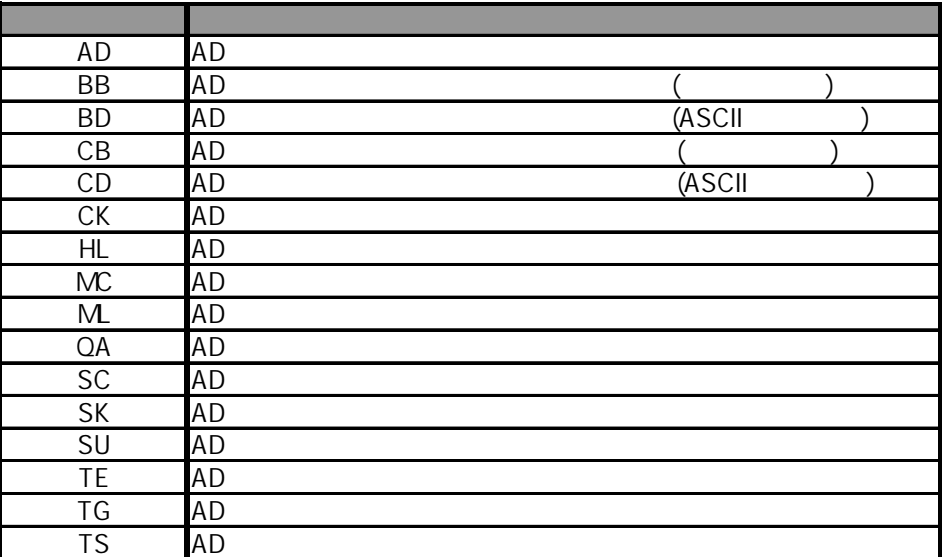

 $A/D$ 

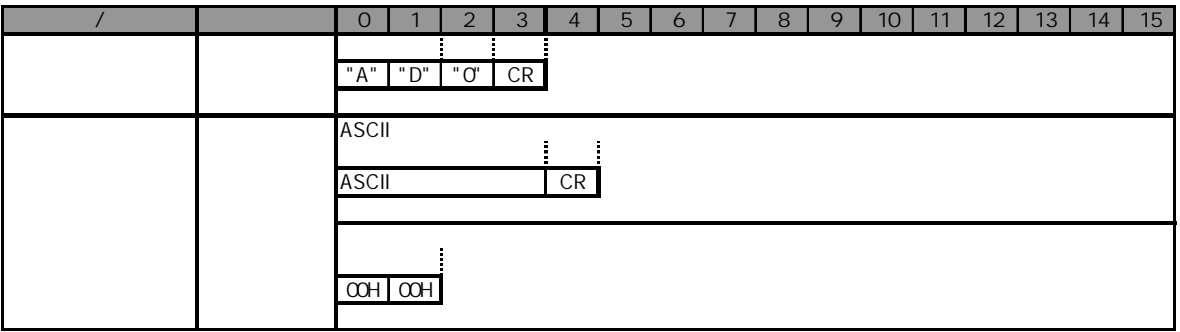

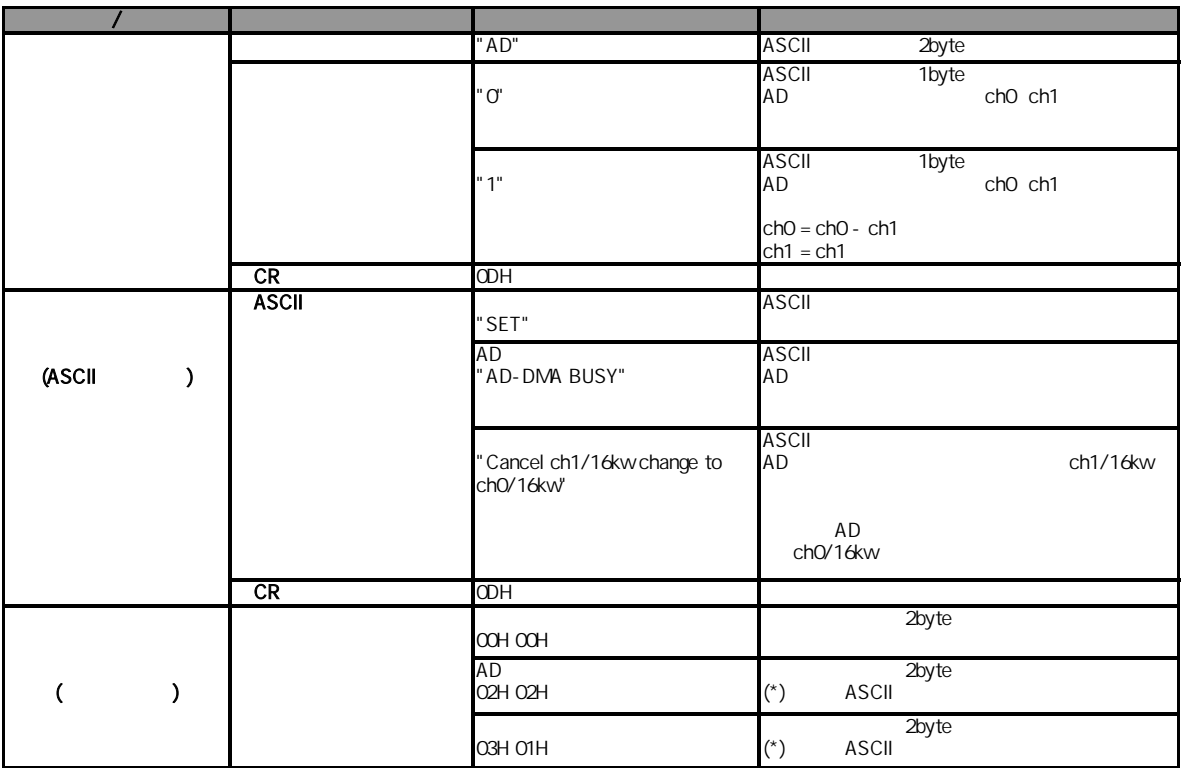

A/D

**ASCII** 

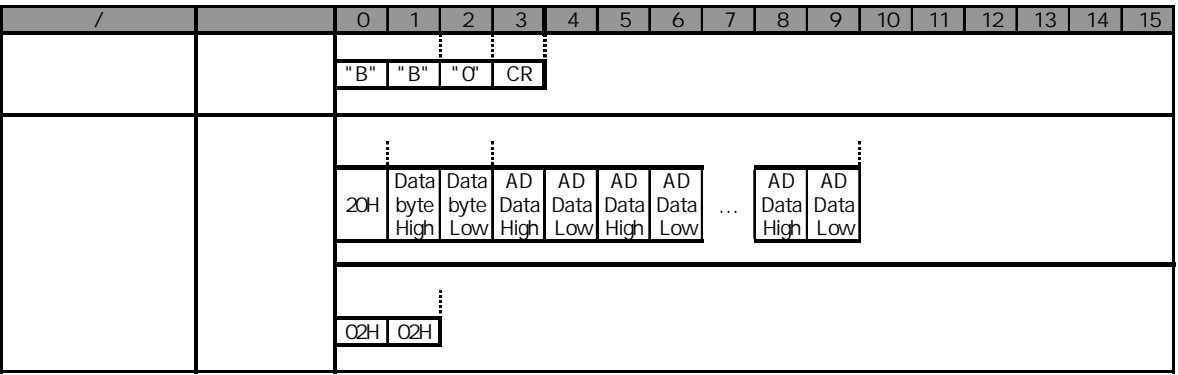

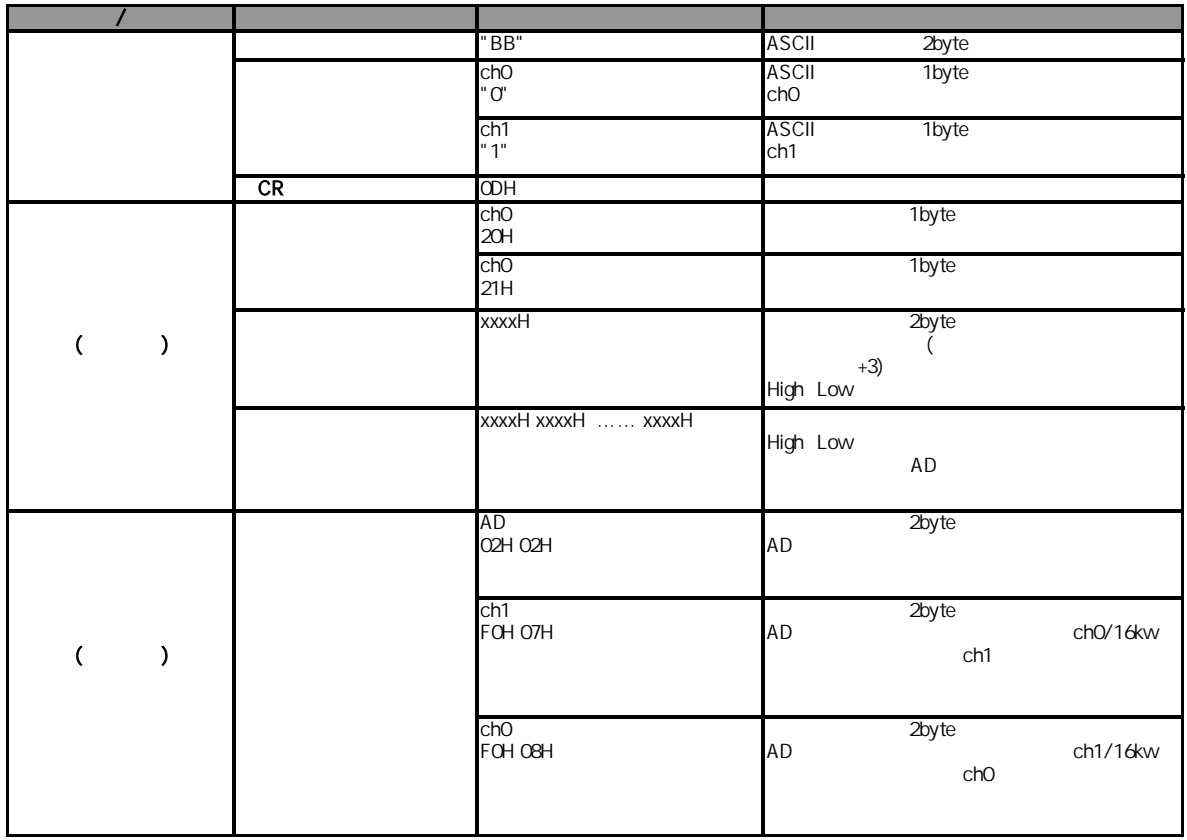

## AD ASCII

A/D ASCII

ASCII "00000" "65535" CR

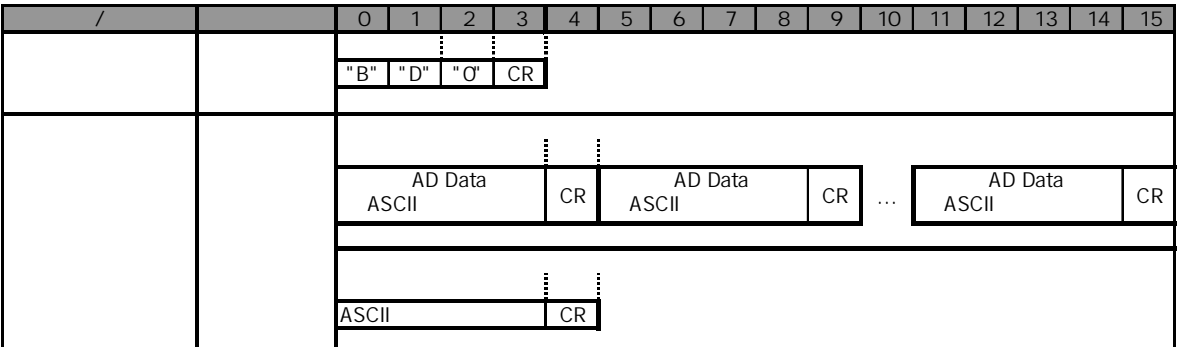

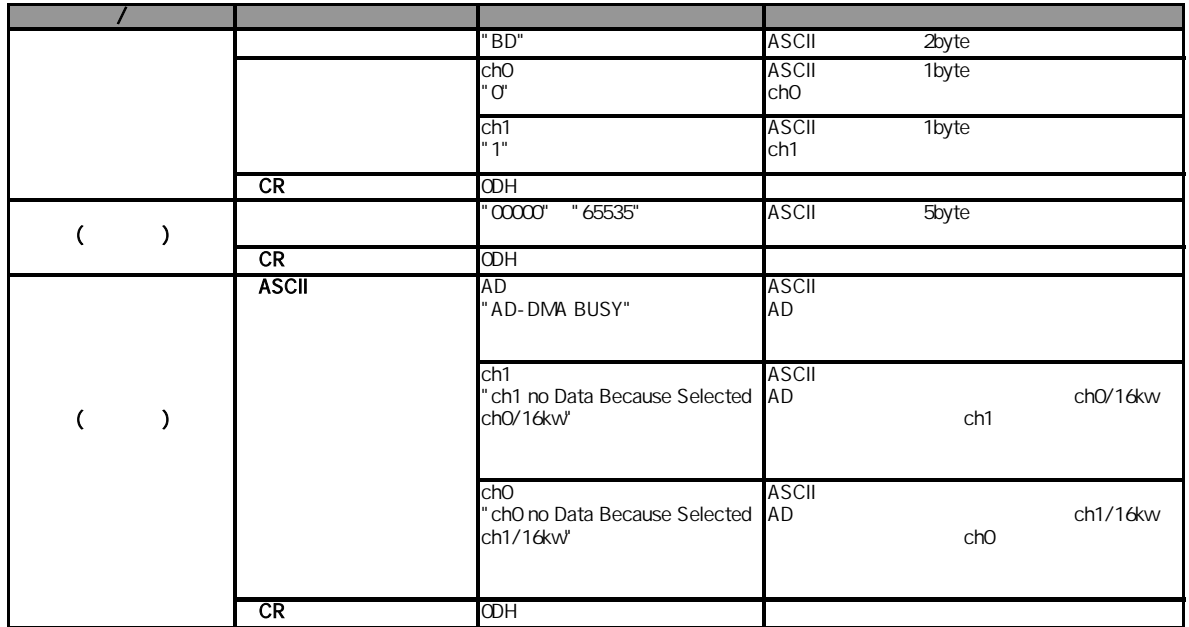

1 A/D

**ASCII** 

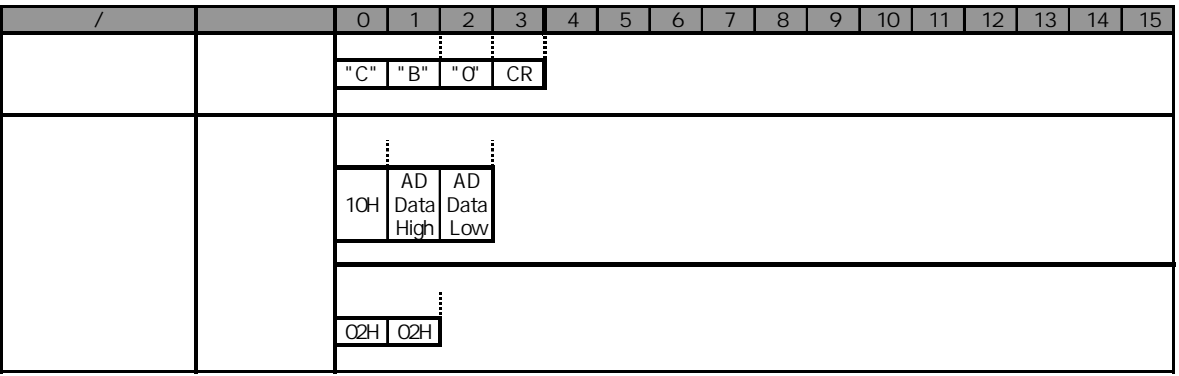

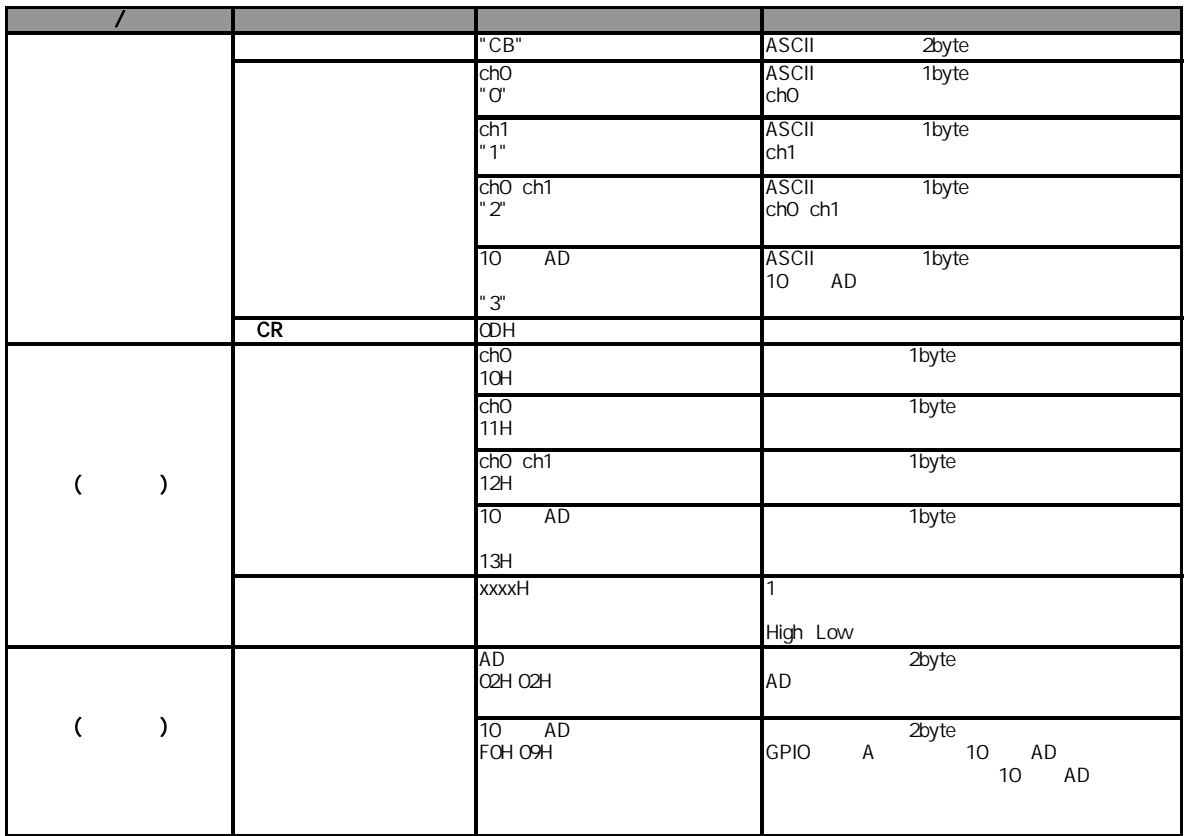

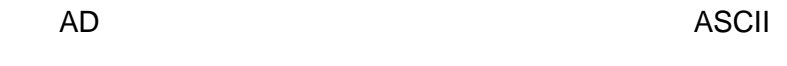

1 A/D ASCII

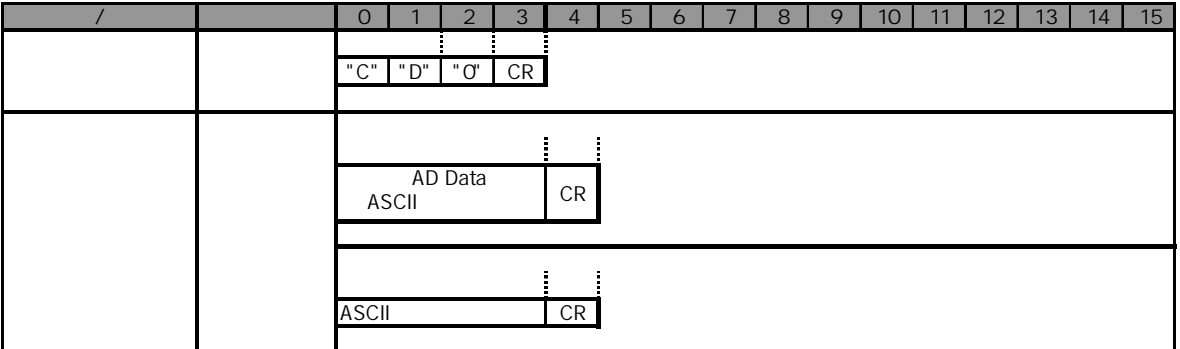

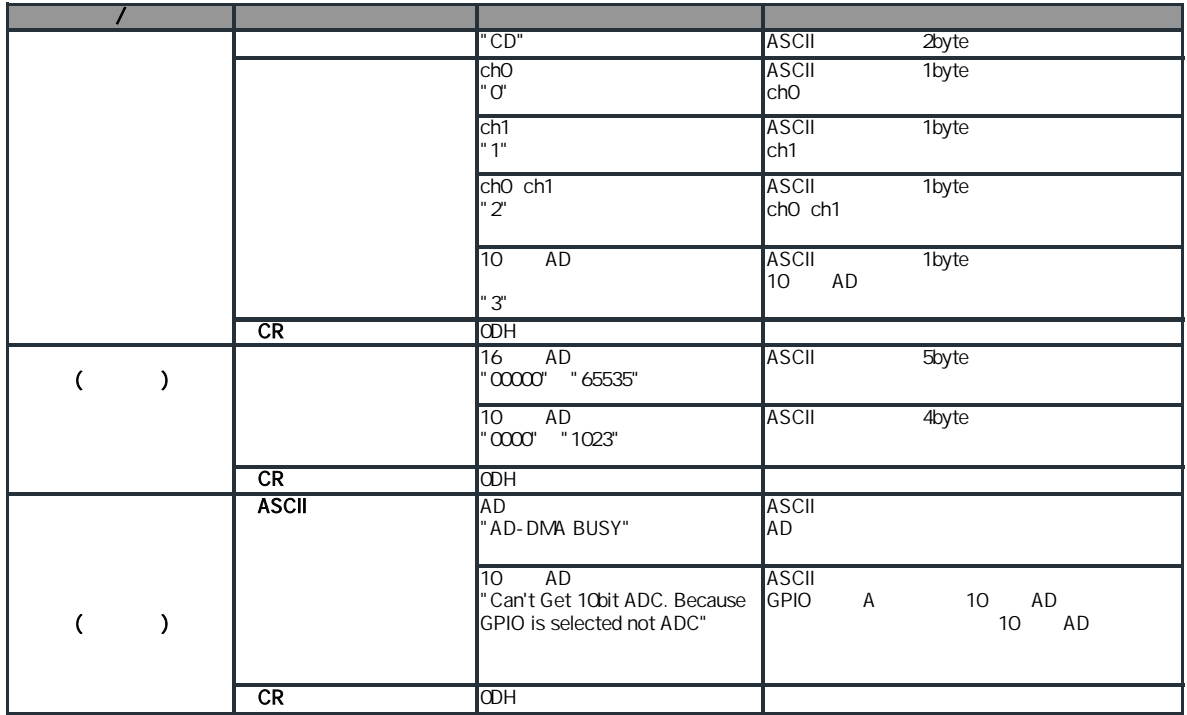

 $A/D$ 

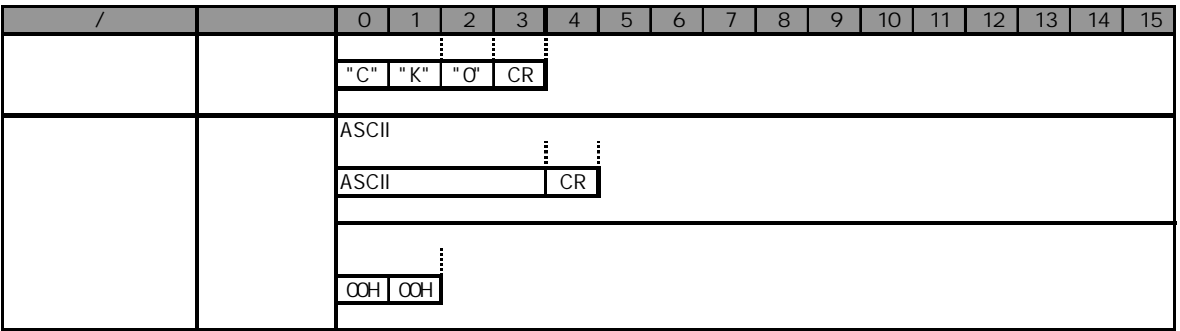

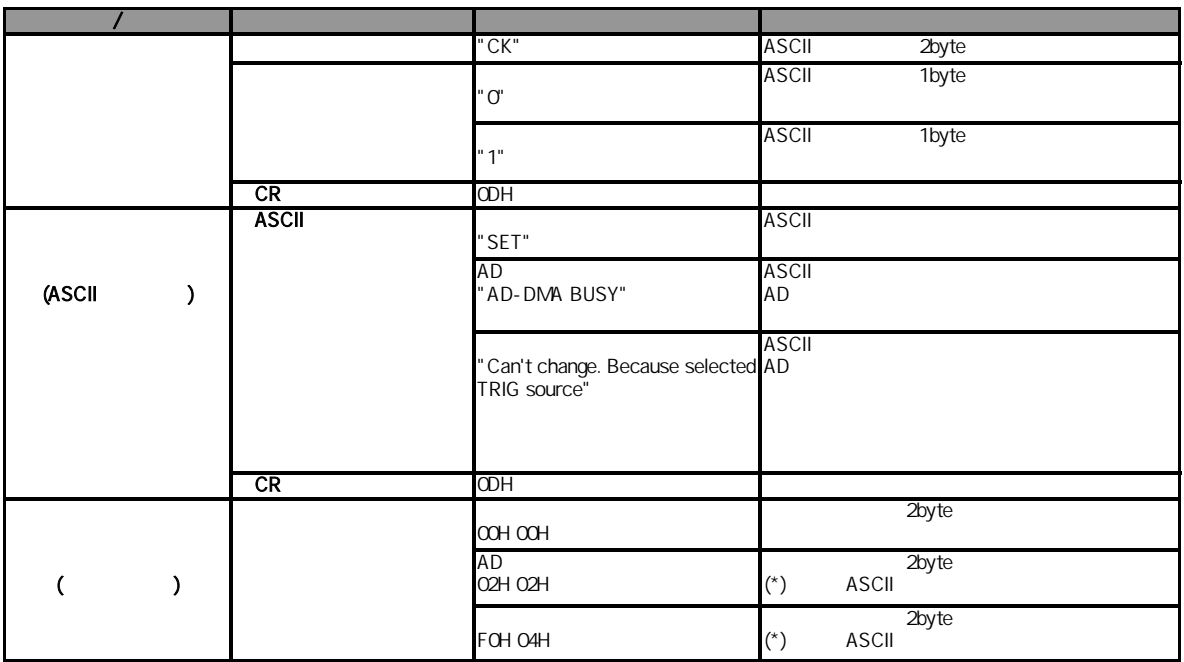

A/D

A/D

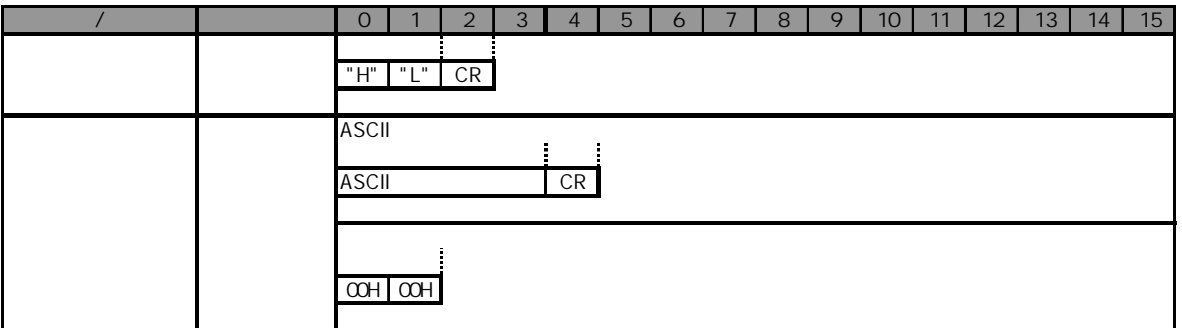

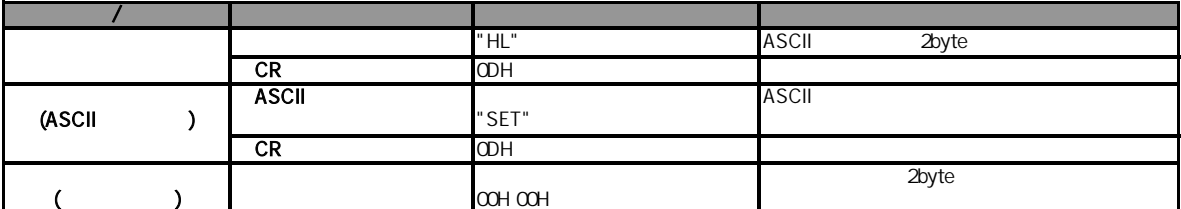

8)AD

A/D

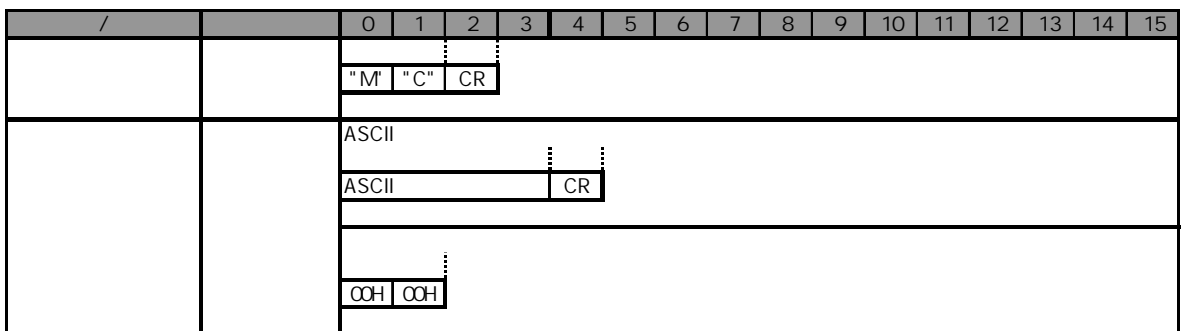

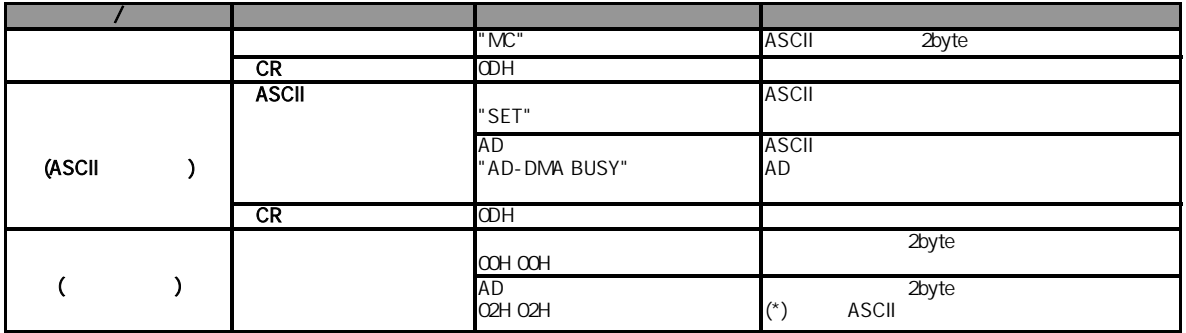

 $A/D$ 

ch0 ch1  $16KW$   $16384$   $ch0$   $ch1$ 

は「1KW 1024

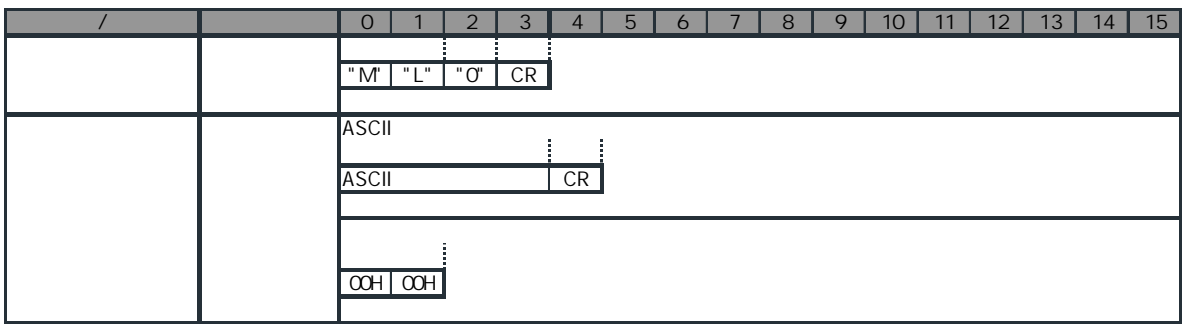

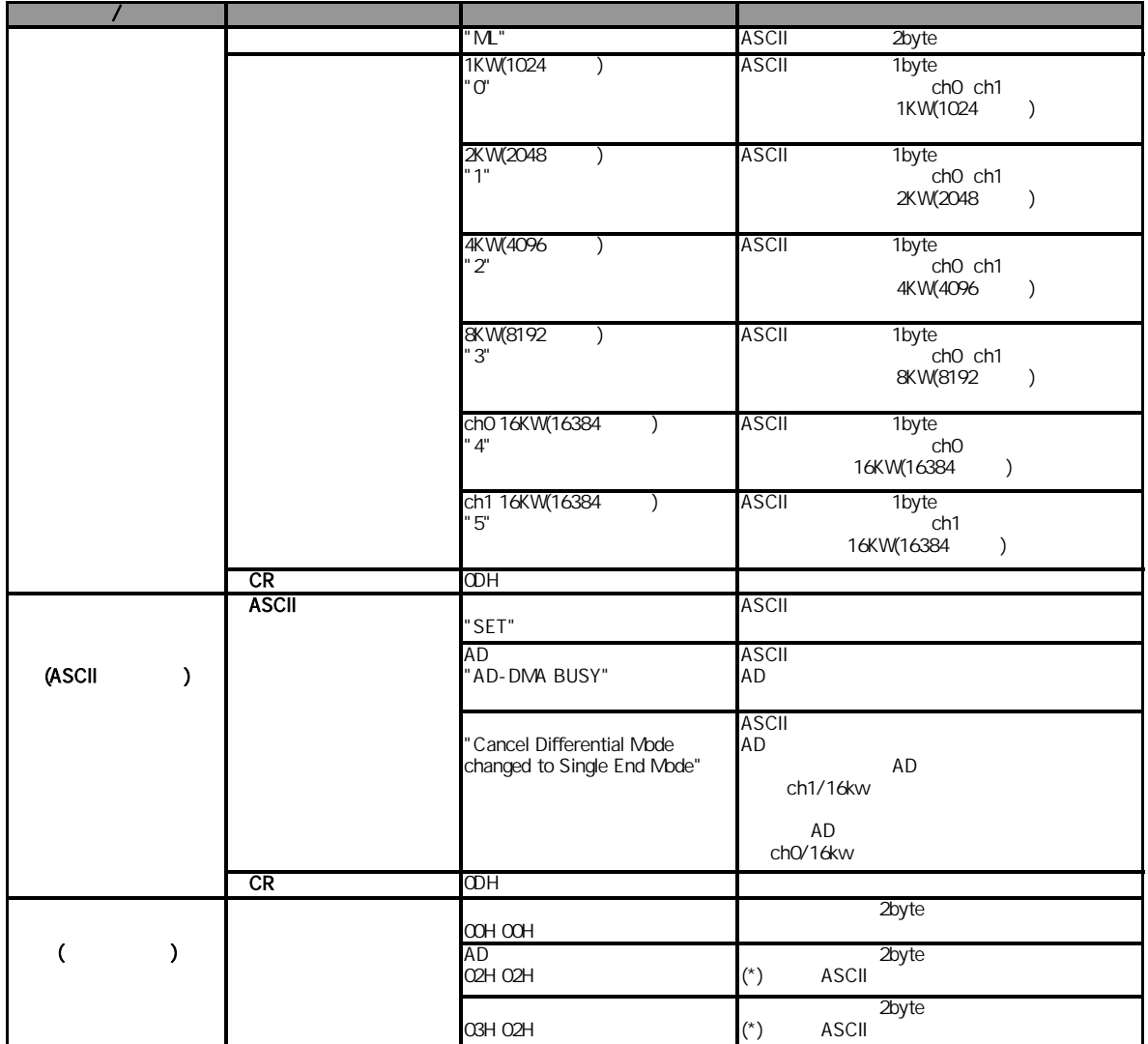

AD いっきょうかい しょうしょう

 $A/D$ 

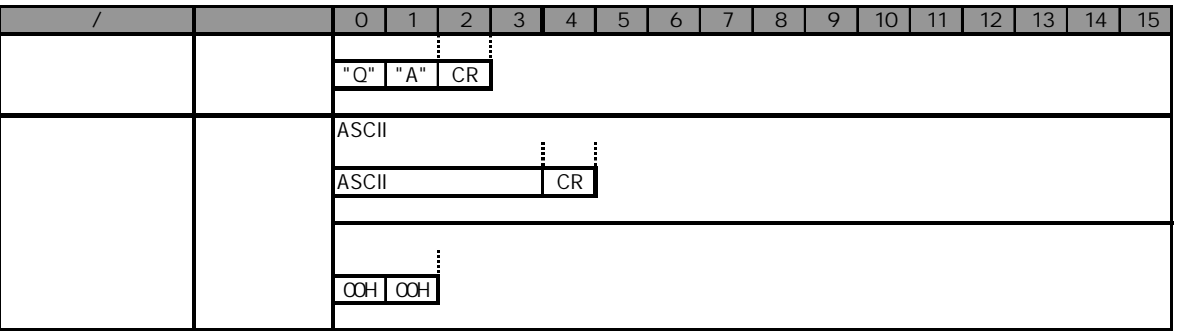

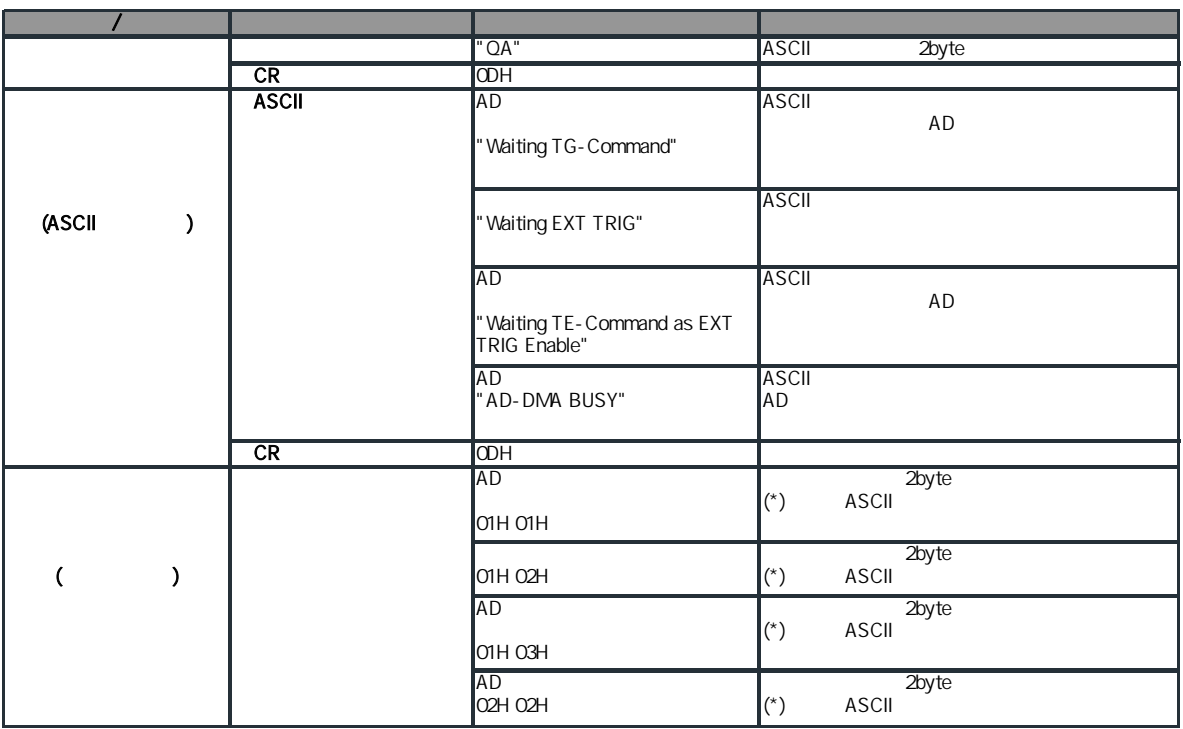

 $A/D$ 

は「1.02

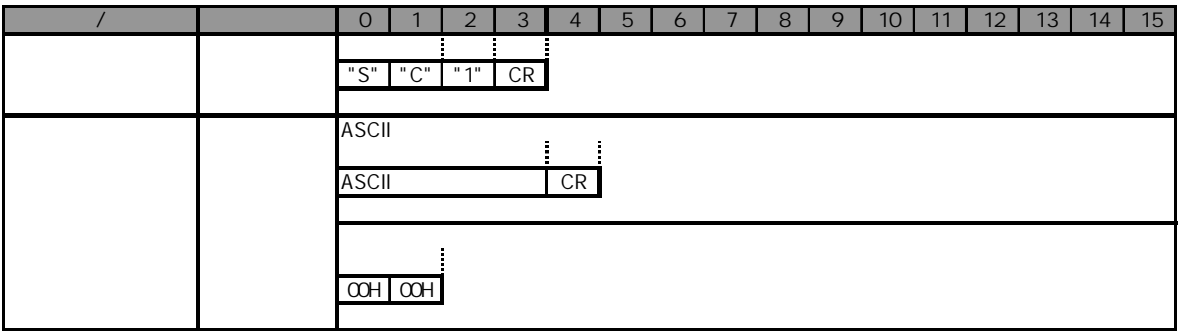

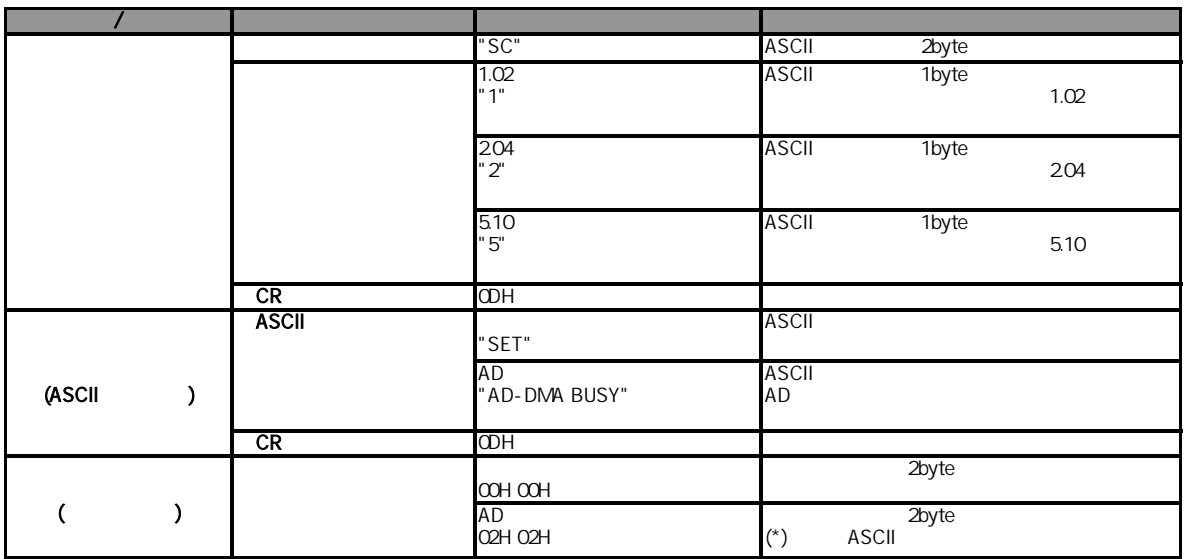

 $A/D$ 

 $\times$  1

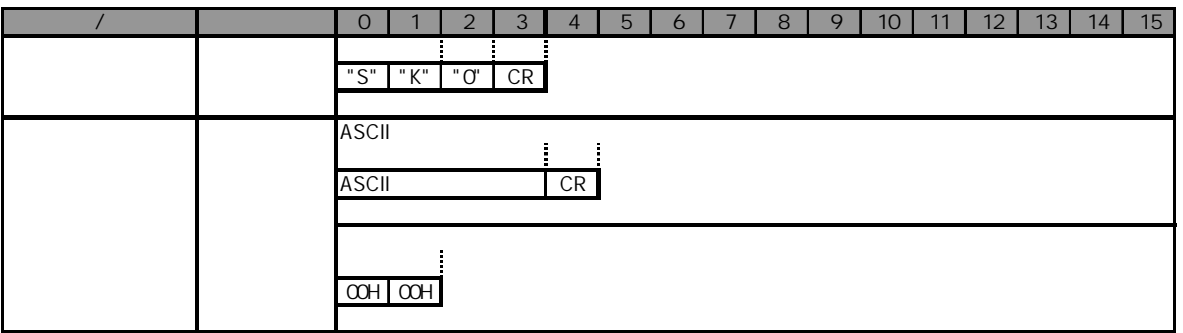

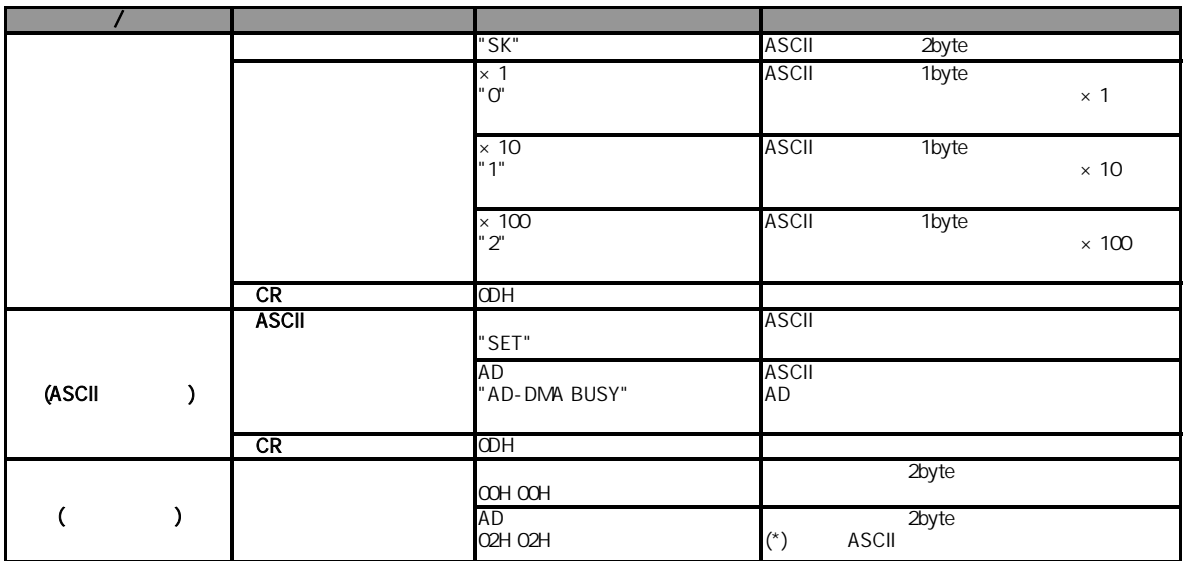

 $A/D$ 

 $\mu s$ 

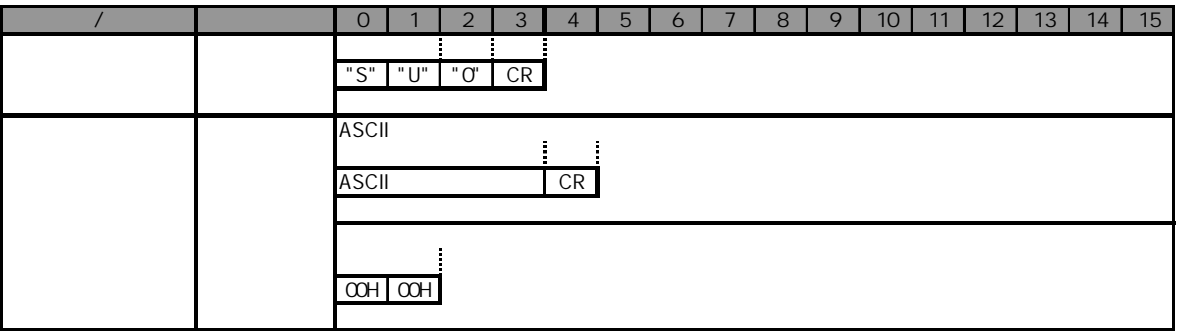

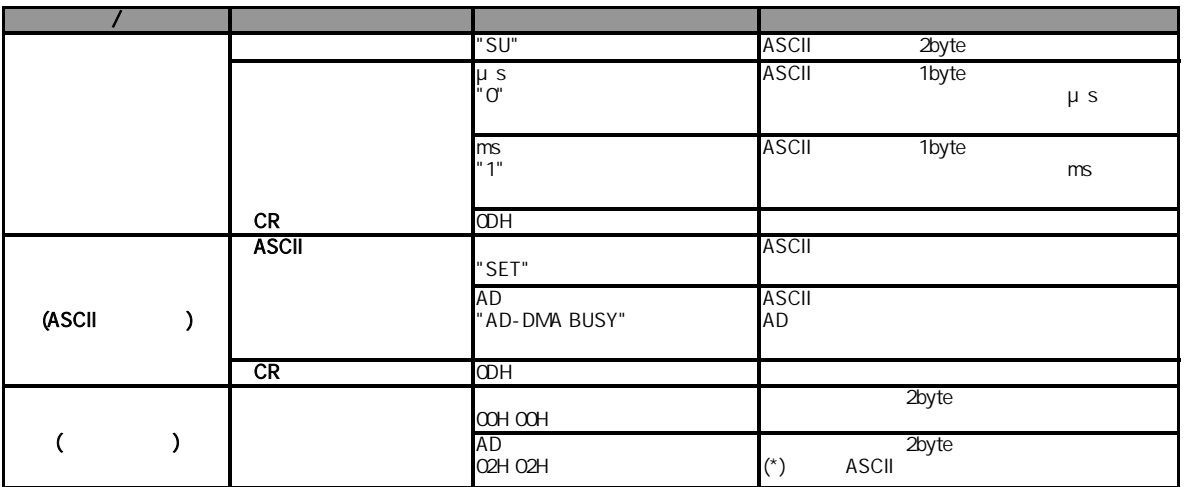

 $A/D$ 

 $A/D$ 

 $A/D$ 

 $A/D$  $A/D$ 

AD SOME SERVICE SERVICE SERVICE SERVICE SERVICE SERVICE SERVICE SERVICE SERVICE SERVICE SERVICE SERVICE SERVICE SERVICE SERVICE SERVICE SERVICE SERVICE SERVICE SERVICE SERVICE SERVICE SERVICE SERVICE SERVICE SERVICE SERVIC

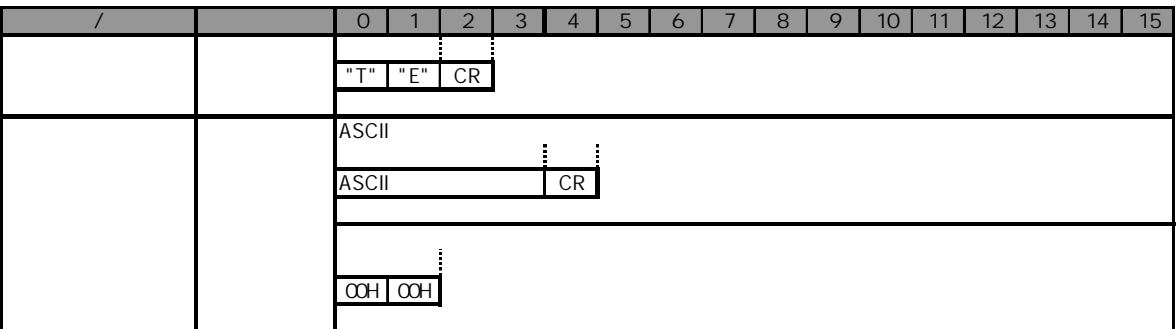

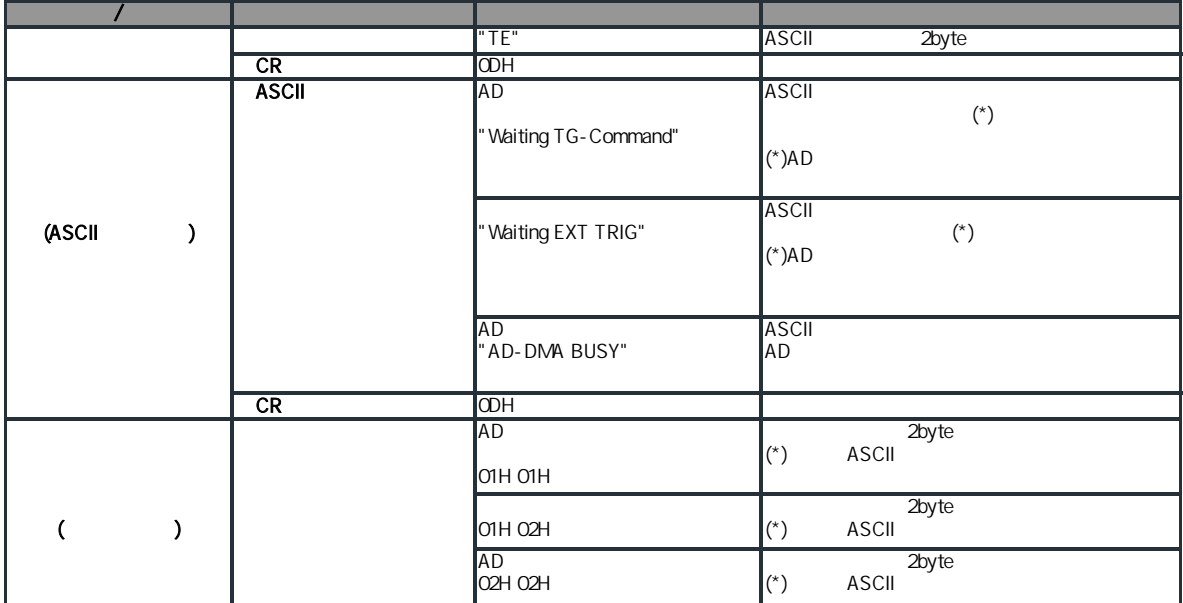

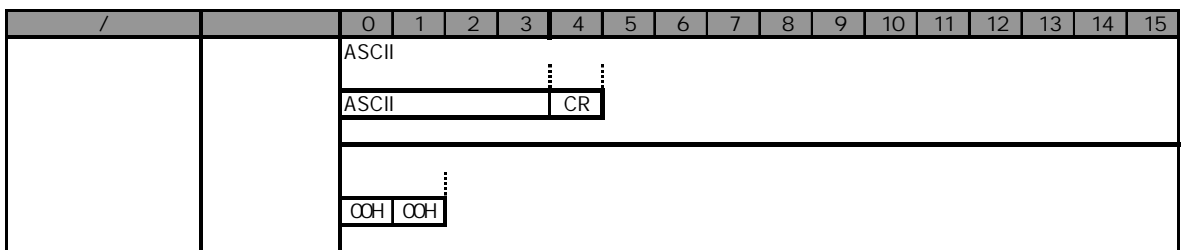

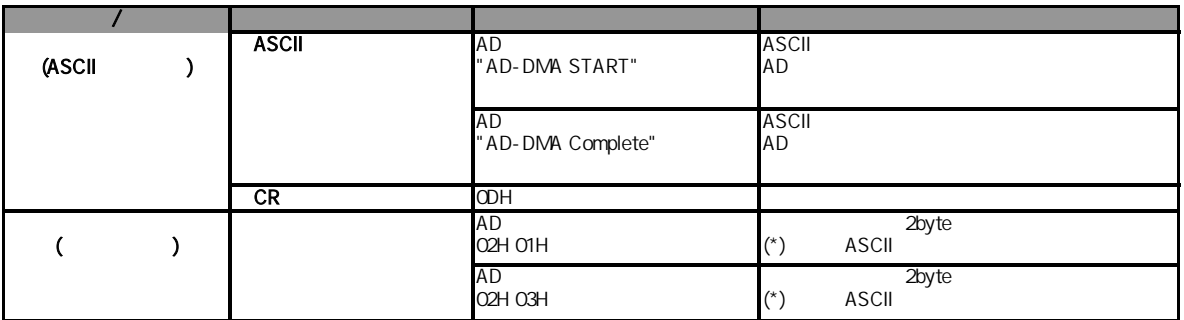

A/D

 $\rm A/D$ 

 $A/D$   $A/D$ A/D

 $\ensuremath{\mathrm{A}}\xspace/\ensuremath{\mathrm{D}}$ 

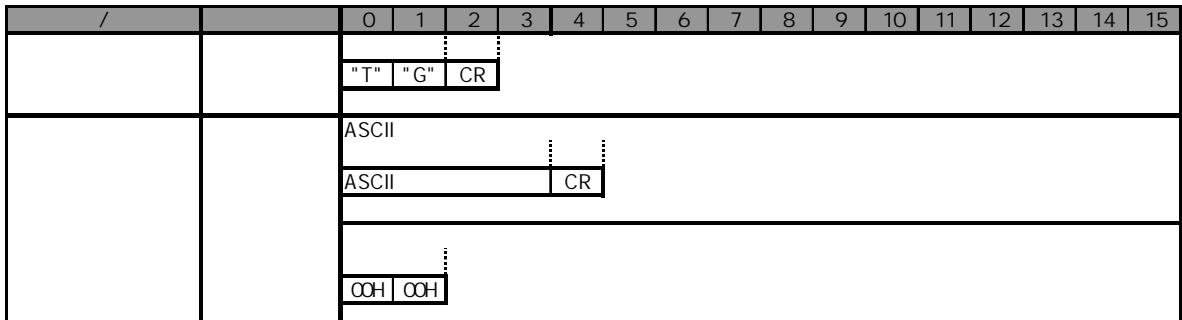

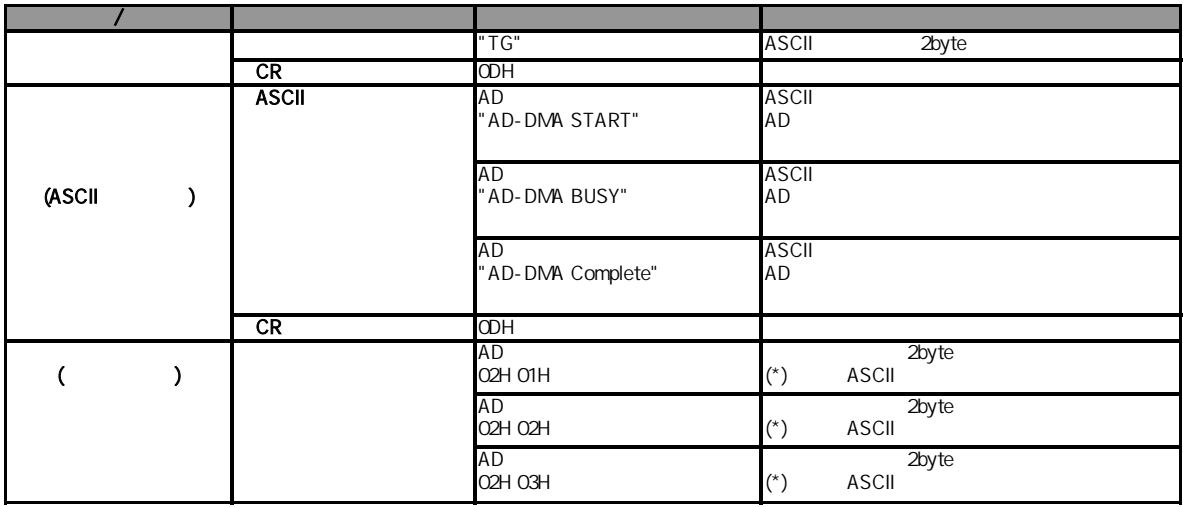

 $A/D$ 

 $A/D$ 

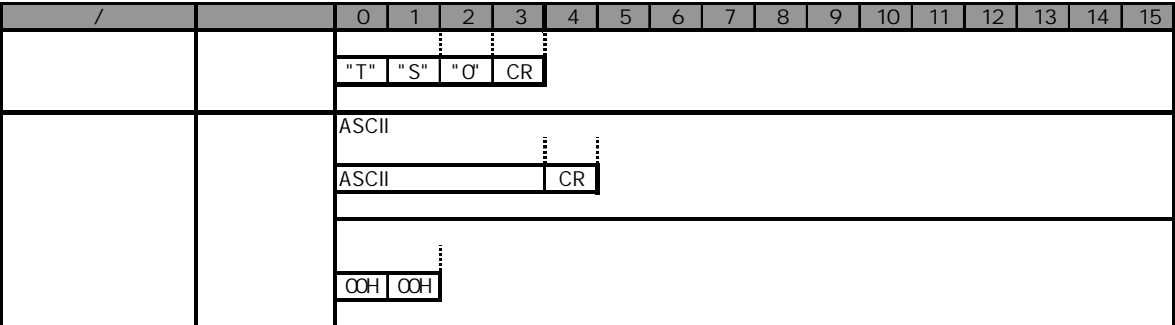

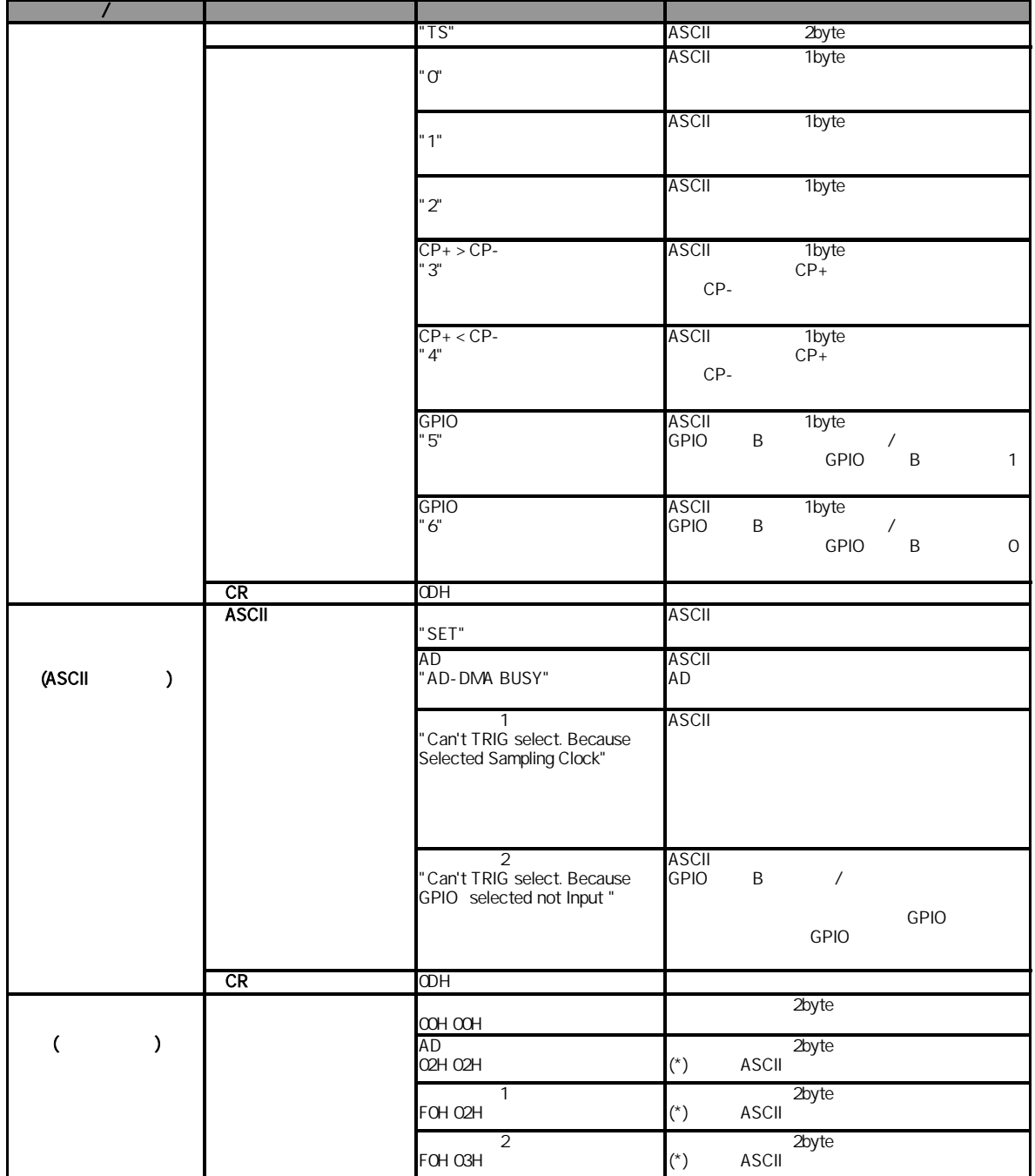

 $D/A$ 

 $D/A$ 

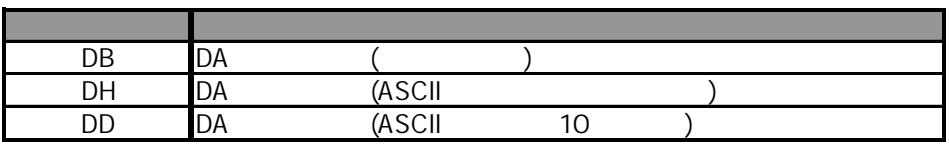

1)DA

 $D/A$ 

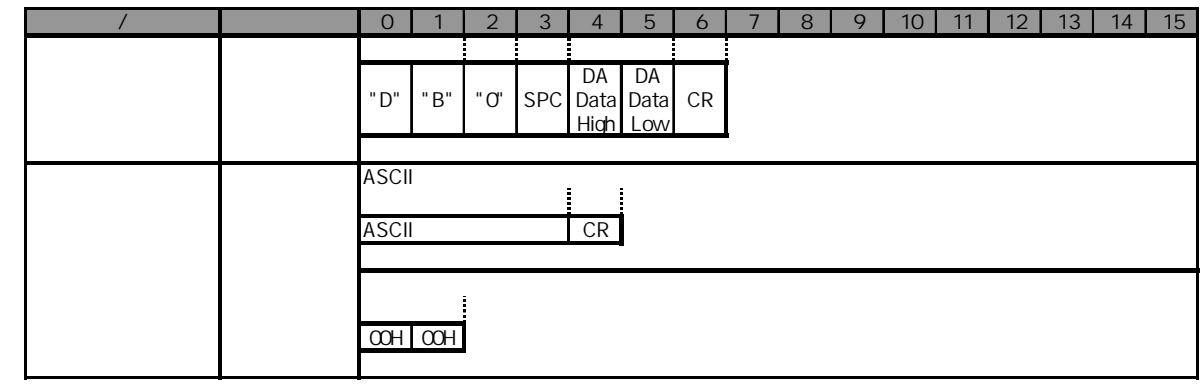

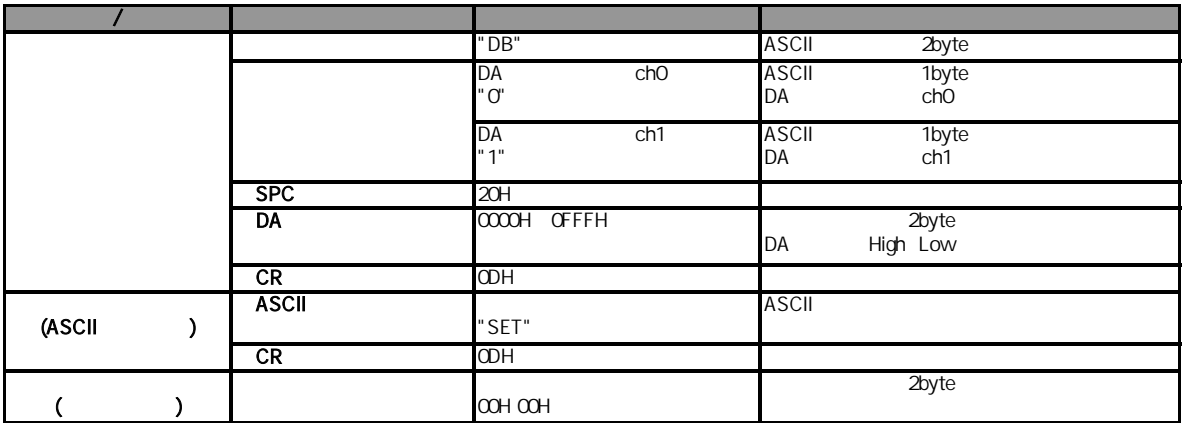

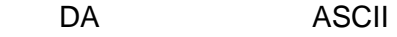

## D/A ASCII

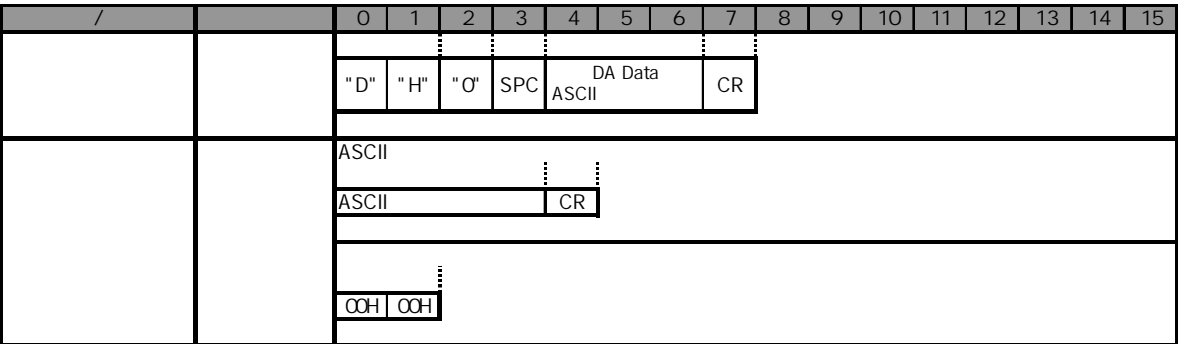

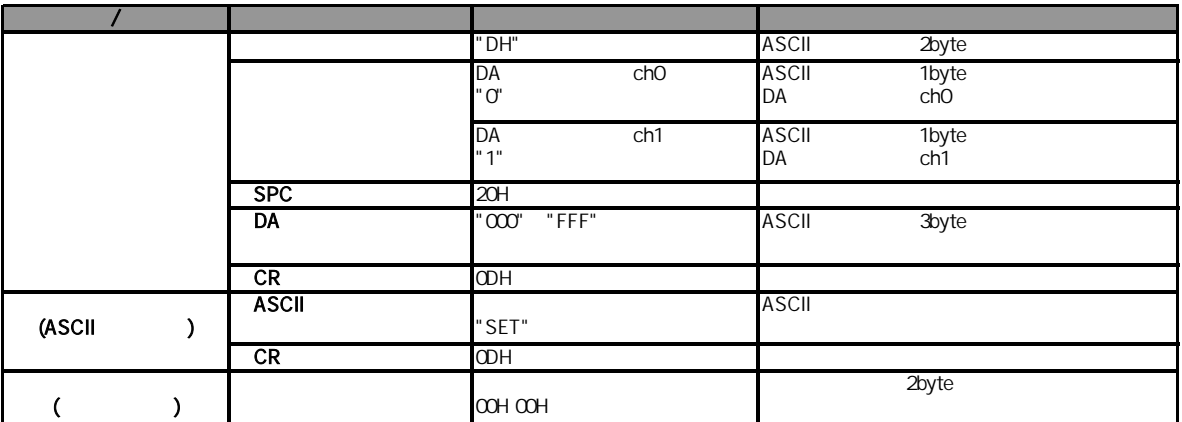

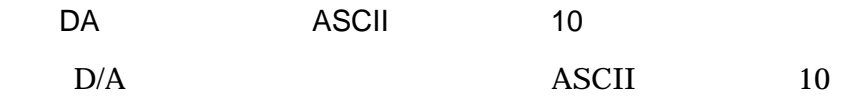

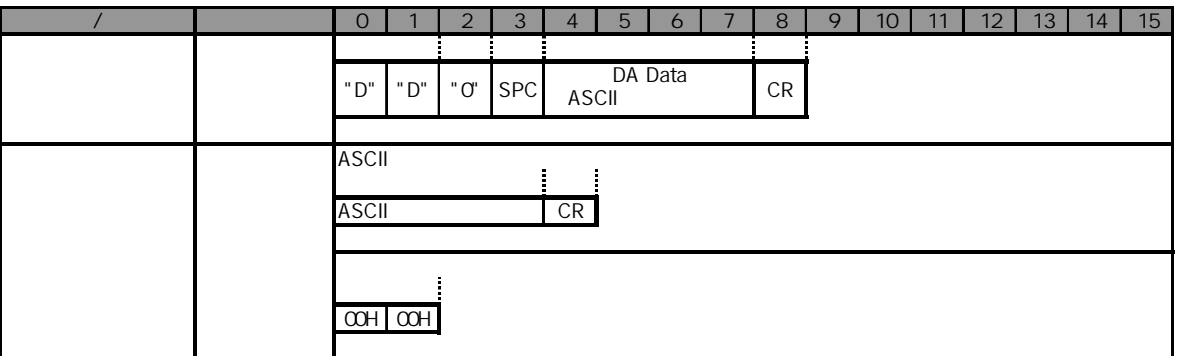

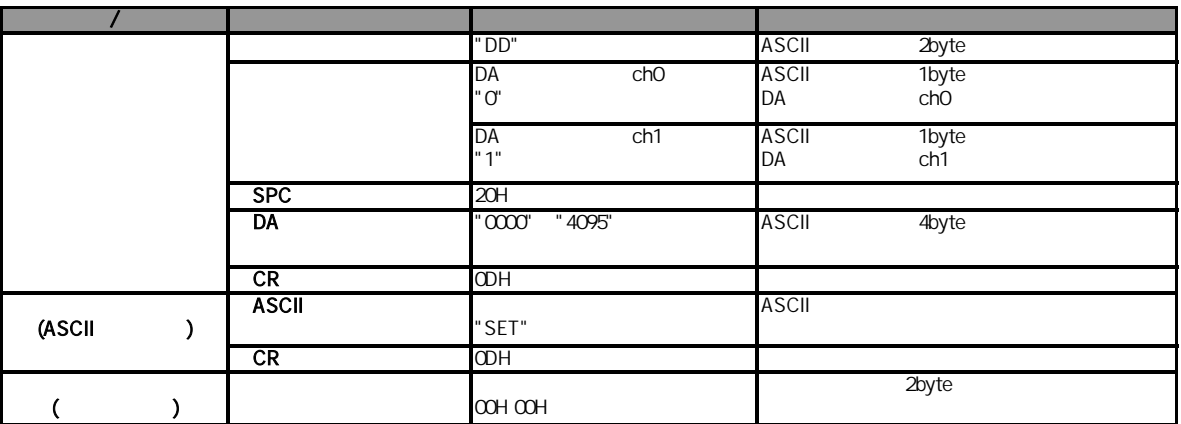

**GPIO** 

GPIO

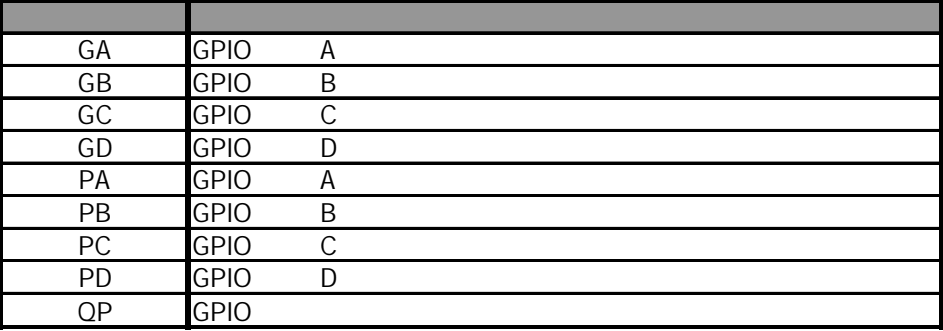

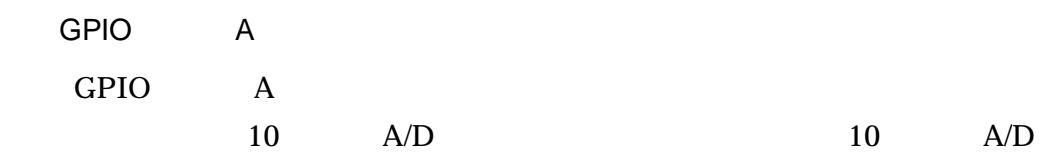

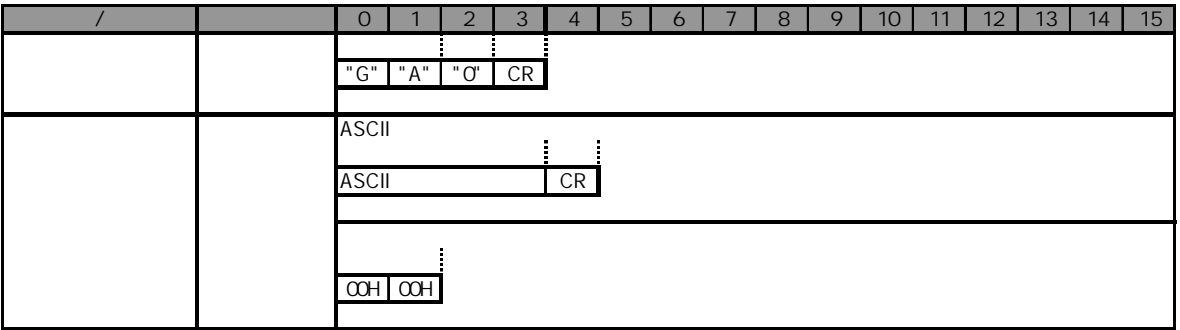

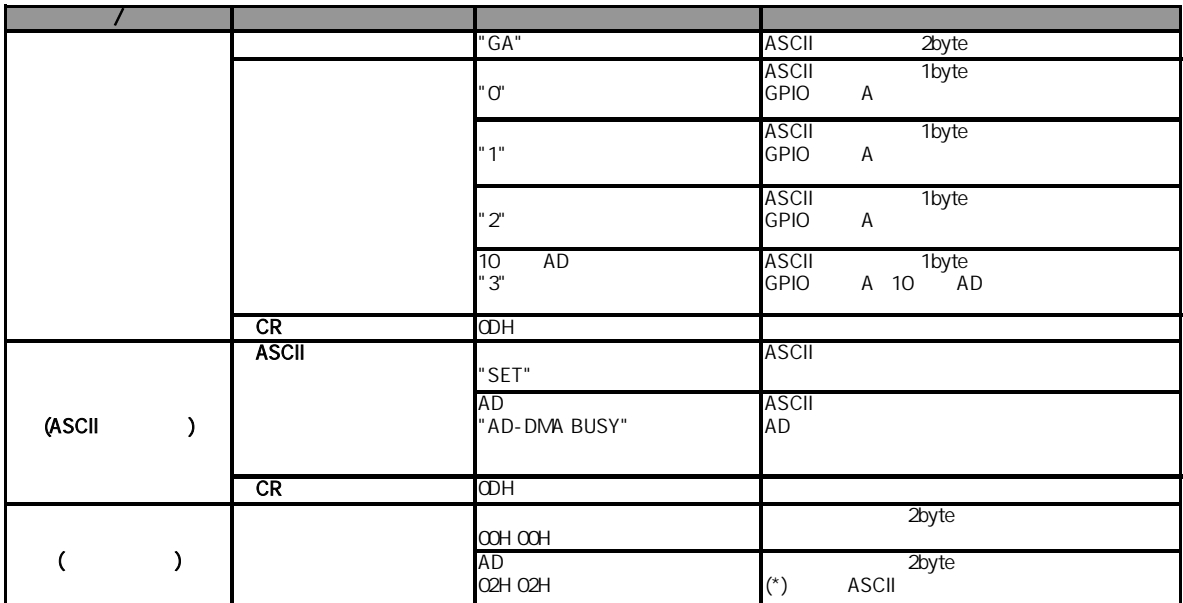

2)GPIO B

GPIO B

 $\sqrt{ }$ 

 $\overline{1}$ 

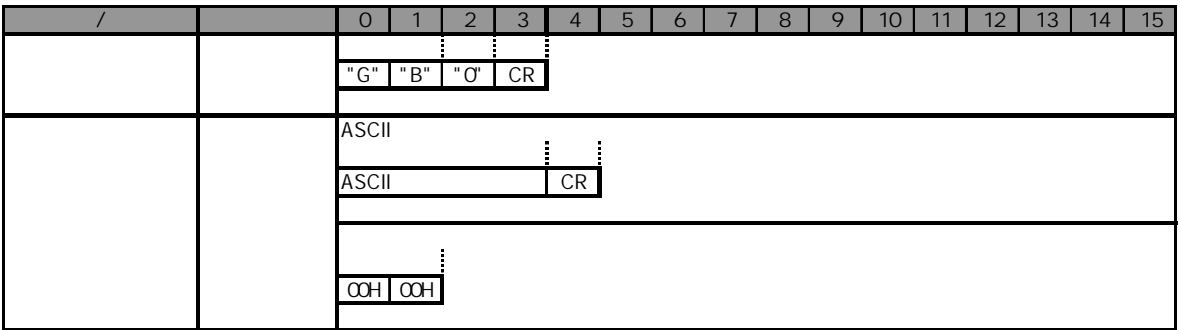

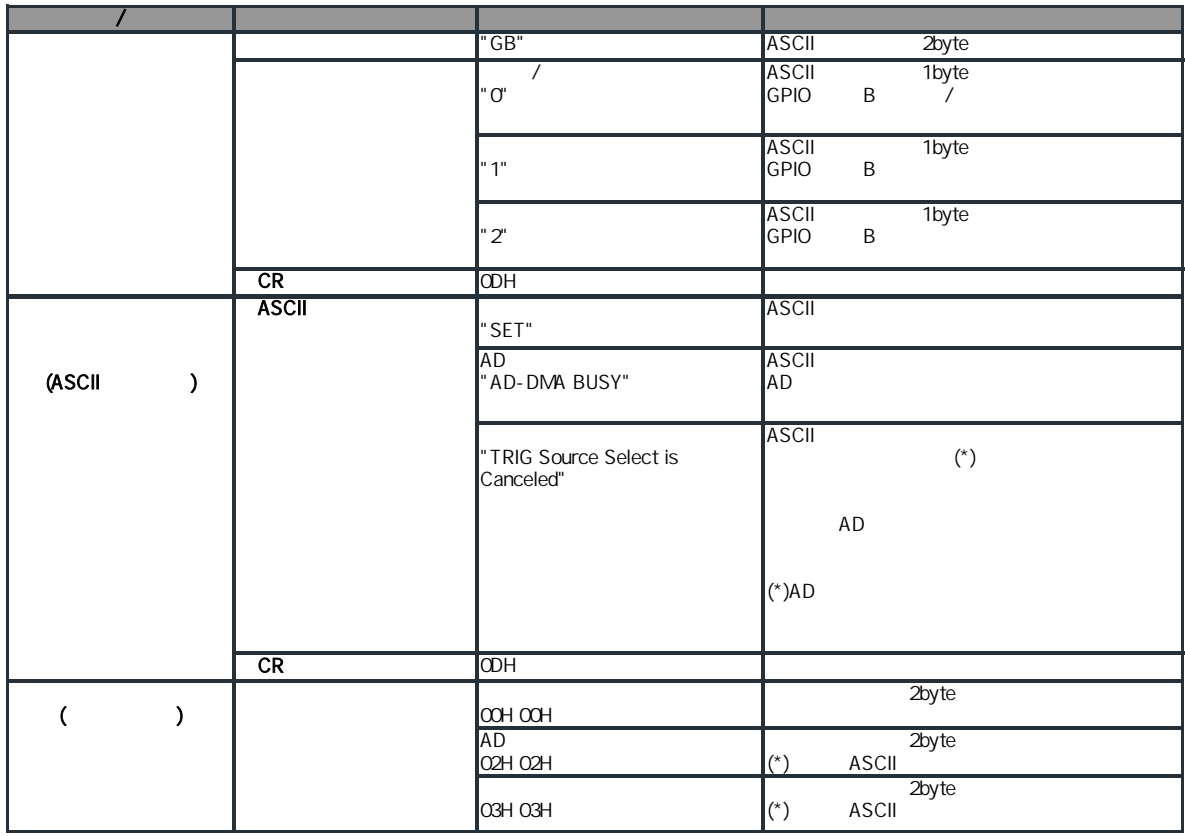

3)GPIO C

GPIO C

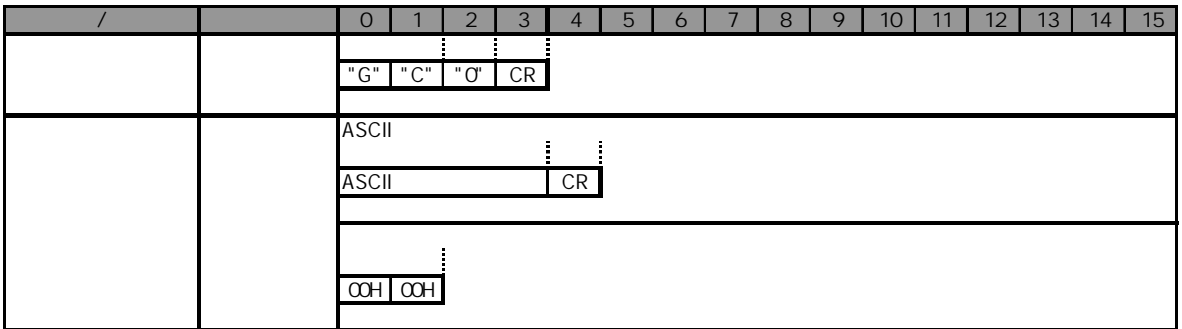

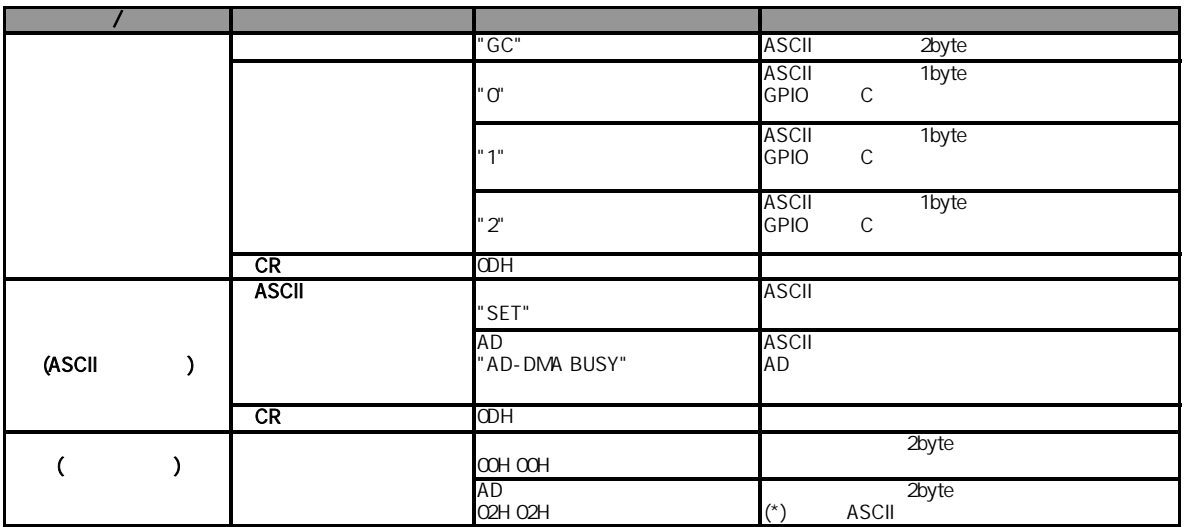

4)GPIO D

GPIO D

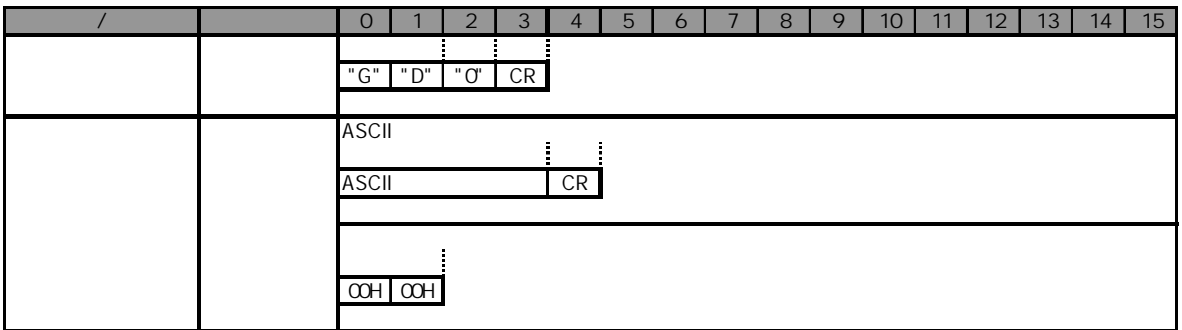

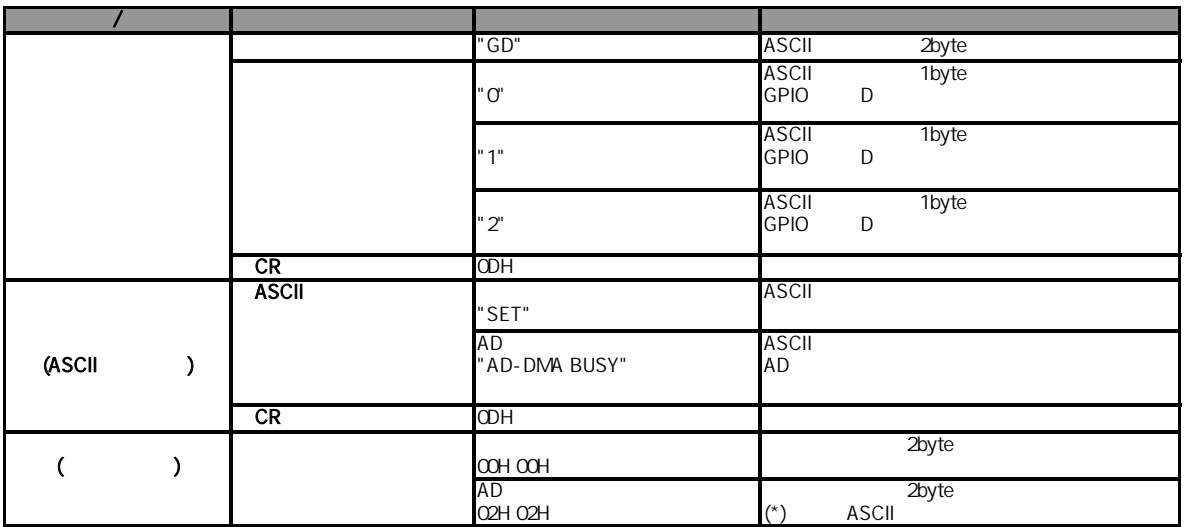

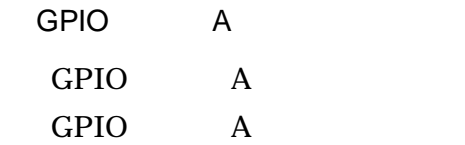

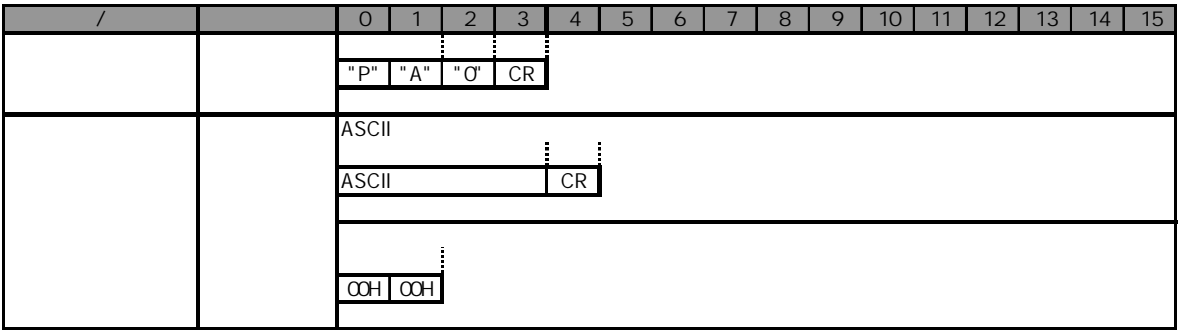

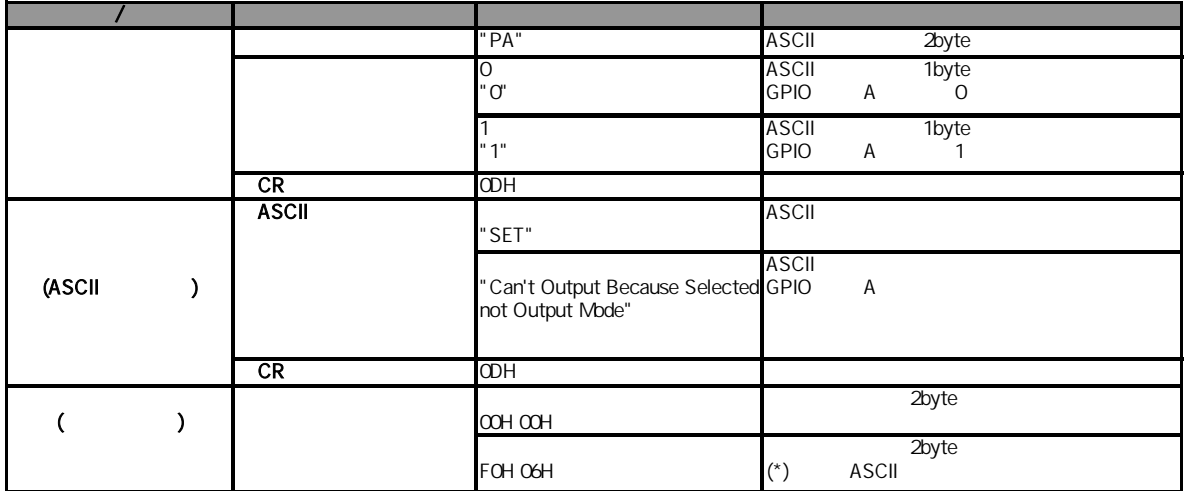

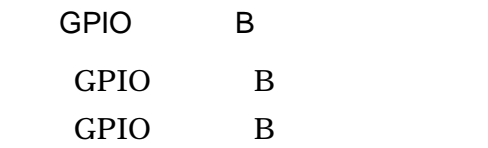

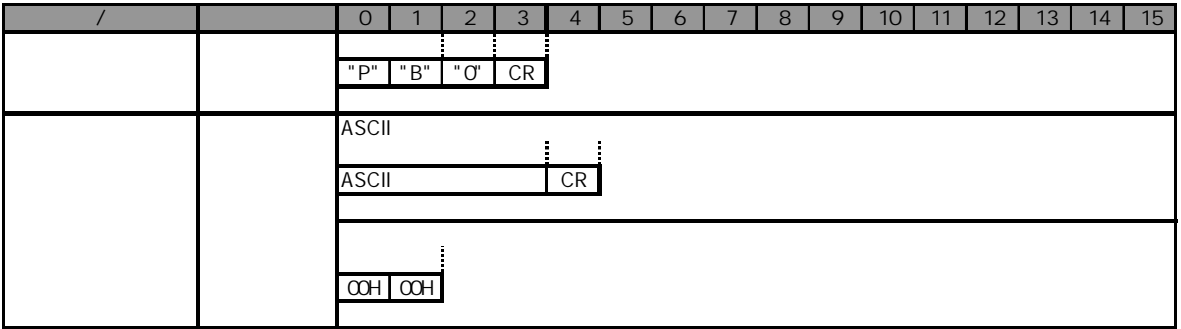

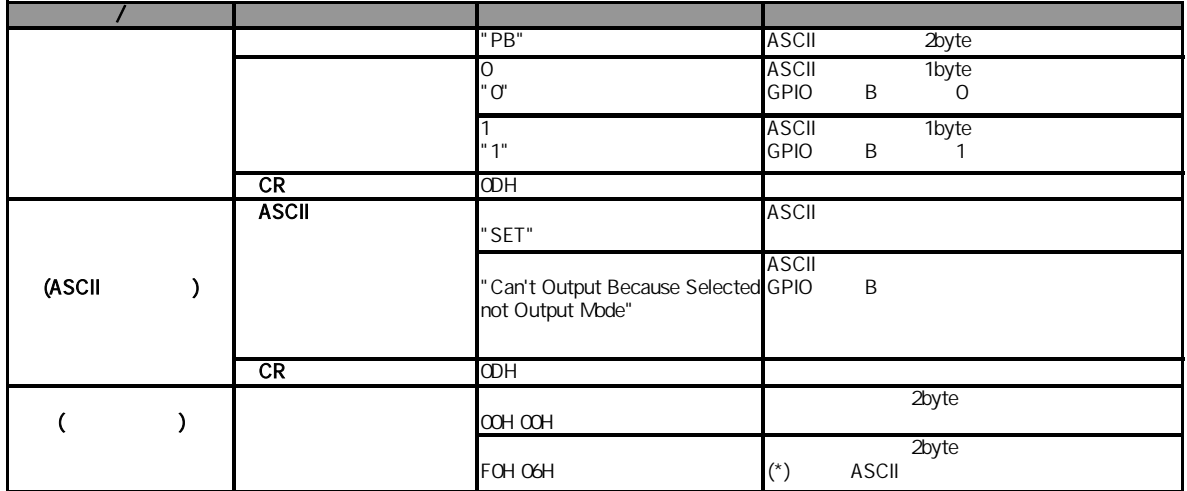

7)GPIO C GPIO C GPIO C

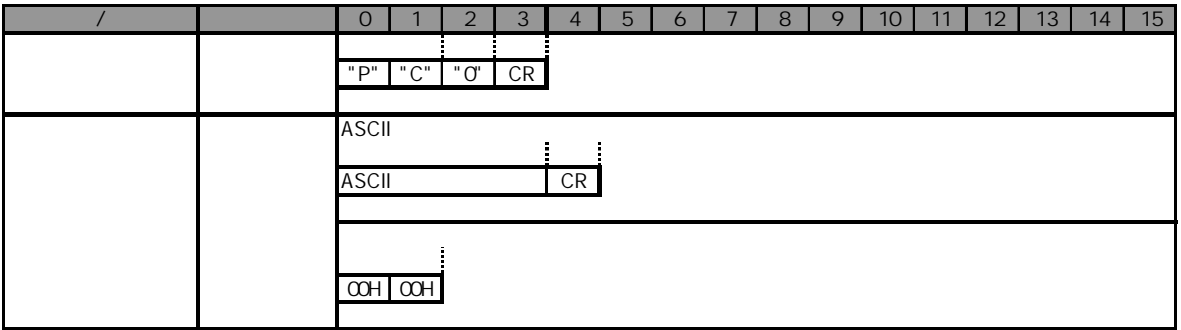

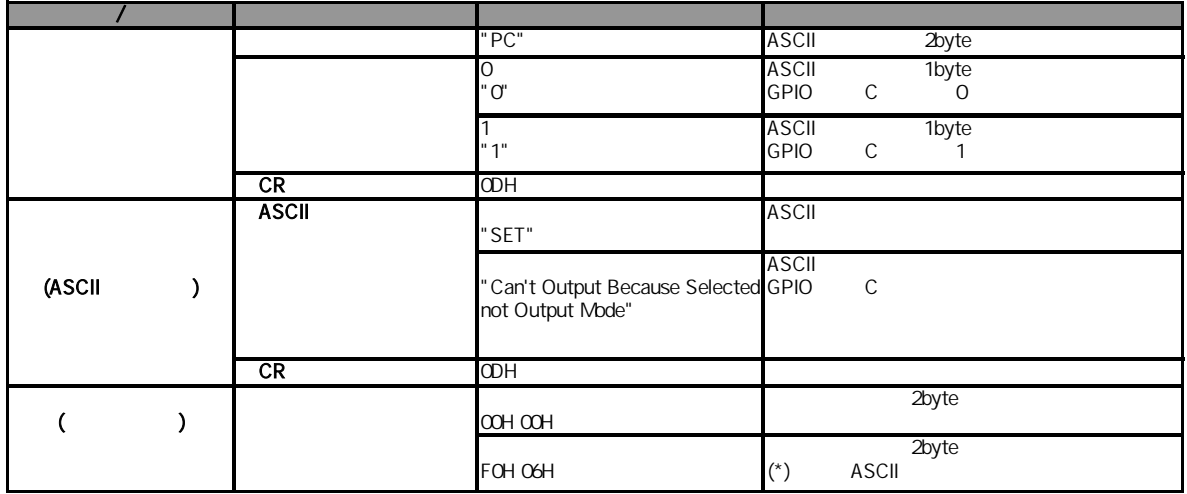

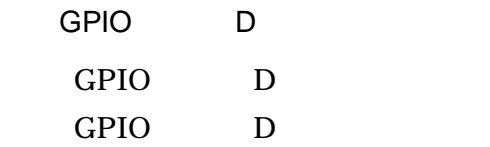

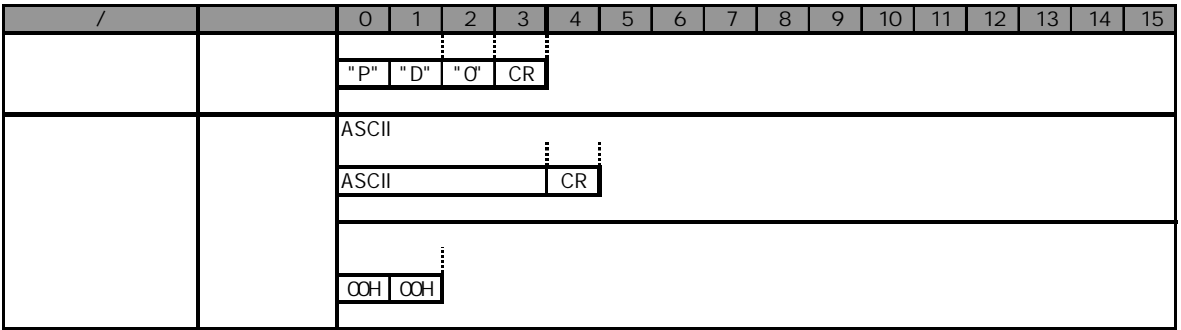

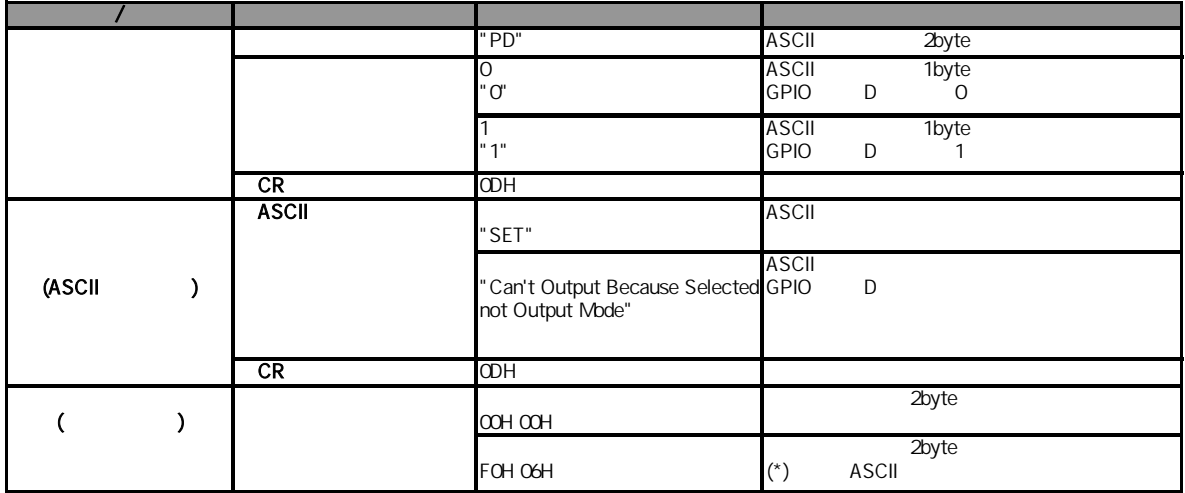

**GPIO** 

GPIO

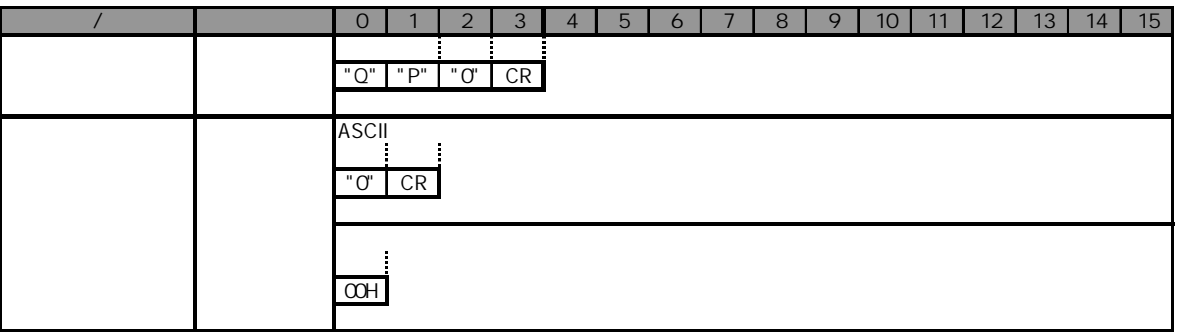

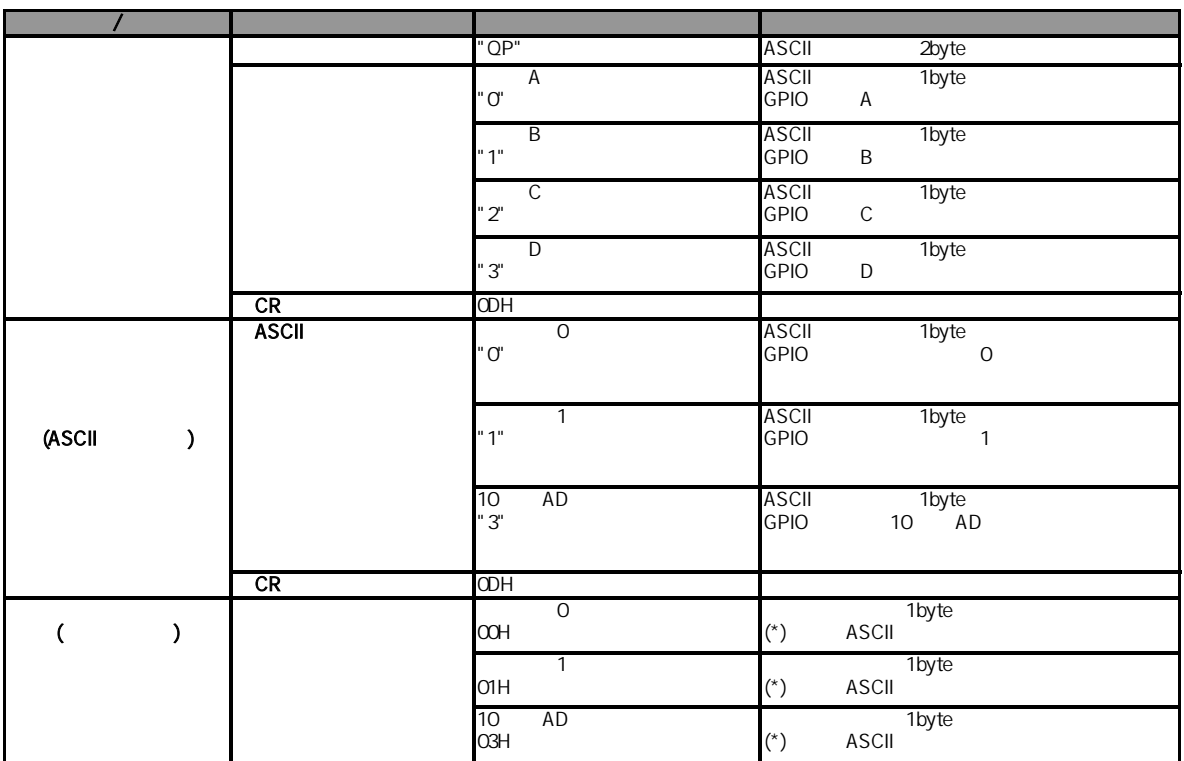

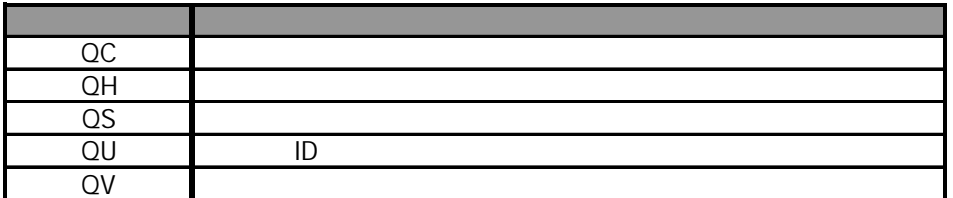

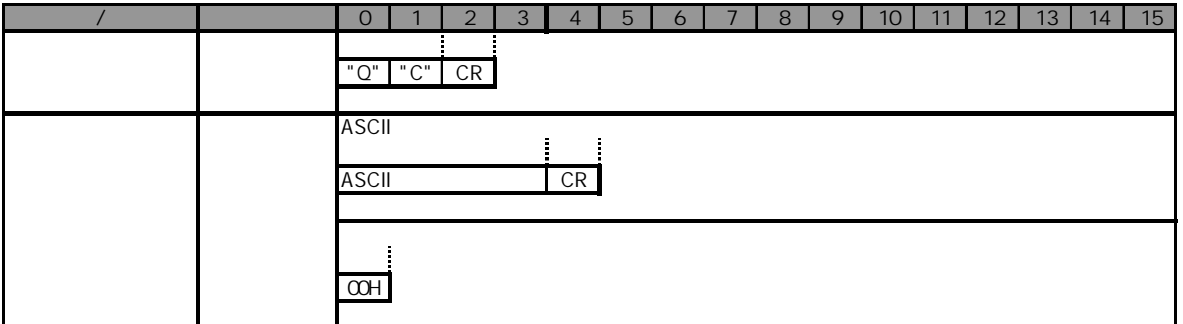

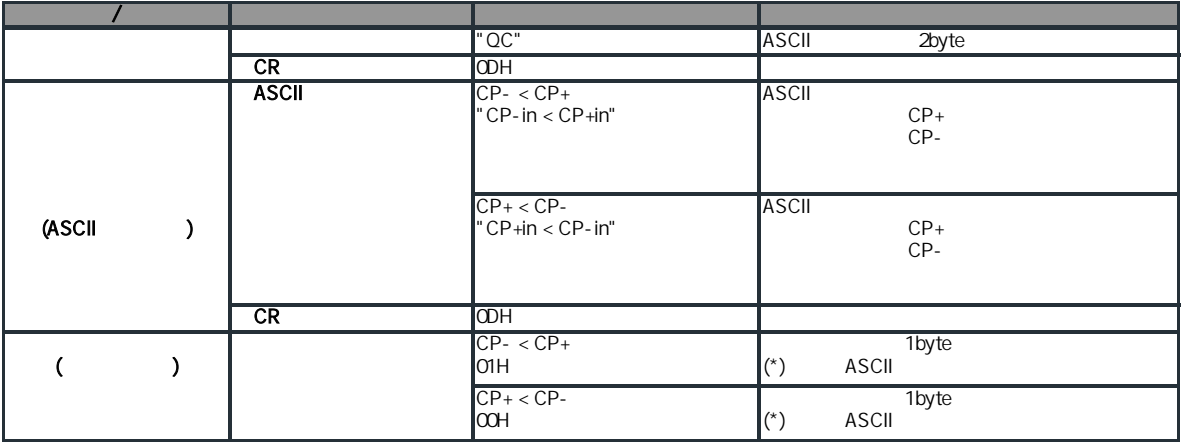

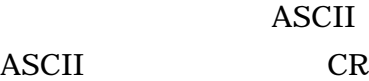

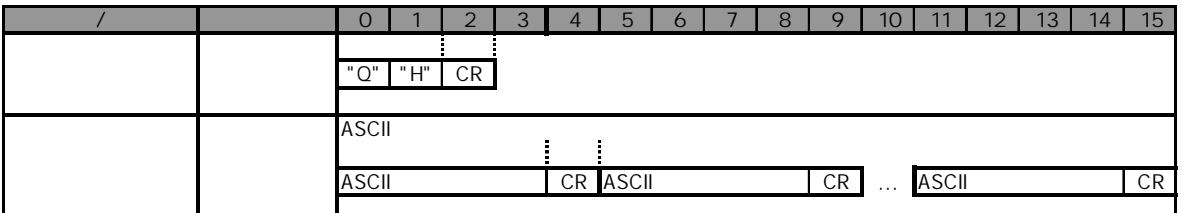

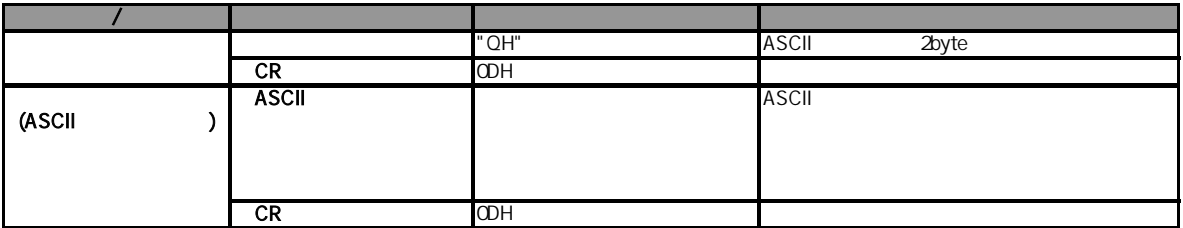

## ASCII

ASCII CR

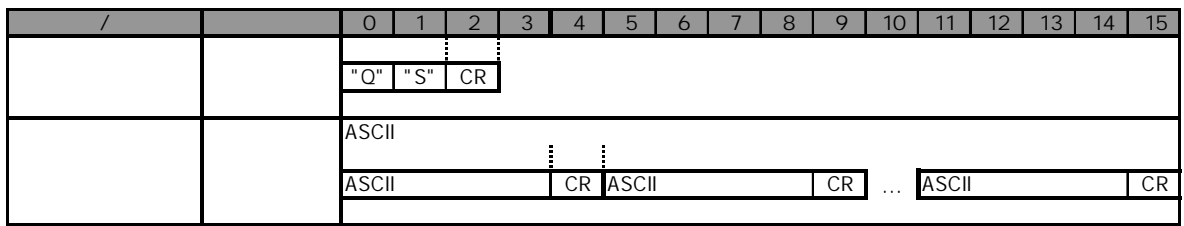

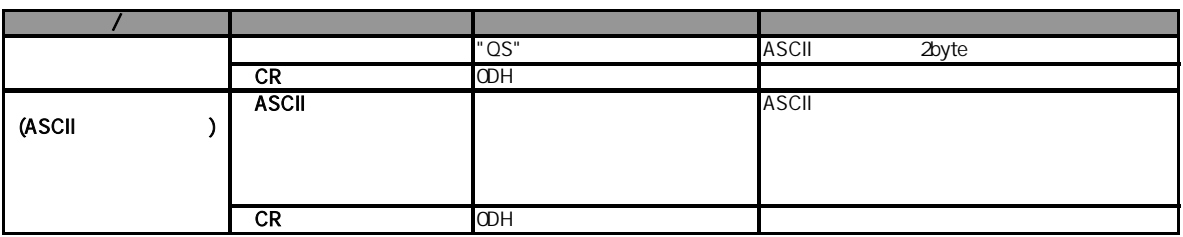
$ID$ 

ID ASCII

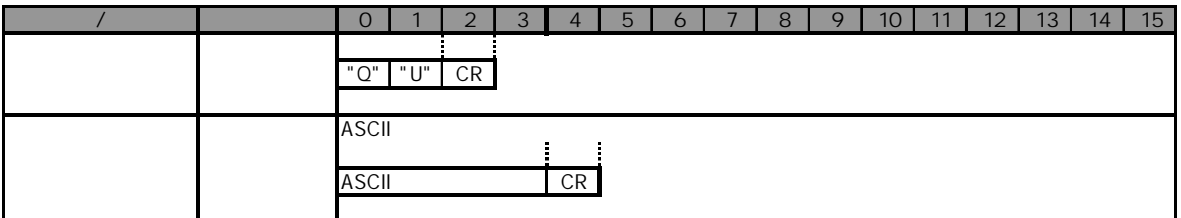

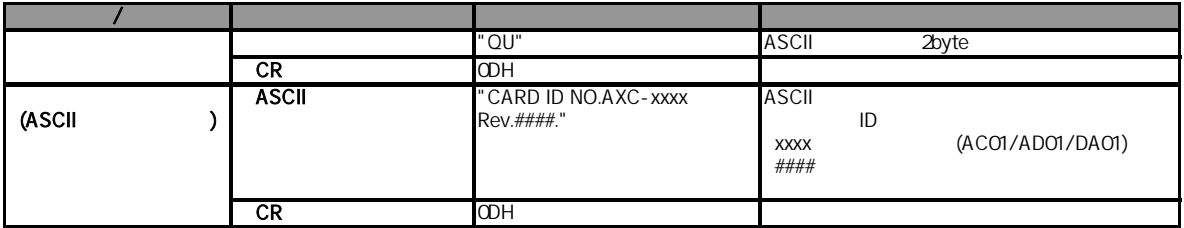

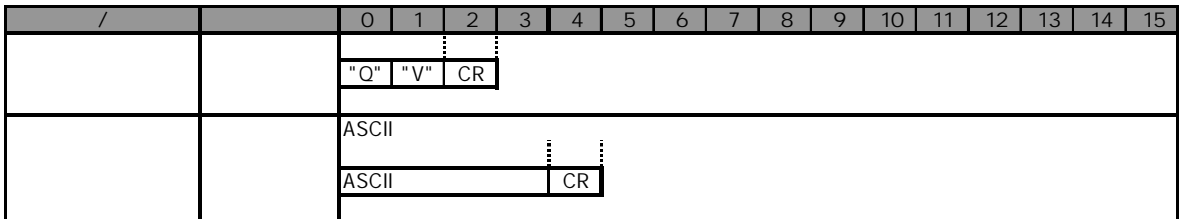

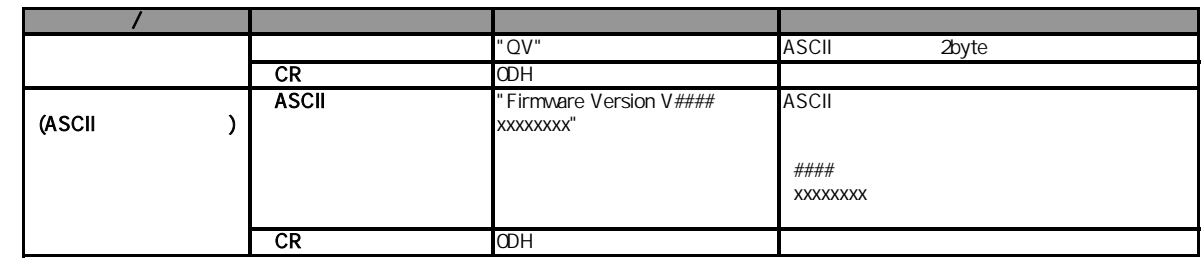

ASCII

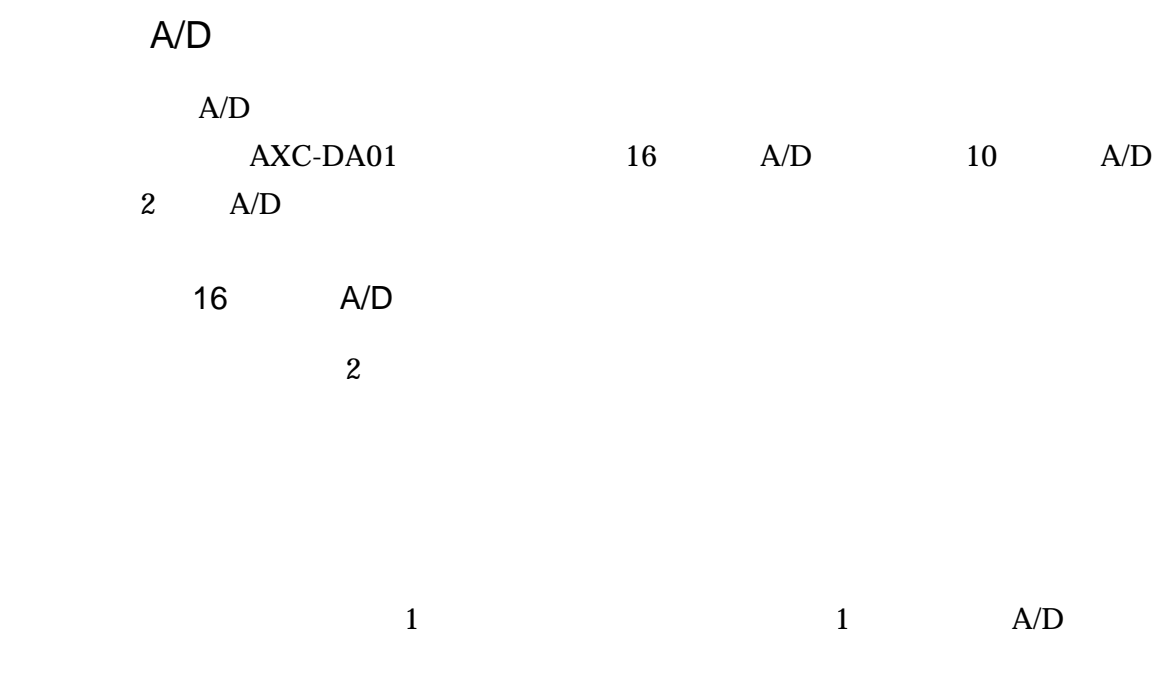

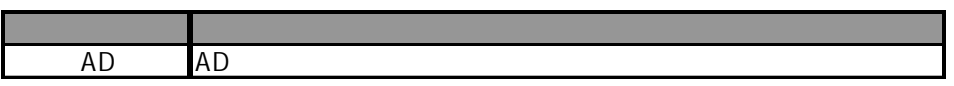

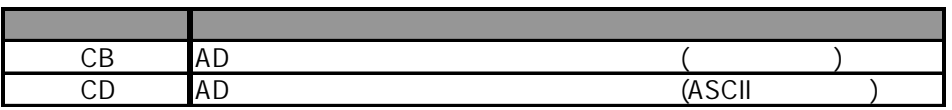

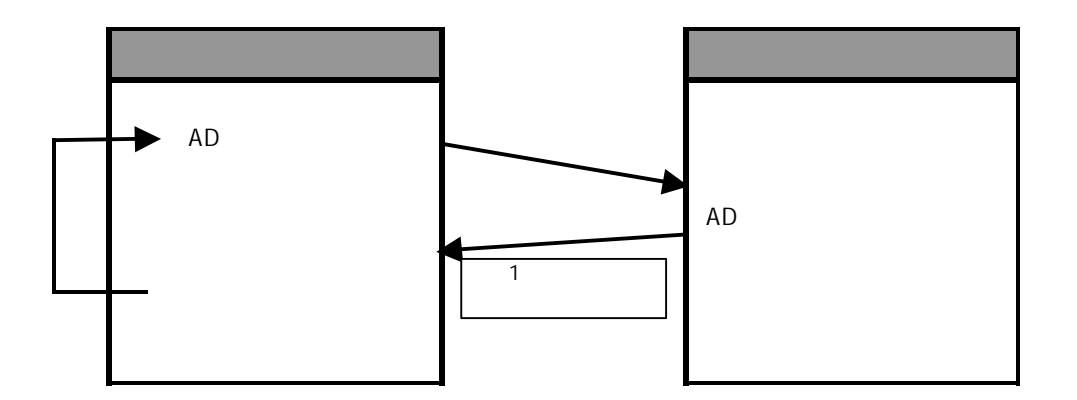

16KW 16384 A/D  $\rm A/D$ 

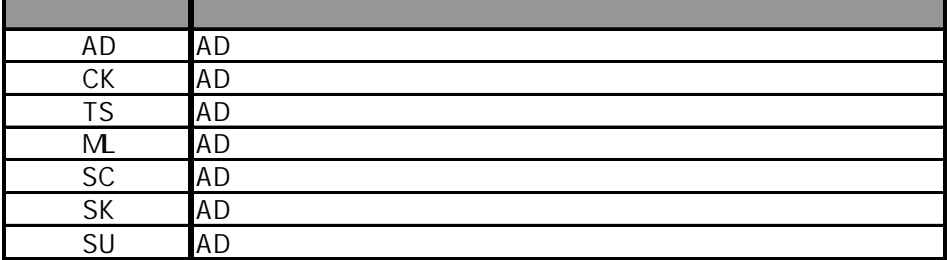

AD

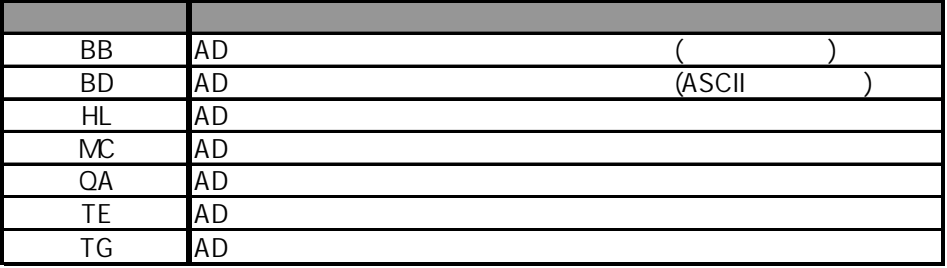

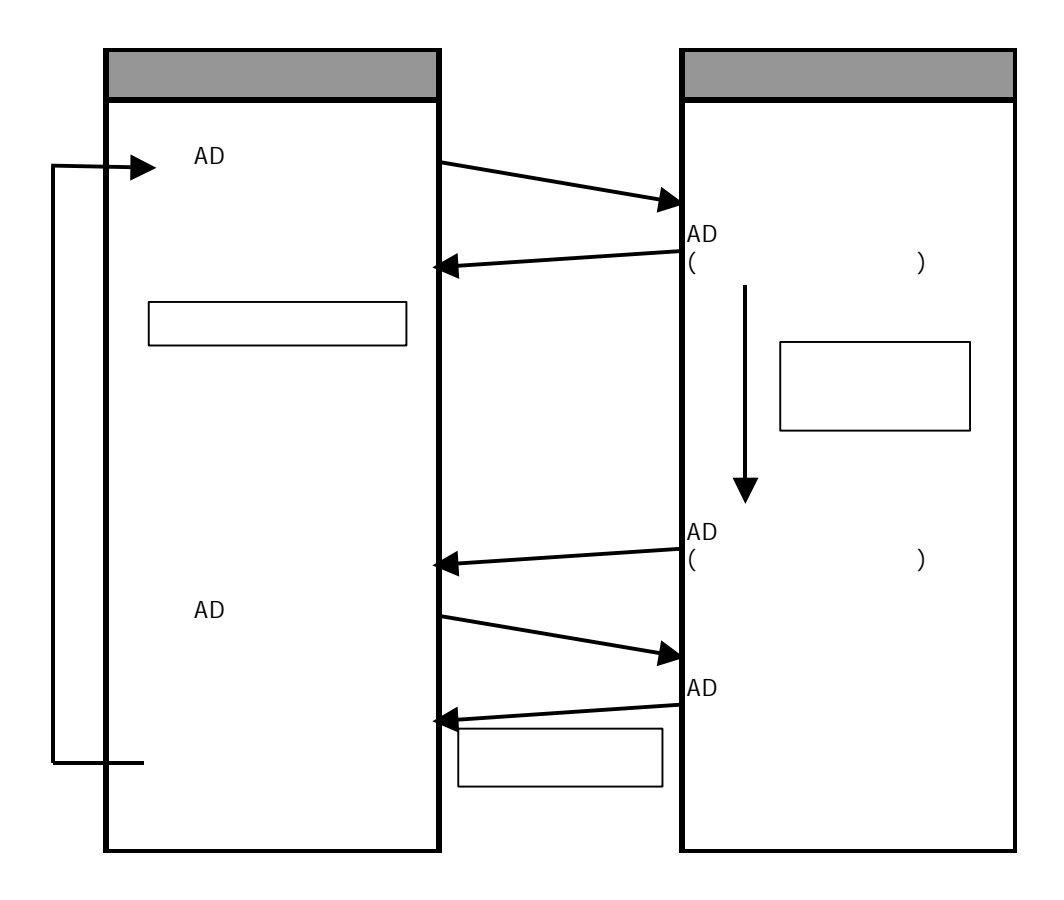

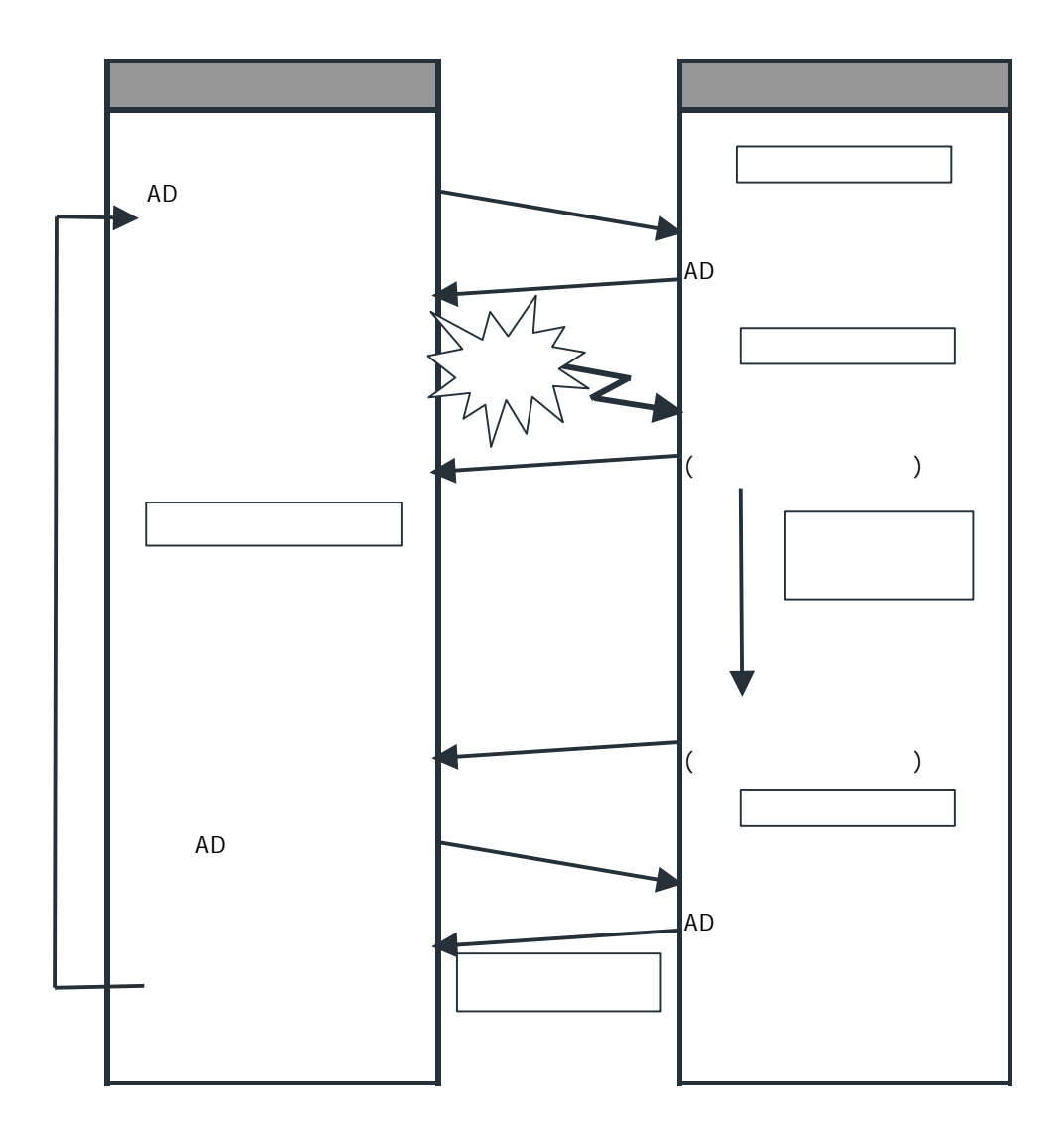

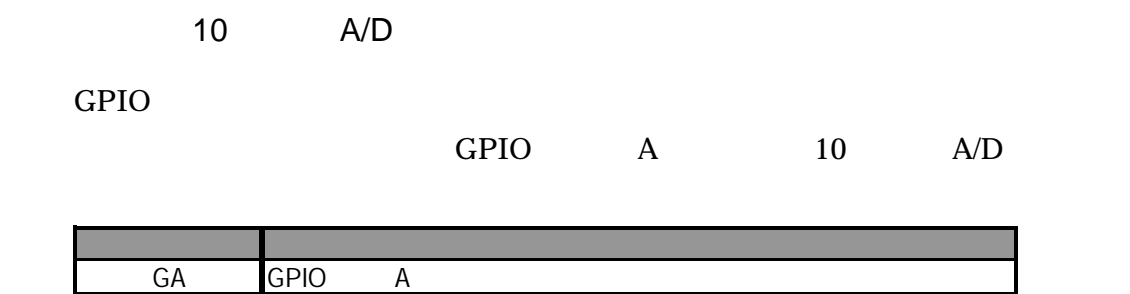

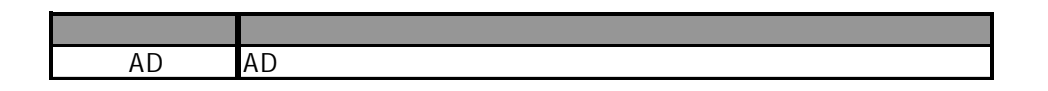

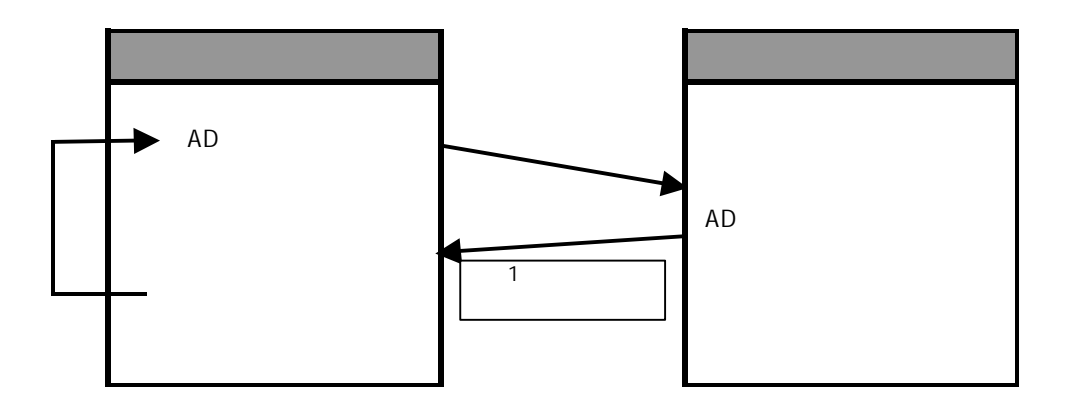

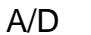

A/D

 $(V)$ 

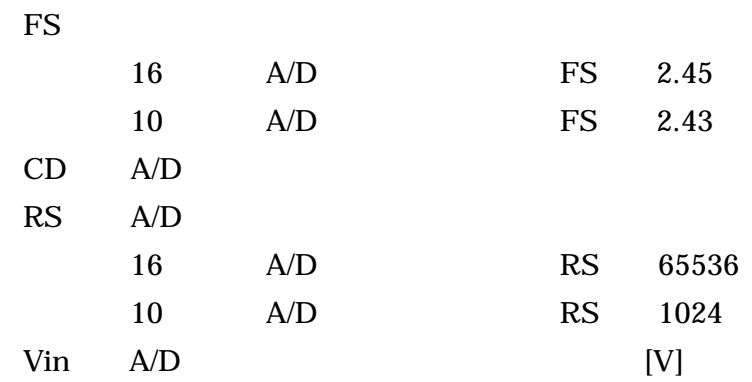

### Vin  $FS \times CD$  RS

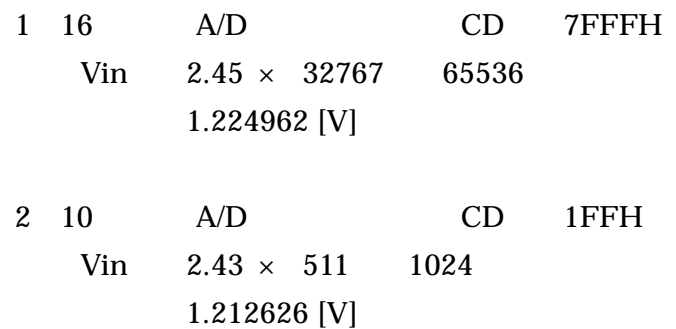

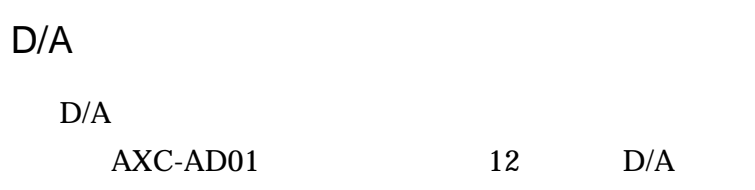

12 D/A

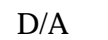

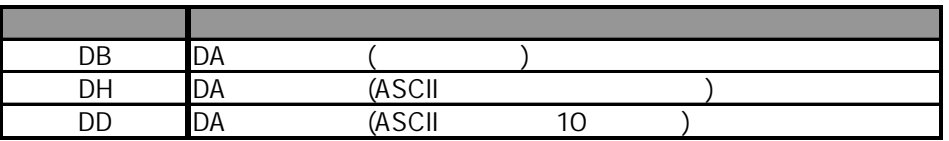

$$
D/A
$$

 $D/A$  (V)  $D/A$ 

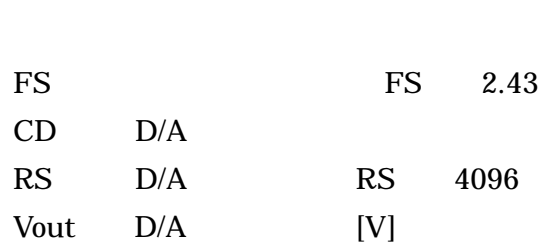

## $CD$  Vout  $FS \times RS$

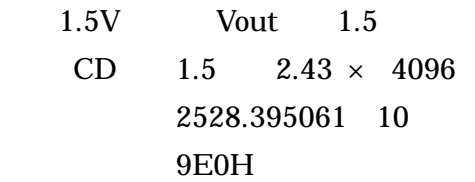

# **GPIO**

#### GPIO

## GPIO

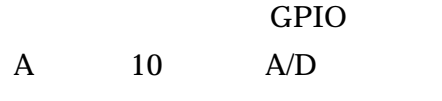

B

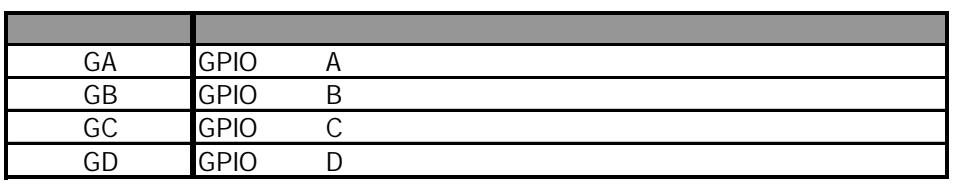

#### GPIO

#### $GPIO$

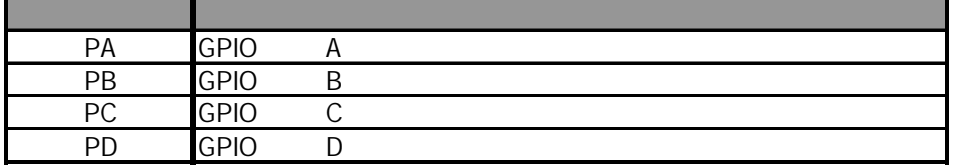

### GPIO

#### し、GPIO

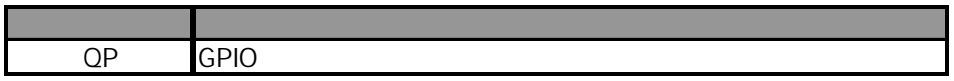

E-mail またま しょうしょう しょうしょう しょうしょく しょうしょう

240-0005

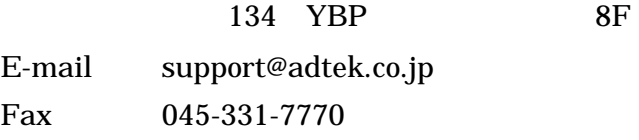

- 79 -

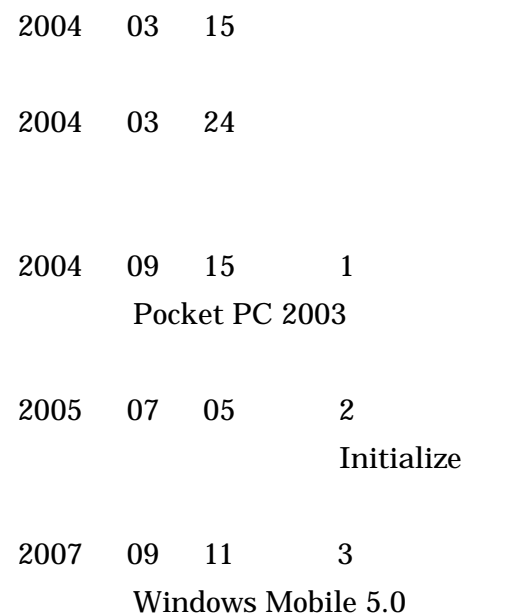

## AXC-AC01/AD01/DA01

Pocket PC 2002 Pocket PC 2003 Windows Mobile 5.0

## 3 2007 09 11

240-0005 134

YBP 8F Tel 045-331-7575 Fax 045-331-7770

AXC-005-070911 © 2004-2007 ADTEK SYSTEM SCIENCE Co.,Ltd.